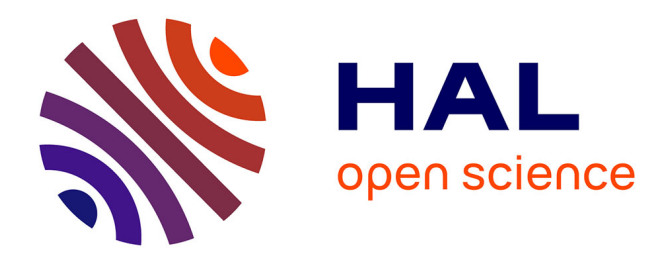

# **Modélisation des productions agricoles des exploitations de grandes cultures à l'échelle cantonale en Ille-et-Vilaine**

Michael Despeghel

### **To cite this version:**

Michael Despeghel. Modélisation des productions agricoles des exploitations de grandes cultures à l'échelle cantonale en Ille-et-Vilaine. 2008, 55 p. +ann. hal-01462446

## **HAL Id: hal-01462446 <https://hal.science/hal-01462446>**

Submitted on 6 Jun 2020

**HAL** is a multi-disciplinary open access archive for the deposit and dissemination of scientific research documents, whether they are published or not. The documents may come from teaching and research institutions in France or abroad, or from public or private research centers.

L'archive ouverte pluridisciplinaire **HAL**, est destinée au dépôt et à la diffusion de documents scientifiques de niveau recherche, publiés ou non, émanant des établissements d'enseignement et de recherche français ou étrangers, des laboratoires publics ou privés.

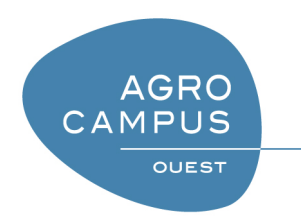

**Agrocampus Ouest** Centre de Rennes 65 rue de Saint Brieuc CS 84215 35042 Rennes Cedex Tél : 02.23.48.55.00

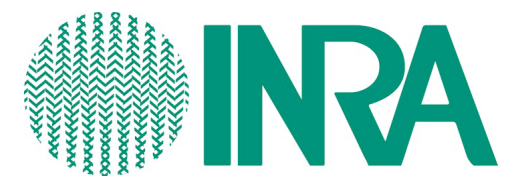

**Institut National de la Recherche Agronomique** UMR SMART (Structures et Marchés Agricoles, Ressources et Territoires) 4, Allée Adolphe Bobierre CS 61103 - 35011 Rennes cedex Tél : 02.23.48.53.82

Mémoire de fin d'études

## **Diplôme d'Agronomie Approfondie**

Spécialisation : Management Agroalimentaire – Economie Rurale Option : Economie Rurale et Politiques Publiques

**Modélisation des productions agricoles des exploitations de grandes cultures à l'échelle cantonale en Ille-et-Vilaine**

> Par : M. DESPEGHEL Michaël Soutenu le : 22 Septembre 2008

*Devant le jury :* Maître de stage : M. PIET Laurent Enseignant responsable : M. Le Goffe Philippe

"*Les analyses et les conclusions de ce travail d'étudiant n'engagent que la responsabilité de son auteur et non celle d'Agrocampus".*

# *Diffusion du mémoire*

Aucune confidentialité ne sera prise en compte si la durée n'en est pas précisée.

### **Préciser les limites de la confidentialité** (1) **:**

Mémoire de fin d'études

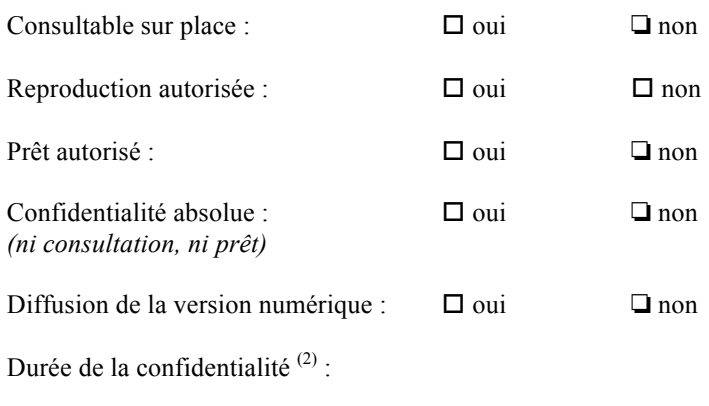

Fiche de résumé du mémoire de fin d'études :

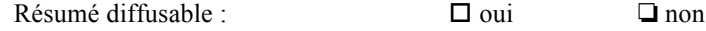

 $\_$  , and the set of the set of the set of the set of the set of the set of the set of the set of the set of the set of the set of the set of the set of the set of the set of the set of the set of the set of the set of th

Si oui, l'auteur complète l'autorisation suivante :

*Je soussigné, Michaël Despeghel, propriétaire des droits de reproduction dudit résumé, autorise toutes les sources bibliographiques à le signaler et le publier.*

*Date : Signature :*

**Rennes, le 8 septembre 2008**

Le Maître de stage<sup>(3)</sup>, L'auteur,

**L'Enseignant responsable**(3)**,**

*(1) L'administration, les enseignants et les différents services de documentation du Pôle Agronomique de Rennes s'engagent à respecter cette confidentialité.*

*(2) La durée maximale de confidentialité est fixée à 10 ans.*

*(3) Signature et cachet de l'organisme*

## **Remerciements**

Je tiens tout d'abord à remercier M. Laurent Piet de m'avoir donné l'opportunité de réaliser mon stage de fin d'études au sein de l'UMR SMART INRA / Agrocampus de Rennes et pour le suivi attentif qu'il a porté à mon travail pendant toute la durée du stage. Je remercie aussi tout particulièrement M. Fabrice Levert pour l'aide qu'il m'a apporté lors de la conception des bases de données.

Enfin, je souhaite également remercier tous les membres du personnel de l'UMR SMART pour leur accueil au sein de l'équipe ainsi que pour la disponibilité et les conseils dont ils m'ont fait part lorsque je sollicitais leur aide.

# Table des matières

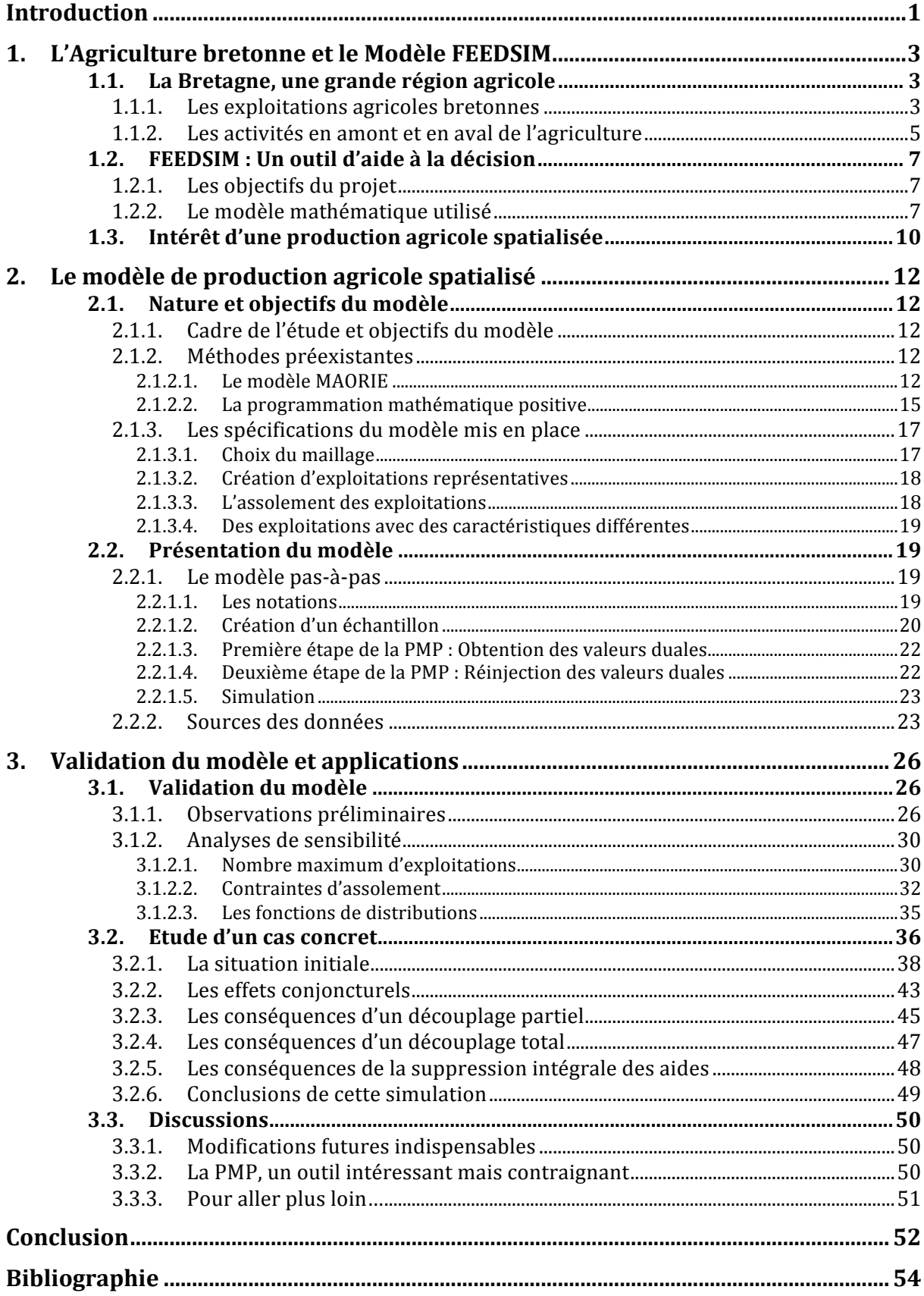

## Liste des annexes

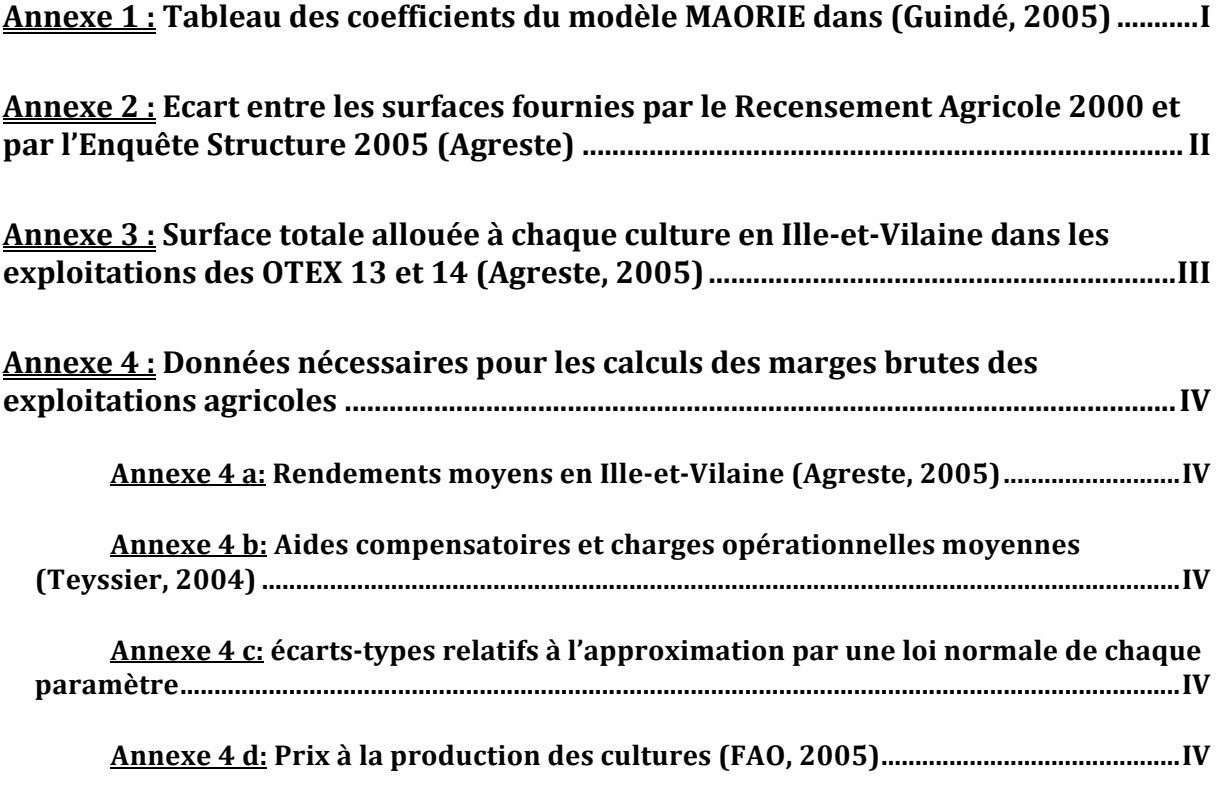

## **Liste des tableaux**

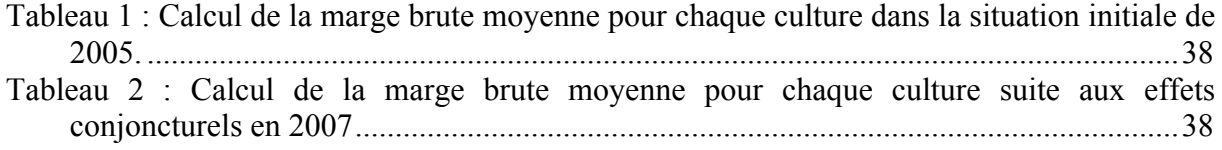

# **Liste des figures**

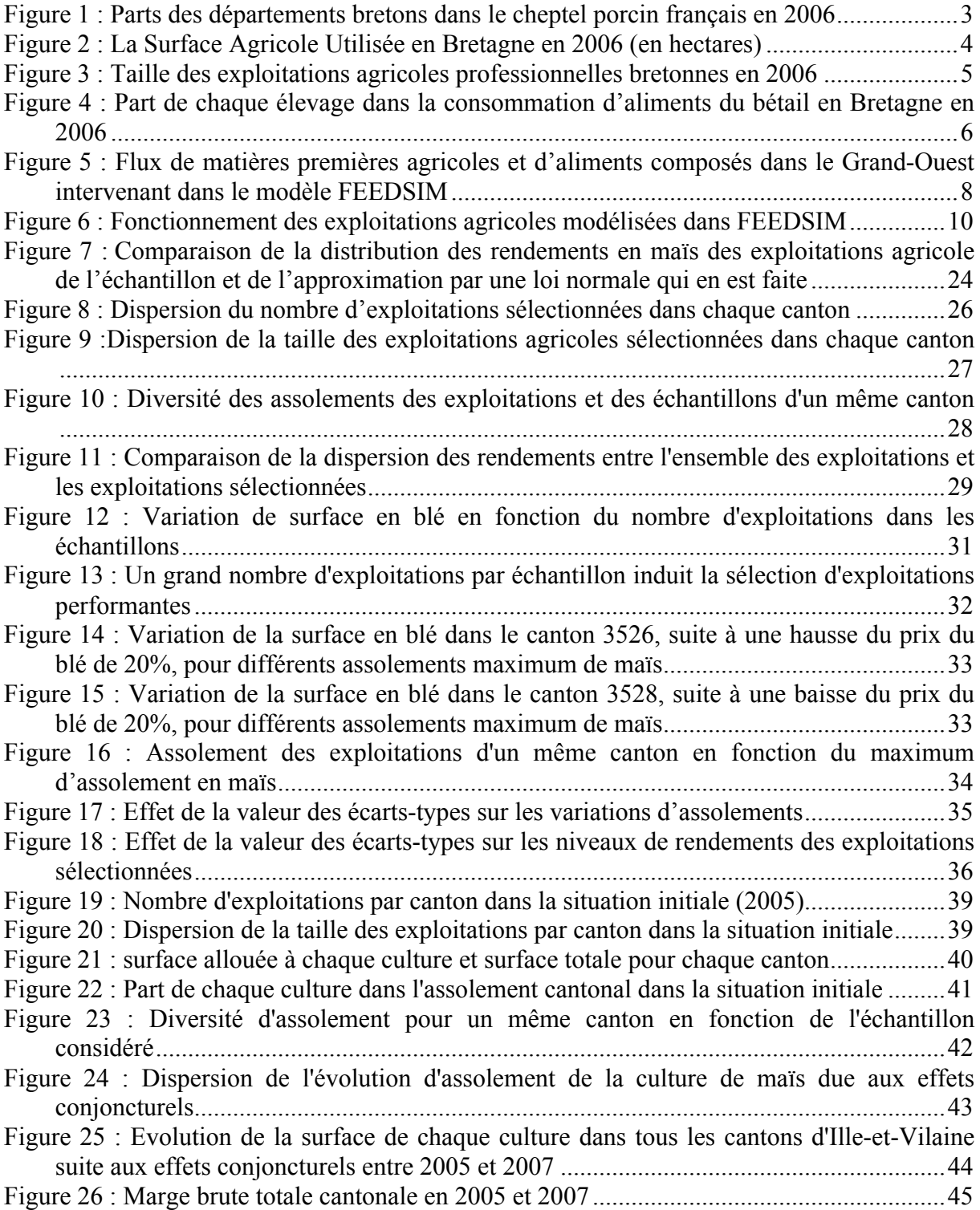

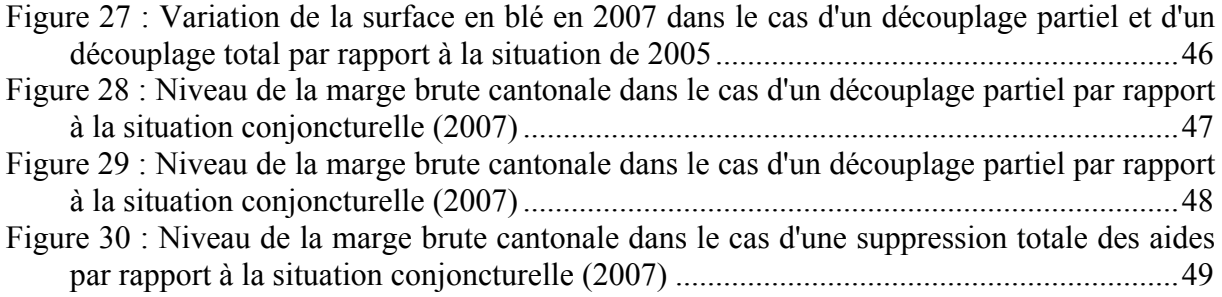

## **Glossaire**

- ACIC : Aliment Composé Industriel Complémentaire
- ACIT : Aliment Composé Industriel Complet
- AFAB : Association des Fabricants d'Aliments du Bétail
- CEE : Commission Economique Européenne
- DPU : Droit à Paiement Unique
- EARL : Exploitation Agricole à Responsabilité Limitée
- ES : Enquête Structure
- FAB : Fabrication d'Aliments du Bétail [industriels]
- FAF : Fabrication d'Aliments à la Ferme
- FAO : Food and Agriculture Organization
- GAMS : General Algebraic Modeling System
- GO : Grand-Ouest
- INRA : Institut National de la Recherche Agronomique
- INSEE : Institut National de la Statistique et des Etudes Economiques
- MAORIE : Modèle Agricole d'Offre Régionale l'INRA d'Economie
- MB : Marge Brute
- OTEX : Orientation Technico-Economique des eXploitations
- PAC : Politique Agricole Commune
- PMP : Programmation Mathématique Positive
- PRA : Petite Région Agricole
- RA : Région Agricole
- RA : Recensement Agricole
- SAU : Surface Agricole Utile
- SMART : Structures et Marchés Agricoles, Ressources et Territoires
- SNCF : Société Nationale des Chemins de Fer [français]
- STH : Surface Toujours en Herbe
- UMR : Unité Mixte de Recherche
- VMP : Valeur Marginale de Production

### **Introduction**

Avec près de trois quarts d'exploitations faisant de l'élevage, l'agriculture bretonne est principalement tournée vers les productions animales. Cette forte concentration d'animaux en Bretagne explique l'important développement d'entreprises en amont et en aval des filières animales. Plus particulièrement, les usines d'alimentation du bétail jouent un rôle crucial dans la région puisqu'elles incarnent l'interface entre les exploitations de grandes cultures productrices de matières premières et les élevages qui achètent ces matières premières pour nourrir leurs animaux. Le secteur de l'alimentation animale étant à faible valeur ajoutée, il porte un intérêt très marqué pour la logistique. Les entreprises de ce secteur doivent faire un arbitrage entre les différentes origines des matières premières (Bretagne, France et Reste du monde) et entre trois moyens de transports (camion, train et bateau). A cet effet, une association, FEEDSIM Avenir, apporte à ces entreprises des informations précieuses concernant les flux de matières premières agricoles et d'aliments du bétail grâce à un modèle économique. Une des limites actuelles de ce dernier est qu'il intègre la production agricole bretonne comme une seule entité et de façon exogène. L'objet de ce rapport est d'envisager une méthode qui permettrait, d'une part, de rendre cette production agricole endogène et, d'autre part, qu'elle soit spatialisée. Autrement dit, la méthode doit permettre de localiser, au sein de la Bretagne, les lieux de production agricole et de confronter la localisation de l'offre en matières premières et la localisation de la demande de manière à arbitrer avec plus de précision les coûts d'achat des matières premières (coûts de transport inclus) pour les usines d'alimentation animale.

Dans les travaux de recherches visant à modéliser la production agricole, deux approches de programmation mathématique sont abondamment utilisées. La première, la programmation linéaire, s'appuie sur un système d'équations de contraintes structurelles, agronomiques, rotationnelles, règlementaires,… (Voir par exemple, le modèle MAORIE (Guidé & al., 2004)) pour décrire la production agricole d'une zone donnée. La seconde approche, la Programmation Mathématique Positive (PMP), permet de décrire la production agricole de façon non linéaire (Voir (Howitt, 1995) pour une présentation de la méthode et (Helming, 2005) pour une application concrète). Son principal atout est qu'elle permet de pallier les inconvénients de la programmation linéaire à savoir la formation de « solutions en coin » (pour plus d'informations, se référer à (Howitt, 1995)). Il existe d'autres méthodes permettant de modéliser la production agricole. On peut citer par exemple, l'approche économétrique employée par Lehtonen (2005) dans un modèle de programmation récursive. Concernant la notion de spatialisation, on peut évoquer par exemple Balmann (1997) qui envisage de développer un modèle de programmation linéaire étudiant l'évolution des structures des exploitations agricoles en modélisant une région agricole sous forme d'un automate cellulaire spatialisé.

C'est en s'inspirant du modèle MAORIE et de la PMP que la méthode proposée dans ce rapport a été mise au point pour l'étude des exploitations de grandes cultures d'Ille-et-Vilaine. En effet, le modèle présenté dans ce rapport est constitué, d'une part, de fonctions linéaires de contraintes sur les surfaces, les rotations culturales, etc. et d'autre part d'une fonction objectif non linéaire qui maximise la marge brute de l'exploitation agricole et qui permet d'éviter la formation de « solutions en coin ».

Afin de spatialiser la production, on utilise l'échelle cantonale. Ainsi, tous les cantons sont considérés comme des entités indépendantes dont on modélise la production de plusieurs exploitations représentatives dans chacun d'entre eux. Ceci suppose que l'on dispose des données cantonales intervenant dans le système de contraintes. Or, il se trouve que ces

données ne sont pas disponibles dans leur intégralité. Ce rapport explique comment la méthode utilisée permet d'obtenir des exploitations agricoles représentatives à partir d'exploitations fictives dans chaque canton. Les exploitations fictives sont toutes différentes puisqu'elles sont caractérisées par des rendements et charges opérationnelles distincts obtenus tirés aléatoirement dans des fonctions de distribution données. Ainsi, partant de plusieurs échantillons pour chaque canton, on peut étudier la robustesse des résultats fournis par le modèle et en déduire un intervalle de confiance.

Ainsi, pour commencer, après avoir présenté l'agriculture bretonne et le modèle FEEDSIM, nous expliciterons dans quelle mesure, disposer d'une spatialisation de la production agricole est avantageux. Une fois le cadre d'étude et les objectifs déterminés, nous expliciterons les spécificités du modèle mis au point. Enfin, après avoir validé certaines caractéristiques du modèle et l'avoir appliqué à un cas concret (le découplage des aides suite à la réforme de la PAC de 2003), nous discuterons d'autres caractéristiques du modèle pouvant être sujettes à des améliorations futures.

### **1. L'Agriculture bretonne et le Modèle FEEDSIM**

#### **1.1. La Bretagne, une grande région agricole**

#### *1.1.1. Les exploitations agricoles bretonnes*

Au cours de la deuxième moitié du XXe siècle, la Bretagne est la région française dont l'agriculture a connu les plus importants bouleversements. L'agriculture familiale semiautarcique de la fin des années 1960 est devenue l'agriculture moderne de marché que nous connaissons aujourd'hui. La situation actuelle s'explique par les décisions prises dans le passé. En effet, si la Bretagne a le plus gros chiffre d'affaires agricole français c'est parce qu'elle a intensifié son activité dans les secteurs des productions animales et des cultures légumières dans le but de maintenir sa population agricole a un niveau élevé. Sa part dans la production agricole française est passée de 8,7% à 12% entre 1970 et 2000. En 2005, l'agriculture employait 6,1% de la population active contre 3,4% à l'échelle nationale. Elle est considérée comme la « locomotive française » dans un certain nombre de productions ((Agreste) et (INSEE, 2008).

La Bretagne est principalement tournée vers les productions animales. 70% des exploitations bretonnes relèvent de l'élevage (bovin, porcin et avicole). La forte concentration de ses exploitations la conduit au premier rang français pour la production de porcs, de volailles de chair, d'œufs et de lait. En 2006, les exploitations agricoles bretonnes produisaient 56 % de la viande porcine française (Figure 1), 43 % des œufs, 34 % des volailles de chair et 21 % du lait (Agreste, 2006).

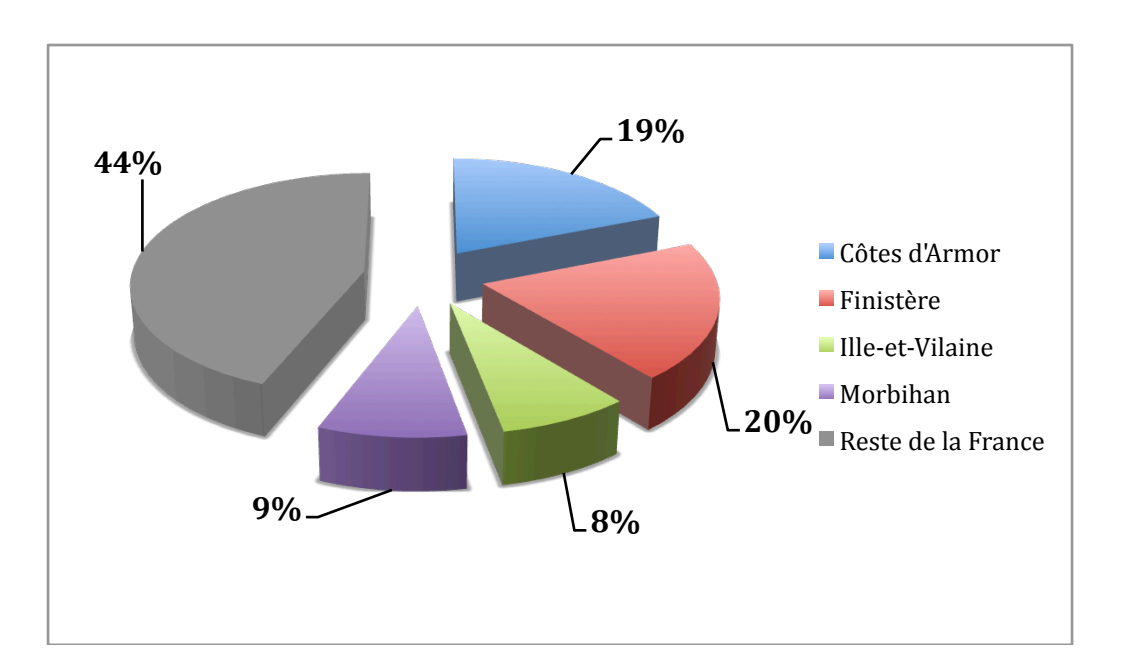

*Figure 1 : Parts des départements bretons dans le cheptel porcin français en 2006 Source : Agreste*

Qui plus est, par l'observation de l'utilisation du territoire, on constate que ce sont les cultures fourragères qui occupent la part la plus importante de l'espace agricole breton devant les céréales (Figure 2). Cette prédominance des cultures fourragères est corrélée à la prédominance de l'élevage dans cette région. Ceci explique aussi la part importante de la Surface Toujours en Herbe (STH) avec 128 500 ha en 2006.

La Bretagne est également le plus gros producteur français de légumes. Les principales productions pour le frais qu'on retrouve sont le chou-fleur, l'artichaut, la tomate et la pomme de terre tandis que pour la conservation il s'agit des petits pois et des haricots verts. En 2006 la production légumière bretonne occupait près 65 000 ha répartis dans plus de 4 500 exploitations (Agreste).

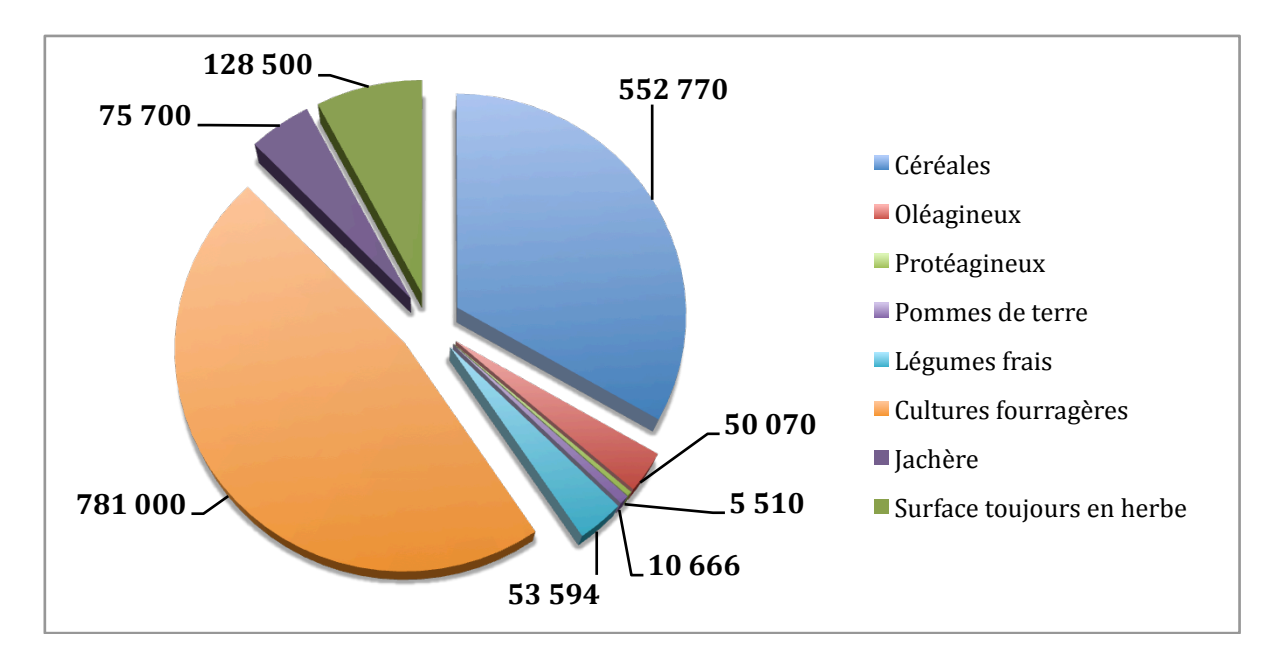

*Figure 2 : La Surface Agricole Utilisée en Bretagne en 2006 (en hectares) Source : Agreste*

Cependant, depuis le début des années 2000, on commence à assister à une baisse des parts de marchés de l'agriculture bretonne suite à la mise en place de politiques économiques de maîtrise de la production et de politiques environnementales. On peut citer par exemple la prise de conscience des politiques français et européens des conséquences environnementales de cette intensification démesurée notamment sur la qualité des eaux de rivières bretonnes. Suite à une saisine en 1992 de la Commission européenne par l'Association Eau et Rivières de Bretagne où elle exige l'application directive n° 75/440/CEE du 16 juin 1975 concernant la qualité requise des eaux superficielles destinées à la production d'eau alimentaire dans les Etats membres, les autorités ont été amenées à prendre des mesures pour réduire les émissions de nitrates qui se retrouvent in fine dans les eaux de rivières bretonnes (Eau & Rivières de Bretagne, 2007). Sont principalement mis en cause dans ce contentieux les exploitations porcines.

De plus, le paysage agricole continue de subir des transformations. Le nombre d'exploitations a baissé de 20% entre 2000 et 2005 tandis que dans le même temps les exploitations restantes s'agrandissent. Avec une moyenne de 41 ha, elles restent tout de même en deçà de la moyenne française qui se situe à 50 ha. En tenant compte uniquement des exploitations professionnelles, c'est d'autant plus frappant car en Bretagne leur taille moyenne est de 52 ha alors qu'elle est de 73 ha dans le reste de la France. Qui plus est, en 2006, 82,4% des exploitations professionnelles bretonnes avaient une surface inférieure à 80 ha (Figure 3). En dimension économique, elles sont par contre nettement plus grandes que celles du reste de la France. Le poids des productions hors-sol en Bretagne explique ce paradoxe puisque les profits qu'elles dégagent, ramenés à l'hectare, sont considérablement supérieurs à ceux des autres cultures.

La structure juridique des exploitations évolue aussi puisque l'on assiste à un bond des exploitations agricoles de type EARL. En 2000, elles représentaient 14% du nombre total d'exploitations contre 20% en 2005. Enfin, durant cette même période, on constate globalement une stagnation de la part des exploitations selon leur orientation technicoéconomique malgré une légère baisse des exploitations laitières qui passent de 44% à 41%. Les élevages avicoles et porcins sont restés stables entre 5% et 6% chacune (Agreste, 2006; Agreste, 2005).

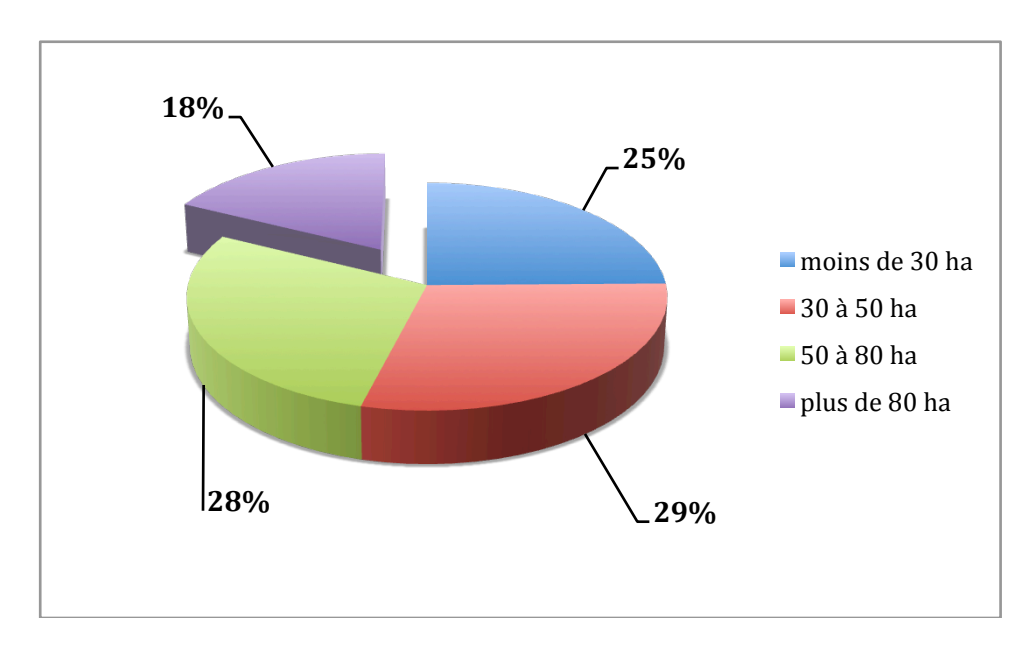

*Figure 3 : Taille des exploitations agricoles professionnelles bretonnes en 2006 Source : Agreste*

#### *1.1.2. Les activités en amont et en aval de l'agriculture*

L'importante concentration des activités agricoles s'accompagne d'un fort développement des filières amont et aval de l'agriculture, en particulier les industries de nutrition animale et des entreprises agro-alimentaires. Ainsi, l'agro-alimentaire breton incarne le premier secteur industriel de la région avec une part de 43% dans les entreprises industrielles. Plus du tiers des employés industriels y travaillent soit 5,6% des emplois bretons contre 2,3% au niveau national en 2005. Au niveau national, la Bretagne regroupe 16% des emplois français du secteur pour un chiffre d'affaire annuel d'environ 18 milliards d'euros (INSEE). Compte tenu des productions locales, les entreprises agro-alimentaires bretonnes fabriquent principalement des produits laitiers, charcutiers ou à base d'œufs.

L'alimentation animale est la liaison entre les productions animales et végétales. Elle représente le principal débouché des grandes cultures tandis qu'il s'agit du principal poste de dépenses des élevages. S'agissant d'une région où près de trois exploitations sur quatre possèdent une activité consacrée à l'élevage, l'alimentation animale est un point crucial de la bonne santé économique de toute la filière. Les deux principaux débouchés de ces aliments sont les élevages porcins (4 300 000 tonnes en 2006) et les élevages de granivores (volailles et lapins) (3 200 000 tonnes en 2006) (Figure 4). En 2006, la production totale d'aliments à destination de la nutrition animale s'élevait à près de 9 millions de tonnes.

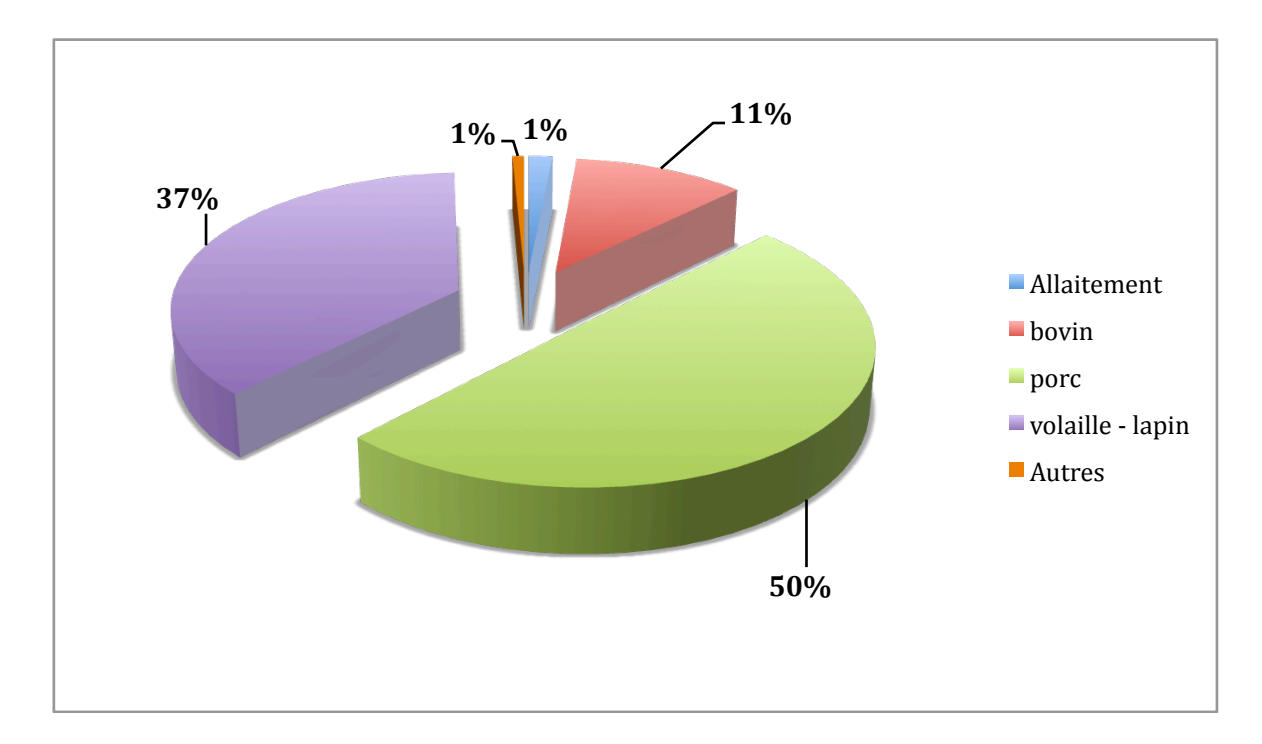

*Figure 4 : Part de chaque élevage dans la consommation d'aliments du bétail en Bretagne en 2006 Source : Agreste*

Selon le type de système d'élevage, les produits sont différents. Suivant qu'il s'agisse d'une agriculture intensive ou non, l'éleveur fera appel à des aliments composés industriels complets (ACIT) ou au contraire à des fabrications à la ferme (FAF). Ces derniers sont élaborés à partir de céréales autoconsommées. Celles-ci sont mixées avec soit des aliments composés industriels complémentaires (ACIC), soit des ingrédients achetés (la plupart du temps du soja).

Du fait des besoins différents des espèces animales, les industries de l'alimentation animale élaborent des produits spécifiques pour les ruminants et pour les monogastriques. De même, les industries doivent tenir compte des besoins nutritionnels spécifiques à chaque animal sachant que suivant son stade de développement les besoins peuvent varier. Les industriels font face à plusieurs choix stratégiques pour mener à bien leur entreprise. D'une part, il existe un certain nombre de substitutions possibles entre des ingrédients entrant dans la fabrication d'aliments. D'autre part, ils doivent arbitrer la provenance de leurs ingrédients. Les ingrédients peuvent être d'origine locale, nationale voire même importés. De plus, il existe plusieurs alternatives pour faire parvenir ces ingrédients jusqu'à leurs usines. Suivant les coûts de transport, l'accessibilité et les quantités transportées, les industriels doivent choisir entre le bateau (70 000 t pour un navire de type panamax), le train (1 200 t) ou le camion (25 t).

Les industriels portent une attention toute particulière à ces différents arbitrages puisque leur activité est à faible valeur ajoutée. Effectuer les choix optimaux leur permet d'accroître le résultat de leur compte d'exploitation. La rentabilité du secteur passe par une bonne gestion logistique dans un contexte de fort déficit en matières premières dans le Grand-Ouest, la consommation étant nettement supérieure à la production. C'est dans ce contexte que le projet FEEDSIM a vu le jour afin d'apporter un éclairage aux industriels sur les flux de matières premières agricoles et de les guider dans leurs prises de décisions.

#### **1.2. FEEDSIM : Un outil d'aide à la décision**

#### *1.2.1. Les objectifs du projet*

Le projet FEEDSIM a été lancé en 2002. Une association, nommée FEEDSIM Avenir, relaie aujourd'hui les informations et résultats produits par un modèle économique auprès de ses adhérents. Cette association leur vend donc un service. Elle s'engage auprès de ses adhérents à leur apporter une expertise économique sur le secteur de la nutrition animale et sur son approvisionnement en matières premières en interaction avec l'agriculture et l'industrie agroalimentaire. Son champ d'action, bien qu'il soit centré principalement sur la Bretagne, intègre les départements alentours de sorte de couvrir tout le Grand-Ouest. On compte parmi ses adhérents l'Association des Fabricants d'Aliments du Bétail (AFAB), des triturateurs, des entreprises de négoces et d'importation de matières premières agricoles, ou encore des fabricants d'aliments composés. De plus, des entreprises de transports adhèrent à FEEDSIM Avenir. Il s'agit de plusieurs ports de commerces bretons (Lorient, Brest, Le Légué, Saint-Malo) et de la SNCF.

L'outil développé pour apporter les réponses aux attentes de ses adhérents est un modèle mathématique économique mis au point à l'unité d'Economie et Sociologie Rurales (aujourd'hui UMR SMART) de l'INRA de Rennes par Y. Dronne. Ce modèle doit prévoir l'évolution des marchés des matières premières agricoles et des politiques agricoles. Il simule les éventuelles conséquences qui peuvent en découler dans le secteur de la nutrition animale. Des analyses approfondies et adaptées aux besoins du client sont réalisées à partir des résultats bruts du modèle. Au niveau individuel, ses analyses permettent d'assister les entreprises dans leurs prises de décisions. En outre, à une échelle plus grande, FEEDSIM apporte sa contribution dans l'élaboration de programmes opérationnels consacrés au développement économique agroindustriel de la Bretagne et du Grand Ouest.

Ainsi, FEEDSIM a établi trois scénarios distincts pour la Bretagne à l'horizon 2015 en envisageant différentes évolutions conjoncturelles. Elles sont fondées sur diverses hypothèses concernant l'évolution des prix et des quantités des matières premières agricoles, des coûts de transports (routier, ferroviaire et maritime) ou encore des différentes orientations que sont susceptibles de suivre la Politique Agricole Commune ou les règlementations d'autorisations ou d'interdictions de certains ingrédients.

FEEDSIM s'est ensuite recentré sur des problématiques plus spécifiques comme l'intérêt potentiel des coproduits des biocarburants, les conséquences de l'amélioration de la composition de certaines matières premières comme les protéagineux ou encore les implications de certains changements de modes de production animale.

#### *1.2.2. Le modèle mathématique utilisé*

Le principal objectif du modèle est d'optimiser la logistique des différents agents intervenant dans les flux de matières premières agricoles. Par conséquent, il se compose d'une fonction de minimisation des coûts de tous ces acteurs. Il s'agit d'une part de la Fabrication d'Aliments du Bétail par les industriels (FAB) et à la Ferme par des agriculteurs (FAF). D'autre part, sont compris dans ce modèle les industries agroalimentaires (meuniers, triturateurs), les exploitations agricoles et les ports de commerce. Les productions animales prises en compte sont les élevages porcins, bovins (vaches laitières et bovins alimentés en direct), de volailles de chair et pondeuses. Les flux sont caractérisés par un point d'approvisionnement et une destination dont l'ensemble est synthétisé dans la Figure 5. Entre les deux, les matières premières utilisent un moyen de transport matérialisé par des coûts de transport dans le modèle. Au sein des sites d'approvisionnements figurent six ports (Montoir, Lorient, Brest, Le Légué, Saint Malo et Le Havre), trois usines de trituration (Brest, Saint-Nazaire et Rouen), douze usines de meunerie, ainsi que quatorze zones de collecte situées dans le Grand-Ouest et huit régions d'approvisionnement hors Grand-Ouest. Cinquante-deux matières premières transitent de ces quarante-trois sites d'approvisionnement vers quarantetrois destinations par un des trois modes de transport suivant : routier, ferroviaire ou maritime. Les différentes destinations sont des usines d'aliments composés (FAB). Le modèle en dénombre quatorze. Il y a également quine zones de fabrication à la ferme (FAF). On retrouve aussi deux des trois usines de trituration et les douze usines de meunerie.

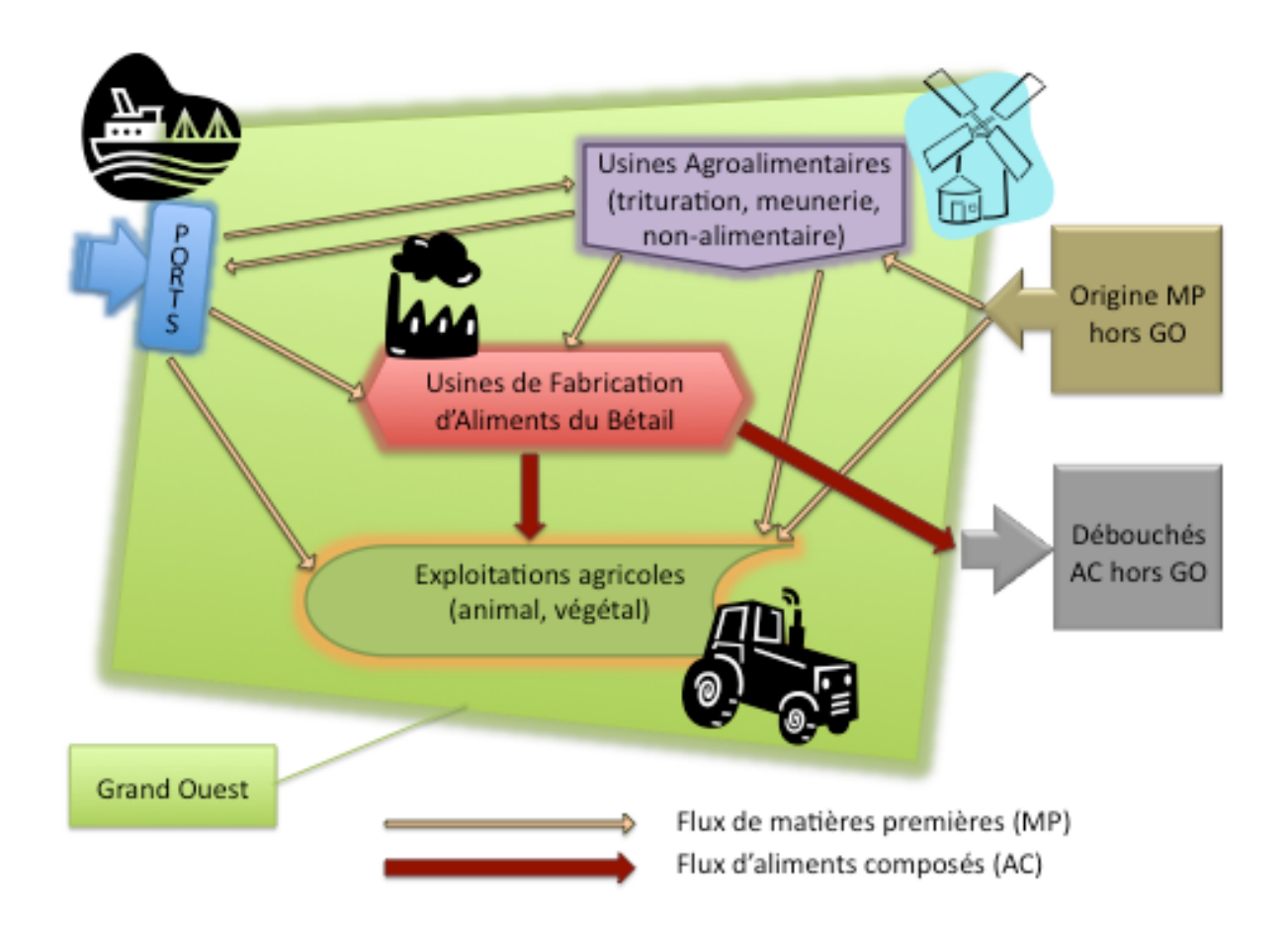

*Figure 5 : Flux de matières premières agricoles et d'aliments composés dans le Grand-Ouest intervenant dans le modèle FEEDSIM D'après Dronne, Y., INRA Rennes (Economie et Sociologie Rurales)*

Les variables principales qui interviennent dans le modèle sont des flux et des quantités. D'une part, chaque flux fait référence à une matière première, un mode de transport, une provenance et une destination. D'autre part, le modèle détermine la quantité de chaque matière première utilisée dans l'élaboration de FAF, de FAB et d'aliments.

La fonction objective du modèle est une fonction économique de l'ensemble des activités du Grand-Ouest. C'est la somme des marges brutes de tous les acteurs pondérées en fonction de leur type (usines d'aliments composés industriels, exploitations agricoles, industries agroalimentaires ou ports). Les usines d'aliments composés industriels (complets et complémentaires) produisent dans la limite de leur capacité maximale de production sous

contraintes nutritionnelles lors de la formuation des aliments. Elles vendent leurs productions aux éleveurs (Grand-Ouest ou autre). Le calcul de leur marge brute tient également compte du coût d'achat des matières premières, de leur origine et du mode de transport utilisé. Les usines d'agroalimentaires peuvent effectuer de la trituration de colza ou de soja, ainsi que de l'amidonnerie de blé ou de maïs. La marge brute est fonction du rendement de l'activité et de l'achat de matières premières. Celle des ports du Grand-Ouest est fonction des capacités maximales et des marges unitaires de chargement et de déchargement. Concernant les exploitations agricoles, les disponibilités en céréales et la demande en aliments sont des données exogènes. Il n'y a donc pas de fonction de production agricole.

Le modèle FEEDSIM présente actuellement un certain nombre de limites. D'une part, des hypothèses conduisent à une simplification de la situation réelle. On peut citer par exemple celle qui déclare que le comportement des agents se limite à la minimisation de leurs coûts. Une simplification des flux au sein du modèle est aussi provoquée par l'agrégation de plusieurs acteurs en un point géographique. D'autre part, dans ce modèle, certains éléments sont exogènes. On compte parmi eux les tonnages en FAB et FAF ainsi que les activités des meuniers et des triturateurs et par voie de conséquence l'offre en coproduits. Les prix et les disponibilités (locale, nationale et internationale) des matières premières sont également exogènes. Par conséquent, il n'existe aucune interaction entre les prix des matières premières et leur production dans les exploitations agricoles. La Figure 6 présente un projet de modèle d'exploitation agricole, tel que l'envisage Dronne afin de l'incorporer au modèle FEEDSIM préexistant. De plus, on ne distingue que trois lieux de production (la Bretagne, la France et le reste du monde). Or, dans le but d'optimiser les flux, il serait préférable de pouvoir localiser au sein de la Bretagne conjointement les usines et des zones de production agricole plus précises. C'est pourquoi le travail présenté dans ce rapport est une méthode mise au point en vue de modéliser la production agricole de façon spatialisée.

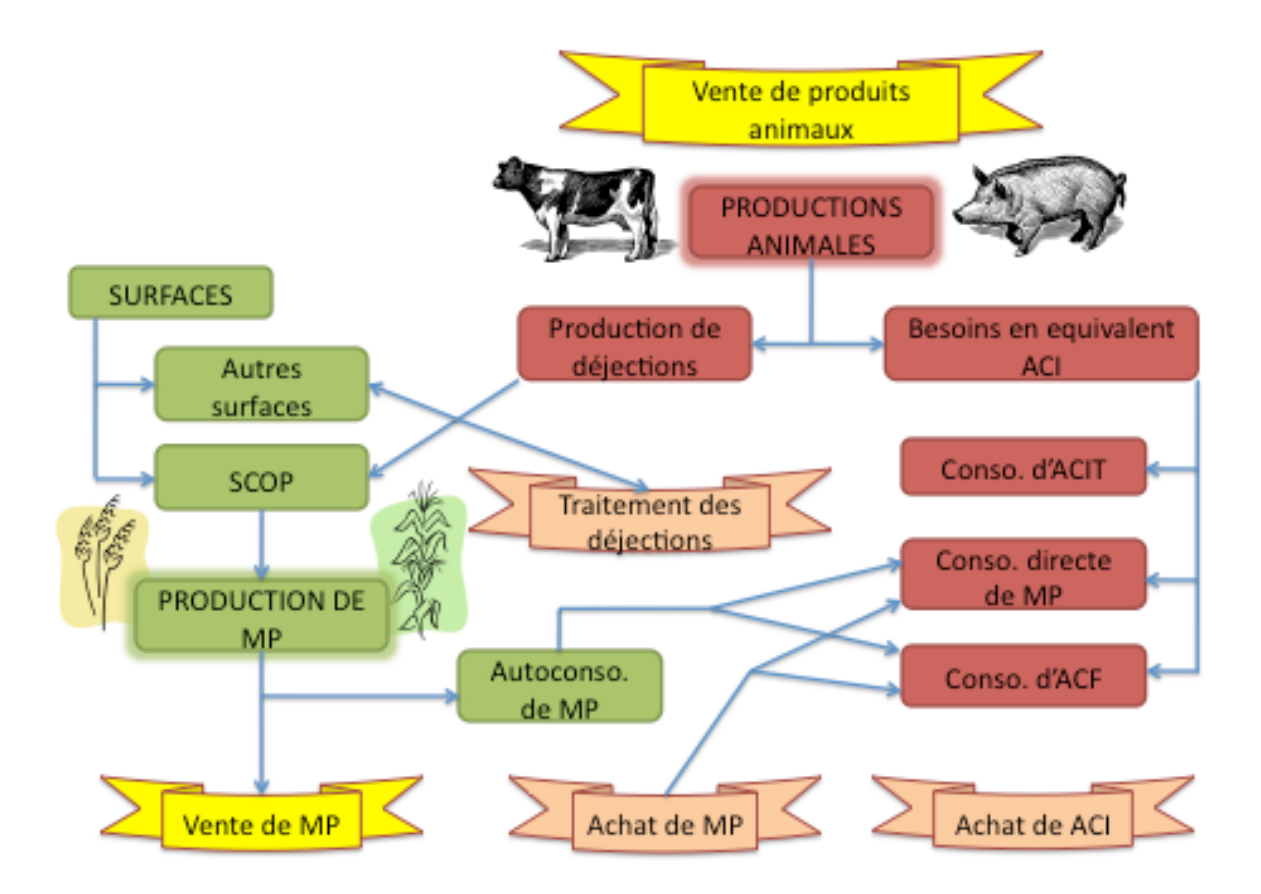

*Figure 6 : Fonctionnement des exploitations agricoles modélisées dans FEEDSIM D'après Dronne, Y., INRA Rennes (Economie et Sociologie Rurales)*

Concernant les productions animales, l'agriculteur doit faire des arbitrages connaissant le prix auquel il peut vendre ses animaux et les coûts fixes et variables de cette activité. De plus, il doit tenir compte du fait que le lisier produit doit soit être épandu soit être traité et que l'alimentation de ses cheptels doit être équilibrée. Il doit aussi analyser ce qui est plus profitable pour lui entre vendre ses productions végétales ou les autoconsommer pour l'alimentation animale. Ce choix est guidé par la connaissance qu'il a des besoins alimentaires de ses animaux. En effet, trois types peuvent couvrir ses besoins. Cela peut être premièrement des matières premières consommées en direct, qu'elles soient achetées ou autoconsommées. Deuxièmement, il peut s'agir d'aliments composés industriels complets et troisièmement d'aliments composés fermiers. Ces aliments composés fermiers peuvent incorporer des aliments composés industriels complémentaires et des matières premières achetées ou autoconsommées.

#### **1.3. Intérêt d'une production agricole spatialisée**

Le fait que la notion de production agricole intervienne comme donnée exogène empêche toute interaction entre le modèle et la production agricole. Autrement dit, la production est fixe et aucun choc ne peut la modifier ce qui réduit fortement le champ d'action du modèle. De ce fait, l'objet de ce travail est de réaliser un modèle de production agricole spatialisé, simple et adapté à des problématiques et des besoins spécifiques. Diverses approches ont été développées à cet effet. Balmann (1997) envisage de développer un modèle de programmation linéaire étudiant l'évolution des structures des exploitations agricoles en modélisant une région agricole sous forme d'un automate cellulaire spatialisé. La région agricole est un ensemble de pixels symbolisant des parcelles rectangulaires de taille identique. A partir d'un programme de maximisation du revenu des exploitations et de la création intrinsèque d'un marché de la terre, chaque parcelle est affectée à l'exploitation la plus offrante. Berger (2001) et plus récemment Happe (2004) associent à un modèle d'automate cellulaire spatialisé un système multi-agents. Il s'agit de systèmes informatisés composés d'entités autonomes ou d'agents disposant de connaissances et de capacités d'analyse de l'information limitées. Cela permet, premièrement, de résoudre simultanément les différentes contraintes de comportement de plusieurs modèles de fermes uniques. Deuxièmement, un système multi-agents permet de capter la majorité des interactions entre les fermiers (échange d'information à propos des nouvelles technologies). Et troisièmement, il permet aussi de tenir compte des interactions concernant les échanges sur les ressources locales disponibles (eau, terre).

Dans le cas du modèle FEEDSIM, disposer d'une production agricole spatialisée dans le Grand-Ouest permettrait de localiser plus précisément l'offre en matière première agricole et par conséquent de déterminer les flux entre les exploitations productrices et les usines acheteuses avec plus d'exactitude. De même, cela permettrait de connaître la localisation des exploitations d'élevage acheteuses de matières premières à l'état brut ou transformées. Dans ce cas, on détermine avec plus de précision d'une part les flux entre exploitations offreuses et acheteuses et d'autre part les flux entre les usines vendeuses de produits transformés et les éleveurs acheteurs.

Les usines modélisées auront ainsi un choix plus important que précédemment. Actuellement, il est soit plus favorable pour les usines d'acheter dans le Grand-Ouest, soit dans le reste de la France ou encore dans le reste du monde par l'intermédiaire des ports. Dans ce cas, on pourrait voir apparaître des cas plus complexes suivant la zone considérée dans le Grand-Ouest. L'offre agricole locale peut par exemple être plus intéressante que l'importation dans une zone particulière du Grand-Ouest et, au contraire, moins avantageuse dans le reste du Grand-Ouest.

Qui plus est, si l'on connaît précisément les lieux de productions dans le Grand-Ouest, on peut approcher avec plus de précision les coûts de transports entre les exploitations agricoles et les usines.

### **2. Le modèle de production agricole spatialisé**

#### **2.1. Nature et objectifs du modèle**

#### *2.1.1. Cadre de l'étude et objectifs du modèle*

L'élaboration du modèle de production est divisée en deux étapes. La première étape consiste à mettre au point un modèle de production végétale fonctionnel avec un champ d'étude réduit. Lors de la seconde étape, il s'agira d'intégrer ce modèle de production au modèle FEEDSIM tout en couvrant l'intégralité des besoins de ce dernier. Dans ce rapport, seule la première partie sera abordée. Son champ d'étude sera restreint géographiquement à l'Ille-et-Vilaine. De plus, la modélisation sera limitée aux productions végétales des exploitations céréalières. En effet, pour mettre au point la méthode, une zone géographique réduite sera moins contraignante lors de la manipulation de données et se limiter aux exploitations de grandes cultures simplifiera les contraintes au sein des exploitations puisqu'il n'y aura pas d'interactions entre les activités de productions végétales et de productions animales. Le modèle mis en place s'en trouvera simplifié car le système d'équations de contraintes sera moins complexe.

Etant donné que ce modèle s'inscrit dans une problématique de flux de matières premières agricoles en lien avec l'alimentation animale, seules les productions correspondantes présentent un intérêt pour le modèle. De ce fait, les autres cultures, comme par exemple les fruits ou les cultures maraîchères, ne figureront pas dans ce modèle. De plus, pour simplifier la mise en œuvre de la méthode, on admettra que toutes les cultures non incluses dans la modélisation ont une surface fixe. Cette hypothèse nous permet de nous dispenser de les inclure dans l'assolement des exploitations modélisées. En somme, la surface totale de chaque exploitation se limitera à la somme des assolements des cultures dont la surface peut varier. Dans cette phase préliminaire, six cultures seront décrites : le blé tendre, l'orge d'hiver, le maïs, un agrégat des autres céréales, le colza et le pois protéagineux.

Dans le but d'obtenir une production spatialisée, il faut segmenter chaque région étudiée en un ensemble de zones de taille inférieure. Ainsi, en déterminant pour chaque unité spatiale son niveau de production, le modèle pourra être dit spatialisé.

Enfin, étant donné que le modèle FEEDSIM est un modèle de programmation linéaire, il faut qu'il en soit de même pour le modèle à mettre au point. Ceci permettra d'une part de faciliter la compatibilité entre eux et d'autre part une interprétation plus aisée des résultats. En première approche, le modèle de programmation linéaire MAORIE (Modèle Agricole d'Offre Régional de l'INRA d'Economie) ((Guindé, Millet, & Sourie, 2004) et (Guindé, 2005)) se présente comme un outil attrayant pour mettre au point la méthode désirée. Nous allons donc commencer par présenter ce modèle afin de voir en quoi il peut être utile et quelles sont ses limites.

#### *2.1.2. Méthodes préexistantes*

#### *2.1.2.1. Le modèle MAORIE*

Le modèle de programmation linéaire MAORIE ((Guindé, Millet, & Sourie, 2004) et (Guindé, 2005)) vise à décrire les niveaux de production d'exploitations de grandes cultures. Cet outil d'aide à la décision permet d'évaluer les impacts des évolutions de politiques agricoles sur les structures de production à l'échelle régionale. Il maximise le revenu agricole des exploitations en vue de favoriser les cultures les plus rémunératrices. Cette maximisation doit cependant respecter un ensemble de contraintes techniques, économiques et réglementaires.

Ce modèle d'exploitation est appliqué à un échantillon d'exploitations réelles et représentatives en vue de prendre en compte la diversité des systèmes de production. Ces résultats individuels sont ensuite agrégés au niveau régional à l'aide d'une pondération adéquate et d'un ensemble de contraintes communes.

Il s'agit d'un modèle séquentiel. Ceci signifie qu'on distingue plusieurs périodes. Lors de chacune d'entre elles, une optimisation est effectuée. Après chaque optimisation, le nouveau contingent d'exploitations de la période suivante est déterminé suite à un ensemble de règles de décision concernant l'évolution des structures.

#### $\triangleright$  Le modèle unitaire d'exploitation :

Pour maximiser de revenu agricole annuel, le modèle s'appuie sur la valeur de la marge brute par hectare de chaque culture. En programmation linéaire, la formalisation de la fonction objectif est la suivante :

$$
Max\Pi = \sum_{c \in C} x_c \cdot \mu_c - \lambda
$$

où :

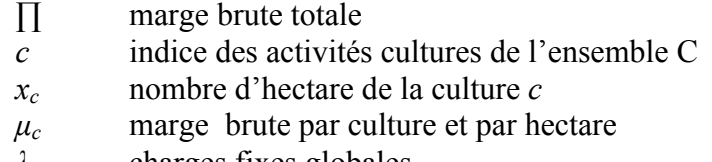

*!* charges fixes globales

Le système de contraintes est noté comme ceci :

$$
F_{c,i} \cdot x_{c,i} \le b_{c,i}
$$

où :

- *i* indice des contraintes
- ! *F* matrice des coefficients techniques
- *b* ressources en facteurs de production

Les contraintes, dont la matrice de coefficient figure en annexe 1, sont de différents types :

Une contrainte de structure (1) :

La surface totale de l'exploitation est limitée et égale à la somme des surfaces de l'ensemble des cultures.

• Des contraintes agronomiques (2 à 6) :

Des maxima d'assolements sont imposés à des cultures ou des groupes de cultures. Par exemple, les têtes d'assolement sont limitées à 50% de la surface totale puisque qu'il est admis dans ce modèle qu'une tête d'assolement est toujours suivie par une culture de blé ou d'orge. Elles occupent donc en moyenne une surface au maximum égale à la moitié de la surface totale. C'est par l'analyse des maxima d'assolement de l'échantillon d'exploitations réelles que sont définies les valeurs de ces contraintes agronomiques. Ainsi, dans (Guindé, 2005), le colza, les protéagineux et les céréales sont respectivement limités à 25%, 15% et 100% de la surface totale.

• Des contraintes rotationnelles (7 à 11) :

Différents précédents culturaux sont identifiés. Des équations de bilans sont définies pour que les surfaces des cultures de blé concordent avec les surfaces de leurs précédents culturaux. Grâce à deux fonctions de transferts, il est possible de réduire la surface de blé et augmenter d'autant celle en orge de sorte que le modèle crée des systèmes de rotations têtes d'assolements - orge.

• Des contraintes diverses (12 à 20) :

Les exploitations étudiées dans les travaux de Guindé (2005) cultivent de la betterave. L'auteur distingue trois catégories A, B et C en fonction d'impératifs règlementaires mis en forme par l'intermédiaire de contraintes spécifiques à cette culture.

Selon la réglementation Européenne de la PAC du gel obligatoire des terres, la somme des surfaces en jachère nue et en cultures énergétiques sur jachère doit être au minimum égale à 10% de la surface de l'exploitation.

La contractualisation de l'orge de printemps empêche l'agriculteur d'en augmenter la surface comme bon lui semble. Celle-ci est fixée à la surface initiale observée.

Pour finir, les quantités produites des cultures énergétiques et de betterave sont contractualisées et soumises à quotas.

#### $\triangleright$  Le modèle régional :

Les modèles unitaires d'exploitations sont combinés et pondérés de sorte d'obtenir des exploitations représentatives de la région étudiée. Ce modèle régional est sujet à de nouvelles contraintes, la principale étant l'égalité entre la surface totale de la région et la somme des surfaces totales des exploitations de l'échantillon.

#### $\triangleright$  Intérêts et limites de cette approche pour la conception du modèle mis au point dans ce rapport :

Le système de contraintes de la programmation linéaire présente un gain d'informations et de souplesse puisqu'à partir de résultats d'une simulation, on peut mesurer l'impact de chaque contrainte et discuter leur signification. Cependant, les contraintes sont essentiellement en lien avec l'allocation des surfaces. Des notions, telles que la disponibilité en facteurs, le temps de travail, l'aversion au risque, la disponibilité foncière, etc. ne sont pas du tout prises en compte. De plus, les assolements étant déterminés au moyen de contraintes liées à la terre et puisqu'ils sont les résultats qui permettent de saturer au maximum les contraintes du modèle, par nature, la programmation mathématique linéaire entraîne une simplification des assolements qui provoque une spécialisation des exploitations dans les cultures les plus rémunératrices.

Qui plus est, la fonction objectif et les contraintes techniques sont spécifiées de manière linéaire par rapport aux variables de décision. En dépit du fait que cela simplifie la démarche et les calculs, les simulations envisagées aboutissent soit à un statut quo soit à des bouleversements importants dans les résultats. Considérons, pour illustrer ce point, deux cultures A et B. Initialement la marge brute de la culture A est très légèrement inférieure à celle de la culture B. Un programme de maximisation de marge brute, sans contrainte supplémentaire, allouera la totalité de la surface disponible à la culture B. Si prix de la culture A augmente, même légèrement, de telle sorte que sa marge brute par unité de surface devienne plus importante que celle de la culture B, sans contrainte supplémentaire, la surface qui était initialement intégralement allouée à la culture B sera dorénavant entièrement dédiée à la culture A.

Ces résultats discontinus expliquent les niveaux de spécialisations critiqués ci-dessus. De plus, à moins de disposer de contraintes techniques très astreignantes qui ôteraient toute souplesse au modèle, il est extrêmement difficile de reproduire avec précision les prises de décisions observées des agriculteurs. Ces problèmes fondamentaux de la programmation mathématique linéaire sont souvent abordés dans la littérature (Voir par exemple (McCarl, 1982) et (Hazel & Norton, 1986)). Ces travaux ont permis à la programmation mathématique positive de voir le jour. C'est en 1995 qu'Howitt publie une description claire de la méthode dans l'article *Positive Mathematical Programming.*

#### *2.1.2.2. La programmation mathématique positive*

Il s'agit d'une approche différente de la programmation linéaire employée dans le modèle MAORIE. Elle est souvent mise en œuvre par des modélisateurs qui font face à un manque de données ou à une impossibilité de trouver une justification empirique. En programmation linéaire, la solution est le point optimal qui sature aux maximum les contraintes du modèle d'où la formation de « solutions en coin ». En PMP, la production optimale d'une exploitation est matérialisée par un point optimal, combinaison de contraintes saturées et de conditions du premier ordre (Howitt, 1995).

La spécificité de la PMP provient de sa non linéarité quant aux variables de décision de sorte que le profit de l'exploitation agricole est aussi non linéaire par rapport à ces mêmes variables. Ainsi, l'allocation optimale de la surface totale s'effectue par le biais de profits marginaux à l'hectare fonction des surfaces dédiées à chaque culture. Cette particularité de la PMP explique l'aspect « lissé » des résultats de ce type de modèle. Pour expliquer la méthode, prenons comme support la démarche décrite par Howitt (1995).

Soit une exploitation agricole dont la surface totale est notée *Stot* . Deux cultures (*a* et *b*) sont assolées sur la totalité de la surface disponible. Pour ces deux cultures, on connaît le prix *P*, les coûts variables par hectare  $\omega$  et le rendement moven par hectare *Y*. Pour utiliser cette méthode et calibrer le modèle, il est indispensable de disposer au préalable des données des valeurs prises par tous ces paramètres pour la situation initiale.

La première étape consiste à maximiser le profit de l'exploitation en s'appuyant sur le calcul de la marge brute totale de l'exploitation. Ce programme se fait sous contrainte que la surface totale de l'exploitation est supérieure ou égale à la somme des surfaces allouées aux deux cultures *a* et *b.* On remarque qu'il s'agit d'une contrainte standard de la programmation linéaire comme celle utilisée dans MAORIE (Guindé & al., 2004). A cela, s'ajoute une contrainte pour chaque culture. Pour chacune d'entre elles, on impose que la surface qui lui est consacrée est inférieure à la surface réellement observée majorée d'un résidu  $\epsilon$  (en général, de l'ordre du centième). On distingue alors la surface initiale exogène au modèle de la surface endogène au modèle, respectivement *S<sup>0</sup> <sup>i</sup>*et *xi* pour la culture *i.*

Le programme formalisé est le suivant :

$$
Max \sum_{i} (P_i \cdot Y_i - \omega_i) \cdot x_i
$$
  
s/c  
(1) 
$$
x_a + x_b \leq S_{tot}
$$
  
(2) 
$$
x_a \leq S_a^0 + \varepsilon
$$
  
(3) 
$$
x_b \leq S_b^0 + \varepsilon
$$

En considérant que, d'après les données initiales, la marge brute moyenne par hectare de la culture *a* (*MBa*) est supérieure à celle de la culture *b* (*MBb*), on obtient alors les résultats suivants :

$$
x_a = S_a^0 + \varepsilon
$$
  

$$
x_b = S_b^0 - \varepsilon
$$

! consacrer plus de surface. On observe alors que la contrainte de surface de la culture *b* n'est pas saturée. On peut alors déterminer la valeur duale de la terre  $(\lambda_1)$  relative à la contrainte de La culture *a* étant plus rémunératrice que la culture *b*, l'agriculteur a intérêt à y terre totale (1). Elle est égale à la valorisation minimale qui faite de la terre. Dans le cas présent, elle vaut *MB<sub>b</sub>*. De même, on peut déterminer les valeurs duales des deux contraintes de calibrage, notée  $\lambda_{2,i}$  avec :

$$
\lambda_{2,i} = MB_i - \lambda_I
$$

Par conséquent, la valeur duale de la contrainte non saturée est nulle par définition, soit  $\lambda_{2,b} = 0$ . En revanche,  $\lambda_{2,a} > 0$ .

A partir de ces valeurs duales, on peut calculer deux coefficients  $\delta_i$  et  $\beta_i$  qui vont permettre d'endogénéiser les niveaux de prix de la terre, variables d'une culture à l'autre, tout en ajoutant la particularité de ce modèle : la non linéarité de la fonction objectif par rapport aux variables de décisions.

$$
\delta_i = \frac{\lambda_{2,i}}{P_i \cdot x_i} \qquad \text{et} \qquad \beta_i = Y_i + \delta_i \cdot x_i
$$

de calibrage (2) et (3) de sorte que, toutes choses étant égales par ailleurs, le programme ! paramètres calculés ci-dessus à la fonction objective tout en supprimant les deux contraintes La deuxième étape du calibrage utilisant l'approche PMP consiste à intégrer les suivant aboutisse aux mêmes résultats.

Le Lagrangien s'écrit alors sous la forme :

$$
Max \sum_{i} [P_i \cdot (\beta_i - \delta_i \cdot x_i) - \omega_i] \cdot x_i
$$
  
s/c  

$$
x_a + x_b \le S_{tot}
$$

! Si on s'intéresse de plus près aux coefficients utilisés, on s'aperçoit que cela revient à de la terre pour la culture *b*, soit  $MB_b$  ou encore  $\lambda_l$ . calculer le rendement par hectare marginal de la culture *a* ( *Y|300* ) qui conduit au même prix

En effet, on a :

$$
Y_{1S_a^0} = \beta_a - 2 \cdot \delta_a \cdot S_a^0 \quad \text{et} \quad VMP_{a,S_a^0} = P_a \cdot Y_{1S_a^0} - \omega_a
$$

où *VMP*<sub>*a,S<sub>a</sub>*</sub> est la Valeur Marginale de Production de la culture *a* sur une surface égale à  $S^0$ <sub>a</sub>. Il se trouve alors que :

$$
VMP_{a, S_a^0} \approx \lambda_I
$$
  
Or  $\lambda_I$  est aussi  $MB_b$  ou  $VMP_b$ . Par conséquent, la PMP conduit à :

$$
VMP_{a.S^0} \approx VMP_b
$$

La Programmation Mathématique Positive supprime donc les écarts de prix de la terre entre les différentes cultures.

A noter qu'il existe une autre approche de la PMP permettant d'aboutir au même résultat. Arfini & Paris (1995) ont utilisé une fonction de coût à l'hectare et non une fonction de rendement à l'hectare comme Howitt (1995). Hormis cette différence, cette méthode suit le même fonctionnement.

C'est donc en couplant la méthode utilisée dans le modèle MAORIE à l'aspect non linéaire fourni par l'approche PMP que nous allons pouvoir parvenir à créer un modèle de production agricole possédant, d'une part, des contraintes agronomiques et qui, d'autre part, n'est pas sujet à la création de « solutions en coin ». Avant de présenter comment ces deux approches sont mises à contribution dans notre méthode, il nous faut préciser comment la notion de spatialisation est apportée au modèle.

#### *2.1.3. Les spécifications du modèle mis en place*

#### *2.1.3.1. Choix du maillage*

Différentes échelles sont envisageables pour spatialiser la production. Il pourrait s'agir d'unités administratives classiques : département, arrondissement, canton ou commune. Il existe aussi des regroupements administratifs en lien avec l'agriculture. Il s'agit des régions agricoles (RA) et des petites régions agricoles (PRA). Historiquement, les RA et PRA on été créées en 1946 pour disposer d'un zonage adapté à la mise en œuvre d'actions d'aménagement vouées au développement agricole. Les RA sont définies par un nombre entier de communes formant une zone homogène. Une RA peut regrouper des communes de départements différents. Les PRA sont le résultat du recoupement entre les zonages départementaux et PRA. Enfin, le maillage utilisé pourrait aussi être à l'échelle de l'exploitation agricole.

Les maillages à l'échelle départementale ou de l'arrondissement ne sont pas intéressants puisqu'ils apportent peu d'informations sur la localisation. En effet, dans la logique d'apporter une notion de spatialisation de la production agricole en Ille-et-Vilaine, ces échelles individualiseraient que cinq zones dans le cas d'un maillage par arrondissement et aucune dans le cas d'un maillage par département. A l'inverse, avoir un détail à l'échelle de la commune est d'une part extrêmement compliqué à mettre en œuvre étant donné la difficulté à se procurer les données et d'autre part si le nombre d'exploitations est très faible dans certaines communes, on risque d'être confronté à des problèmes de significativité des résultats. Qui plus est, ce modèle étant voué à s'étendre au delà du département de l'Ille-et-Vilaine, la manipulation des données communales serait très contraignante du fait du nombre très élevé de communes. Le compromis entre les avantages et les inconvénients de ces échelles trop grandes ou trop petites revient à choisir entre l'échelle cantonale et un découpage par petites régions agricoles. Celles-ci apportent un détail plus important qu'un découpage par arrondissements avec des données limitées. Elles sont cependant plus aisées à se procurer que les données communales et individuelles.

En choisissant une de ces deux échelles, le calibrage est plus simple. Reprenons l'exemple de l'Ille-et-Vilaine. Ce département est composé de 353 communes regroupées en 53 cantons. De plus, 7 Petites régions agricoles sont présentes, partiellement ou dans leur intégralité, en Ille-et-Vilaine (Agreste, 2007). Sachant qu'il y a autant de modèles à calibrer que d'unités géographiques, prendre une échelle trop petite alourdirait considérablement le modèle et réduirait sa possible expansion à d'autres départements à l'avenir.

Une caractéristique essentielle des PRA est qu'elles rendent compte d'une homogénéité agricole. Du point de vue de l'accessibilité des données, les problèmes sont approximativement les mêmes entre le maillage cantonal et par PRA. Mais contrairement aux PRA, les cantons ne présentent pas toujours des caractéristiques agro-pédo-climatiques homogènes. Cette information perdue est compensée en partie par le fait que l'échelle cantonale est plus fine avec 53 zones (contre 7 zones pour les petites régions agricoles). Il semble donc préférable de choisir une échelle cantonale, permettant un maillage plus fin qu'une échelle au niveau des PRA, sans toutefois que le calibrage soit trop contraignant.

#### *2.1.3.2. Création d'exploitations représentatives*

Puisque les données individuelles sont très difficiles à obtenir et à manipuler du fait de leur grand nombre, il faut envisager des solutions alternatives à la modélisation d'exploitation réelles. La solution extrême, la « Ferme-canton », consiste à regrouper toutes les exploitations d'une zone en une seule et même exploitation représentative. Ainsi, lorsque ce modèle sera étendu à toutes les exploitations agricoles, quelque soit leur orientation technico-économique, elles seront agrégées dans une seule macro-exploitation. L'inconvénient majeur de ce procédé est qu'on ne pourra pas, par exemple, distinguer un blé produit par un céréalier d'un blé produit par un éleveur laitier.

Pour ce faire, il est possible de faire un modèle différent pour chaque OTEX. De nouveau, deux options sont possibles : agréger toutes les exploitations d'une même OTEX dans une macro-exploitation ou bien envisager de modéliser un nombre défini d'exploitations représentatives de chaque OTEX.

Distinguer plusieurs exploitations au sein d'un même canton en fonction de leur orientation technico-économique permet d'envisager des scénarios ciblés sur un type précis d'exploitation. En outre, cette approche apporte une information supplémentaire par rapport à un modèle de type « Ferme-Canton ». En effet, en plus de prédire une évolution de l'offre des différentes productions au niveau cantonal, elle indique comment se répercute cette variation au sein des différentes OTEX. C'est pour ces raisons que l'on utilisera cette méthode. Rappelons que dans le cadre de ce rapport, seuls les OTEX 13 et 14, correspondant aux exploitations céréalières, seront abordées.

Précédemment il est expliqué pourquoi ces exploitations représentatives ne seront modélisées que les cultures présentant un intérêt pour la problématique. De ce fait, les assolements des autres cultures seront considérés constants. Ces surfaces seront déduites de la SAU totale de sorte que la surface totale disponible dans le modèle soit égale à la somme des surfaces des cultures modélisées dans les exploitations de grandes cultures. Nous allons voir dans la prochaine partie comment les modèles présentés précédemment (MAORIE, PMP) permettent de déterminer les assolements de ces exploitations représentatives.

#### *2.1.3.3. L'assolement des exploitations*

Une des principales caractéristiques désirées pour le modèle est qu'il soit constitué d'un ensemble de contraintes agronomiques inscrites dans un système de programmation linéaire. Comme on l'a vu précédemment, le modèle MAORIE (Guindé & al., 2004) permet de réaliser ceci. Si on ne s'intéresse qu'à ce seul système de contraintes, on se heurte à l'un des inconvénients majeurs de la programmation linéaire mis en évidence plus haut à savoir la forte spécialisation des exploitations agricoles modélisées. Or, dans la situation initiale, l'assolement cantonal des exploitations céréalières doit est conforme aux données réelles. Au lieu de modéliser une seule exploitation représentative où peu de contraintes agronomiques seront saturées pour cette raison, on préfèrera modéliser plusieurs exploitations représentatives. Ainsi, la situation initiale sera une combinaison d'exploitations qui, certes seront très spécialisées, mais la plus grande diversité d'assolements de ses exploitations sera une source d'informations précieuse. En effet, pour étudier les conséquences de différents chocs, plusieurs échantillons seront conçus pour chaque canton. Ainsi, la diversité engendrée permettra une approche statistique du modèle par la comparaison de ces différents échantillons. Si des échantillons conduisent à des résultats différents, analyser en détail l'assolement des exploitations de ces échantillons permettra d'interpréter ses différences. Cette information supplémentaire permet donc de voir dans quelle mesure l'assolement initial détermine les résultats.

Représenter, au sein d'un canton, les exploitations céréalières réelles par plusieurs exploitations représentatives, plutôt que par une seule, permet d'atténuer l'extrême spécialisation des exploitations au niveau individuel. Pour finir, associer à ceci l'approche PMP (Howitt, 1995) permet, comme expliqué plus haut, d'obtenir encore plus de souplesse et d'éviter la création de « solutions en coin ». Grâce à la PMP, les différents chocs simulés ne provoqueront pas de bouleversements importants d'assolements qu'on aurait obtenu si le modèle était constitué intégralement d'équations linéaires. Dans la suite du rapport, nous allons présenter ce qui est à l'origine de la diversité d'assolement des exploitations créées.

#### *2.1.3.4. Des exploitations avec des caractéristiques différentes*

Le problème majeur du modèle de production agricole spatialisée est la difficulté pour se procurer des données cantonales. De plus, il ne faut pas perdre de vue qu'une fois couplé au modèle FEEDSIM, ce modèle devra couvrir une zone géographique très vaste : le Grand-Ouest. Par conséquent, pour calibrer le modèle, l'approche employée permet de réduire au minimum le nombre de données nécessaires. Ainsi, à partir de données de charges et de rendements moyens pour chaque culture, on crée des distributions d'exploitations. Dans ces distributions, un nombre fixe d'exploitations fictives sont tirées aléatoirement pour chaque canton et chaque échantillon. Celles-ci ont donc toutes des caractéristiques différentes. Pour chaque canton, connaissant les surfaces totales réelles de chaque culture, le calibrage consiste alors à trouver la combinaison de ces exploitations fictives qui, sous contraintes agronomiques, maximise la marge brute du canton tout en respectant l'assolement connu du canton à l'aide des méthodes décrites ci-dessus. Par conséquent, seules quelques exploitations sont sélectionnées dans chaque et de manière différente d'un échantillon à l'autre. De ce fait, pour un même canton, d'un échantillon à l'autre, différents assolements plausibles sont créés.

#### **2.2. Présentation du modèle**

#### *2.2.1. Le modèle pas-à-pas*

Le modèle de production agricole spatialisée a été conçu grâce au logiciel GAMS (Brooke & al., 1998). Il s'agit d'un outil adapté et reconnu pour faire de la programmation linéaire ou non linéaire. C'est d'ailleurs le logiciel qu'ont utilisé Howitt (1995) et Guindé & al. (2004).

*2.2.1.1. Les notations*

**Indices**  $ech \in ECH$ indice des échantillons  $r \in R$ indice des cantons

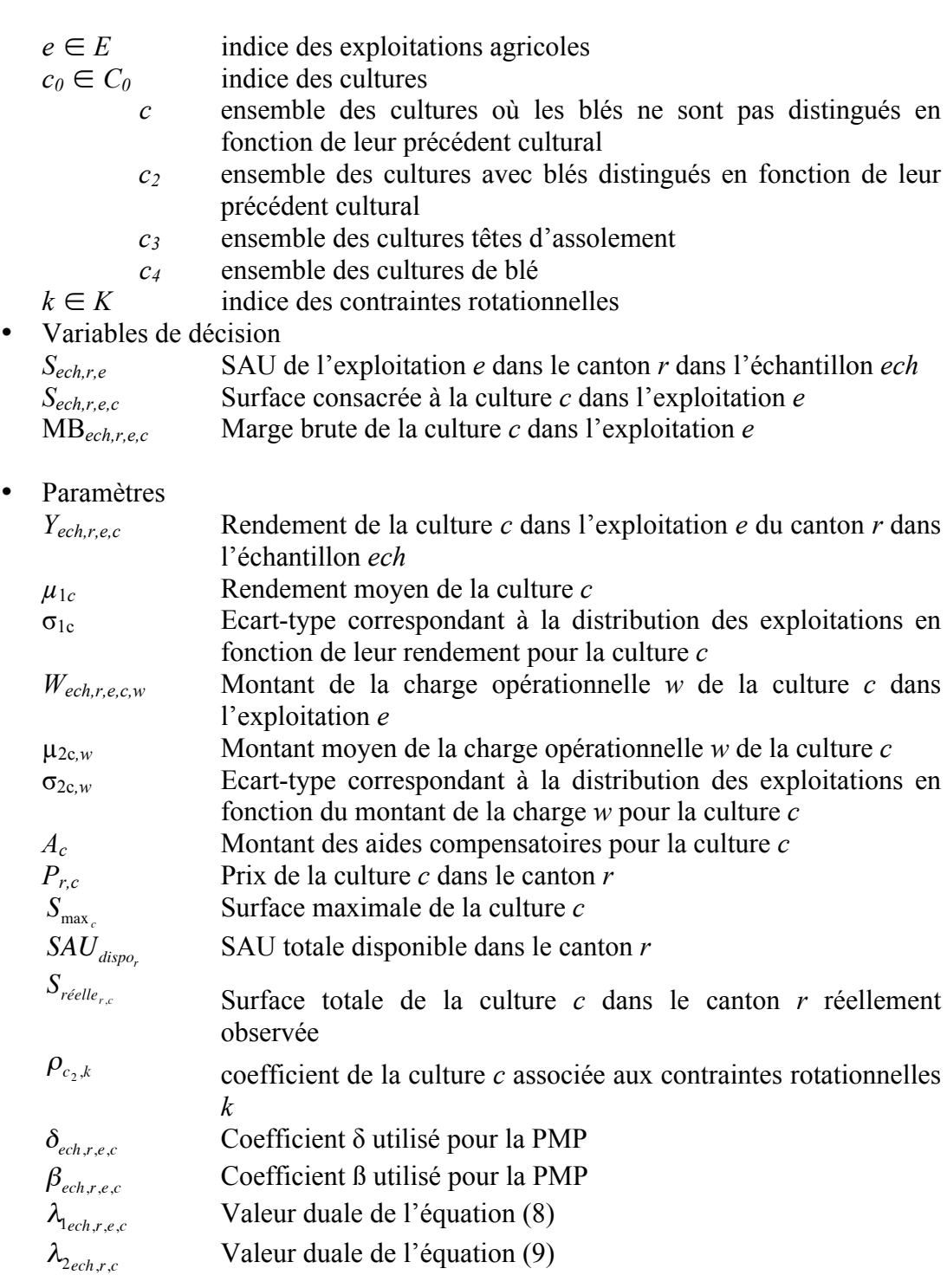

#### *2.2.1.2. Création d'un échantillon*

Dans chaque échantillon, on crée un nombre fixe d'exploitations par canton. Pour chacune d'entre elles et pour chaque culture, on définit rendement (*Yech,r,e,c*) et charges opérationnelles (*Wech,r,e,c,w*) tirés aléatoirement, respectivement, selon des lois normales *N*  $(\mu_{1c}, \sigma_{1c})$  et  $\mathcal{N}(\mu_{2c,w}, \sigma_{2c,w})$ . Les marges brutes par culture sont alors :

(1) 
$$
\forall \text{ }ech \in ECH, \forall r \in R, \forall e \in E, \forall c \in C,
$$

$$
MB_{ech,r,e,c} = \left(Y_{ech,r,e,c} \times P_{ech,r,c} - \sum_{w} W_{ech,r,e,c,w} + A_c\right) \times S_{ech,r,e,c}
$$

L'objectif du premier sous-modèle est de créer, à partir des exploitations générées, la combinaison de celles-ci qui maximise la marge brute totale de chaque canton. Il y a donc autant de sous-modèles exécutés que de cantons. Il s'agit de modèles linéaires, avec des contraintes inspirées par le modèle MAORIE (Guindé & al., 2004). La fonction objectif est la maximisation de la marge brute cantonale.

(2) 
$$
\forall \text{ } ech \in \text{ECH}, \forall \text{ } r \in R,
$$

$$
\max \text{ } MB_{ech,r} = \sum_{e,c} \left( \left( Y_{ech,r,e,c} \times P_{ech,r,c} - \sum_{w} W_{ech,r,e,c,w} + A_c \right) \times S_{ech,r,e,c} \right)
$$

Sous contrainte de :

(3)

(4)

(5)

• Une contrainte relative à la taille totale des exploitations. Leur taille est définie ! comme la somme exacte des surfaces des cultures.

$$
\forall \text{ }ech \in \text{ECH}, \ \forall \text{ } r \in R, \ \forall \text{ } e \in E,
$$

$$
S_{ech,r,e} = \sum_{c} S_{ech,r,e,c}
$$

Une contrainte agronomique qui attribue un maximum d'assolement  $S_{\text{max}_c}$  à chaque culture. !

$$
\forall \text{ } ech \in \text{ECH}, \ \forall \text{ } r \in R, \ \forall \text{ } e \in E, \ \forall \text{ } c \in C,
$$
\n
$$
S_{ech,r,e,c} \leq S_{\text{max}_c} \cdot S_{ech,r,e}
$$

• Une contrainte relative à la surface totale du canton. La SAU totale disponible du canton (SAU<sub>dispo</sub>) est égale à la somme de la surface de toutes les exploitations, soit :

$$
\forall \text{ } ech \in \text{ECH}, \ \forall \text{ } r \in R, \\
\sum_{e} S_{ech,r,e} = SAU_{\text{dispo},e}
$$

! ! ! • Une contrainte de rotation. Chaque tête d'assolement ne peut avoir une surface supérieure à la culture suivante.

(6) 
$$
\forall \text{ } ech \in \text{ECH}, \forall \text{ } r \in R, \forall \text{ } e \in E, \forall \text{ } k \in K,
$$

$$
\sum_{c_2} (\rho_{c_2,k} \cdot S_{ech,r,e,c_2}) \leq 0
$$

• Une contrainte de surface en blé, résultant de la contrainte précédente. La somme des surfaces des blés en rotation doit évidemment être égale à la surface de blé totale dans chaque exploitation.

$$
\forall \text{ech} \in \text{ECH}, \forall r \in R, \forall e \in E,
$$

$$
\sum_{c_4} S_{ech,r,e,c_4} = S_{ech,r,e,ble}
$$

21

• Une contrainte de calibrage concernant la surface totale de chaque culture au niveau cantonal. On choisit d'imposer au modèle que la somme des surfaces d'une culture au sein de toutes les exploitations d'un canton soit égale à la surface S<sub>réelle<sub>r,c</sub> obtenue dans l'Enquête Structure 2005, (Agreste, 2005). On</sub> laisse cependant une terme d'erreur  $\varepsilon$ .

(8) 
$$
\forall \text{ } ech \in \text{ECH}, \forall \text{ } r \in R, \forall \text{ } c \in C,
$$

$$
\sum_{e} S_{ech,r,e,c} \leq S_{réelle_{r,c}} + \varepsilon
$$

Pour chaque échantillon, on connaît alors la marge brute totale de chaque canton, chacun étant composé de plusieurs exploitations représentatives dont les assolements et la ! taille sont connus. Par la suite, conformément à ce que préconise Howitt (1995), il faut supprimer la contrainte de calibrage (8) qui fige la surface cantonale pour chaque culture. Toutes choses égales par ailleurs, l'utilisation de la Programmation Mathématique Positive permet d'obtenir des résultats identiques une fois cette contrainte supprimée.

#### *2.2.1.3. Première étape de la PMP : Obtention des valeurs duales*

Une fois les échantillons constitués, on peut utiliser la PMP dans le modèle. Ce dernier a la même fonction objective (2) que le modèle précédent. En plus des contraintes (3) à (8), il faut ajouter la contrainte caractéristique de la PMP :

> la surface de chaque culture doit être inférieure à celle obtenue précédemment (notée ici S0) majorée d'un résidu *\$*.

(9) 
$$
\forall \text{ } ech \in \text{ECH}, \forall r \in R, \forall e \in E, \forall c \in C,
$$

$$
S_{ech,r,e,c} \le S_{0_{ech,r,e,c}} + \varepsilon
$$

! ! ! ! ! ! ! ! logiciel GAMS, on obtient les valeurs duales correspondantes à l'équation (9). L'étape L'exécution de ce modèle conduit aux mêmes résultats que précédemment. A l'aide du suivante consiste à réinjecter ces valeurs dans la fonction objective. !

#### *2.2.1.4. Deuxième étape de la PMP : Réinjection des valeurs duales*

La dernière étape à réaliser afin d'obtenir un état d'équilibre tout en supprimant les contraintes (8) et (9) implique une modification de la fonction objective. Au préalable, la méthode de Howitt (1995) nécessite le calcul de deux paramètres  $\delta$  et  $\beta$ . Le calcul de  $\delta$  fait intervenir les deux valeurs duales  $\lambda_1$  et  $\lambda_2$ .

(10) 
$$
\forall \text{ } ech \in \text{ECH}, \ \forall \text{ } r \in R, \ \forall \text{ } e \in E, \ \forall \text{ } c \in C,
$$

$$
\delta_{ech,r,e,c} = \frac{\left(\lambda_{\text{cch},r,e,c} + \lambda_{\text{2}}\right)}{P_{r,c} \times S_{ech,r,e,c}}
$$

Puis on a:

(11) 
$$
\forall \text{ } ech \in \text{ECH}, \forall \text{ } r \in R, \forall \text{ } e \in E, \forall \text{ } c \in C, \beta_{ech,r,e,c} = Y_{ech,r,e,c} + \left(\delta_{ech,r,e,c} \times \left(S_{0_{ech,r,e,c}} + \varepsilon\right)\right)
$$

D'après les travaux d'Howitt (1995), la nouvelle formulation de la fonction objective est la suivante :

(12) 
$$
\forall \text{ } ech \in \text{ECH}, \forall \text{ } r \in R,
$$
\n
$$
\text{(12)} \qquad \text{ } MB_{ech,r} = \sum_{e,c} \left( \left( P_{r,c} \times \left( \beta_{ech,r,e,c} - \delta_{ech,r,e,c} \times S_{ech,r,e,c} \right) - \sum_{w} W_{ech,r,e,c,w} + A_c \right) \times S_{ech,r,e,c} \right)
$$

Les contraintes du modèle sont les équations (3) à (7). Grâce à l'utilisation des valeurs duales et à la modification de la fonction objective, ce modèle donne les mêmes résultats que ! le premier modèle qui crée les échantillons tout en se dispensant des contraintes (8) et (9).

#### *2.2.1.5. Simulation*

Pour tester des politiques, des variations de prix ou toute autre modification des données initiales, il suffit d'effectuer les changements des valeurs des paramètres désirés et d'effectuer à nouveau les étapes présentées en 2.2.1.3 et 2.2.1.4.

#### *2.2.2. Sources des données*

Pour calibrer le modèle il faut connaître, pour les OTEX 13 et 14, la surface totale, par canton, de chaque culture. On se heurte alors à la difficulté d'obtention de ce genre de données au niveau cantonal. Les Enquêtes Structures (ES) fournissent les surfaces totales de chaque culture segmentées par OTEX et par canton. Cependant, ces données ne sont pas exhaustives et l'enquête la plus récente date de 2005. Pour les enquêtes structures seules  $1/10<sup>eme</sup>$  des exploitations répertoriées dans le Recensement Agricole (RA) sont interrogées pour créer ces statistiques. Un jeu de pondération permet de rendre ces exploitations représentatives au niveau départemental (Agreste, 2005). Sachant que, plus haut dans le rapport, le souhait d'obtenir une échelle cantonale est émis, on effectue un test afin de voir si l'on peut considérer que la représentativité est cantonale moyennant une marge d'erreur. Pour ce faire, on utilise les données du Recensement Agricole qui sont exhaustives (Agreste, 2000). Le test consiste à observer s'il existe une différence significative entre les données du RA 2000 et de l'ES 2005 au niveau cantonal. Etant donné que le RA ne segmente pas les exploitations par OTEX, on peut uniquement comparer l'assolement total du canton. On est une fois de plus amené à poser deux hypothèses fortes. Le Recensement Agricole date de 2000, la situation est donc considérée constante entre 2000 et 2005 pour pouvoir effectuer cette comparaison. De plus, n'ayant aucune information sur la part de chaque OTEX dans l'assolement cantonal dans le RA, on supposera que celles-ci sont les mêmes dans le RA 2000 et dans l'ES 2005. D'après ce test (Annexe 2), on constate qu'il n'y a pas de différence significative entre ces deux bases de données moyennant un taux d'erreur de 5%, exceptés quelques rares cas isolés. Les données de l'Enquête Structure 2005 utilisées seront donc supposées représentatives à l'échelle cantonale (Annexe 3).

Afin de créer des exploitations fictives, il faut connaître la valeur moyenne et l'écarttype des rendements de chaque culture et de chaque charge pour déterminer les fonctions de distribution. Pour chaque culture, une étude de la dispersion des exploitations céréalières bretonne en fonction de leur niveau de rendements a été effectuée à partir des données de l'Enquête Structure 2005 (Agreste, 2005). Cette étude ne se limite pas aux seules exploitations d'Ille-et-Vilaine à cause du faible nombre d'exploitations sachant que même
pour toute la Bretagne, le nombre d'exploitations interrogées répertoriées dans les OTEX 13 et 14 reste peu élevé. Ces résultats sont comparés à la distribution des rendements de l'ensemble des exploitations bretonne d'une part et à l'ensemble des exploitations des OTEX 13 et 14 d'autre part afin de vérifier que malgré le faible nombre de données, on obtient une distribution d'allure similaire. La Figure 7 présente les trois distributions comparées pour la culture de maïs. De ces distributions, on détermine le rendement moyen et l'écart-type de chaque culture qui serviront de données exogènes au modèle (Annexe 4a & 4c).

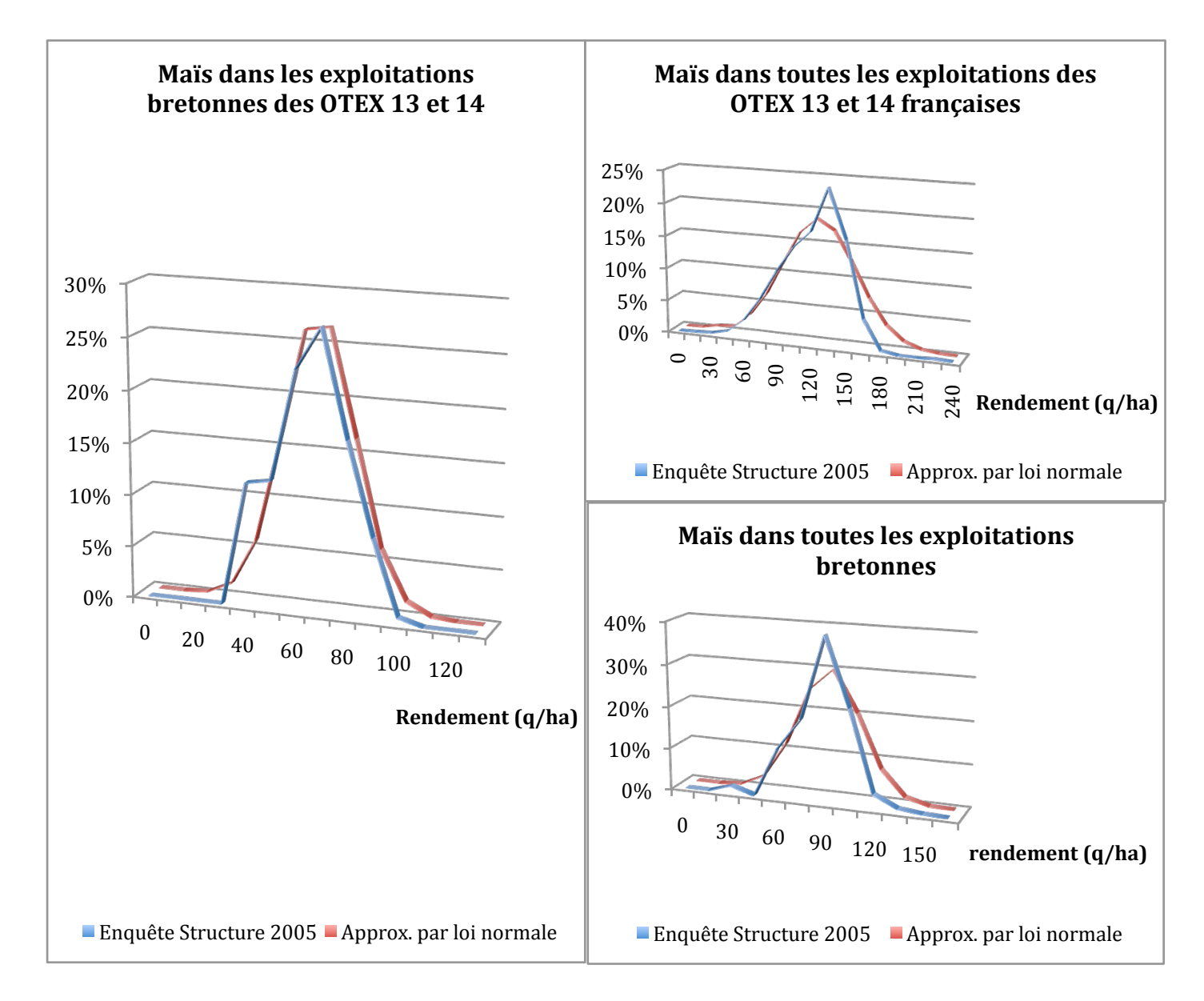

*Figure 7 : Comparaison de la distribution des rendements en maïs des exploitations agricole de l'échantillon et de l'approximation par une loi normale qui en est faite D'après Agreste, Enquête Structure 2005*

Deuxièmement, les données de charges opérationnelles proviennent de L'*INDEX des prix et des normes agricoles 2004-2005* (Teyssier, 2004). Il s'agit de données nationales. Teyssier à distinguer trois niveaux de charges en fonction du niveau de rendement. Les valeurs prises sont celles correspondantes aux rendements obtenus précédemment. Les données d'aides compensatoires proviennent de la même source. Celle-ci a été choisie car les

données de charges individuelles distinguées par culture sont excessivement difficiles à se procurer. Comme les rendements, les charges opérationnelles sont tirées aléatoirement et leur distribution est approximée par une loi normale. Puisque, (Teyssier, 2004) ne fournit aucune indication sur la dispersion des charges, les écarts-types seront également définis arbitrairement (annexe 4b & 4c).

Enfin, pour calculer les marges brutes, il faut connaître les prix à la production de chaque culture. Ceux-ci sont extraits du site Internet de l'Organisation des Nations unies pour l'alimentation et l'agriculture (FAO, 2005) (annexe 4d).

## **3. Validation du modèle et applications**

### **3.1. Validation du modèle**

#### *3.1.1. Observations préliminaires*

Avant toute chose, il faut vérifier que le modèle tel qu'il est décrit ci-dessus remplit les objectifs fixés. Une simulation est effectuée sur tous les cantons d'Ille-et-Vilaine pour vérifier ceci. On choisit de concevoir dix échantillons et de créer quinze exploitations par canton. La première chose mise en évidence est que le modèle n'est pas adapté pour quelques cantons puisqu'il ne fournit aucun résultat pour ceux-ci. La nature des données explique ce phénomène. En effet, il existe par exemple deux cantons où il n'y a pas du tout de blé et compte tenu des différentes contraintes du modèle, cela ne peut aboutir à une solution.

Dans chaque canton où une solution est trouvée, le nombre d'exploitations représentatives sélectionnées est compris entre deux et cinq. La grande majorité des échantillons est constituée de trois ou quatre exploitations représentatives (Figure 8). Cependant ce nombre doit être relativisé puisque par l'observation de la taille des exploitations, on constate qu'il existe des exploitations microscopiques. Les modifications éventuelles qu'elles peuvent subir lors de simulation auront un impact négligeable sur les résultats à l'échelle cantonale. A l'inverse, il existe des exploitations gigantesques dans certains cantons (Figure 9).

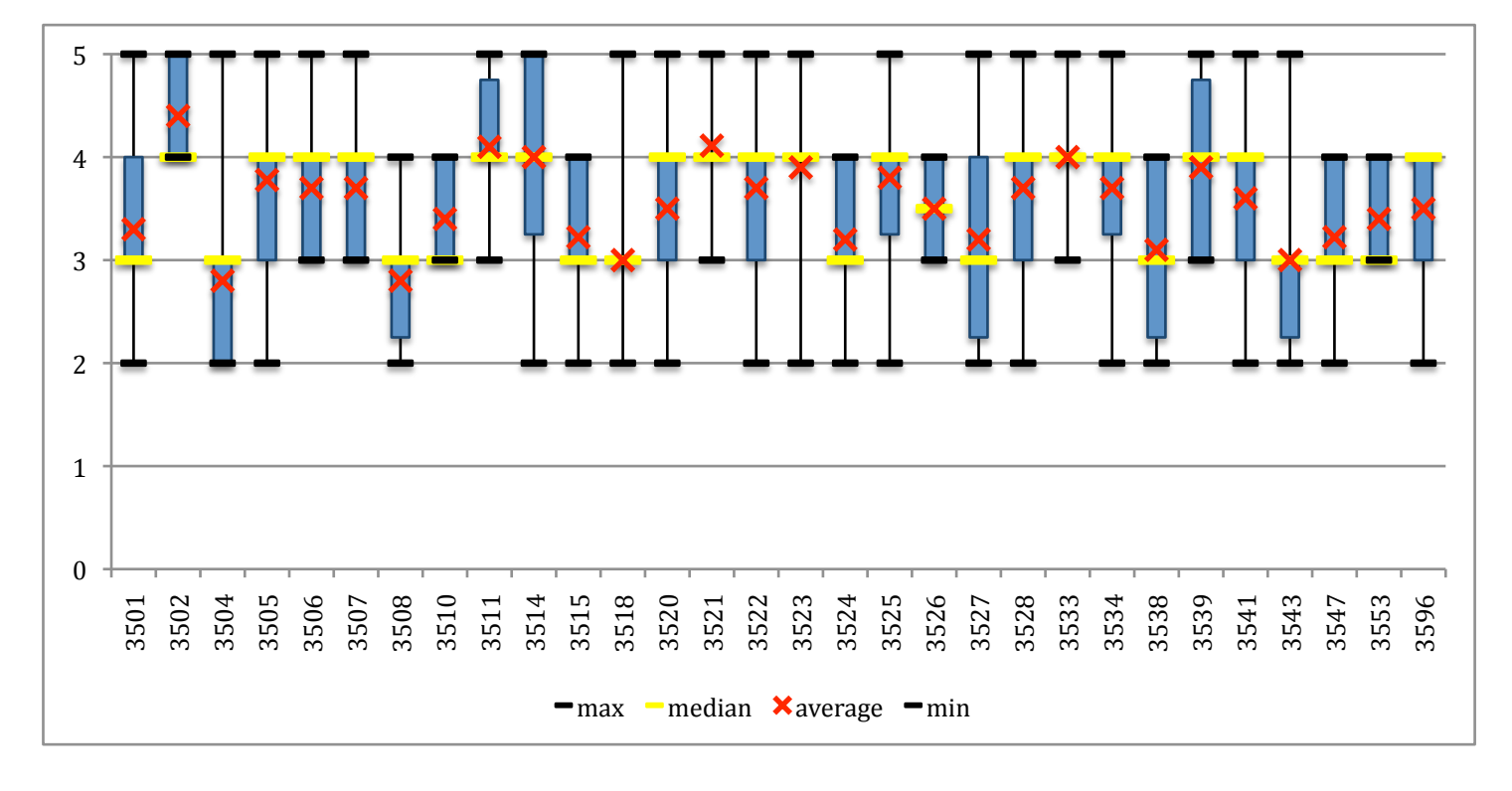

*Figure 8 : Dispersion du nombre d'exploitations sélectionnées dans chaque canton Source : Auteur*

Pour chaque canton, la dispersion est représentée par un *box-plot* où :

*min* et *max* correspondent aux valeurs des échantillons les plus extrêmes La croix rouge correspond à la moyenne des valeurs prises dans les différents échantillons Le trait horizontal jaune correspond à la médiane des valeurs prises dans les différents échantillons Le rectangle bleu correspond à l'espace interquartile

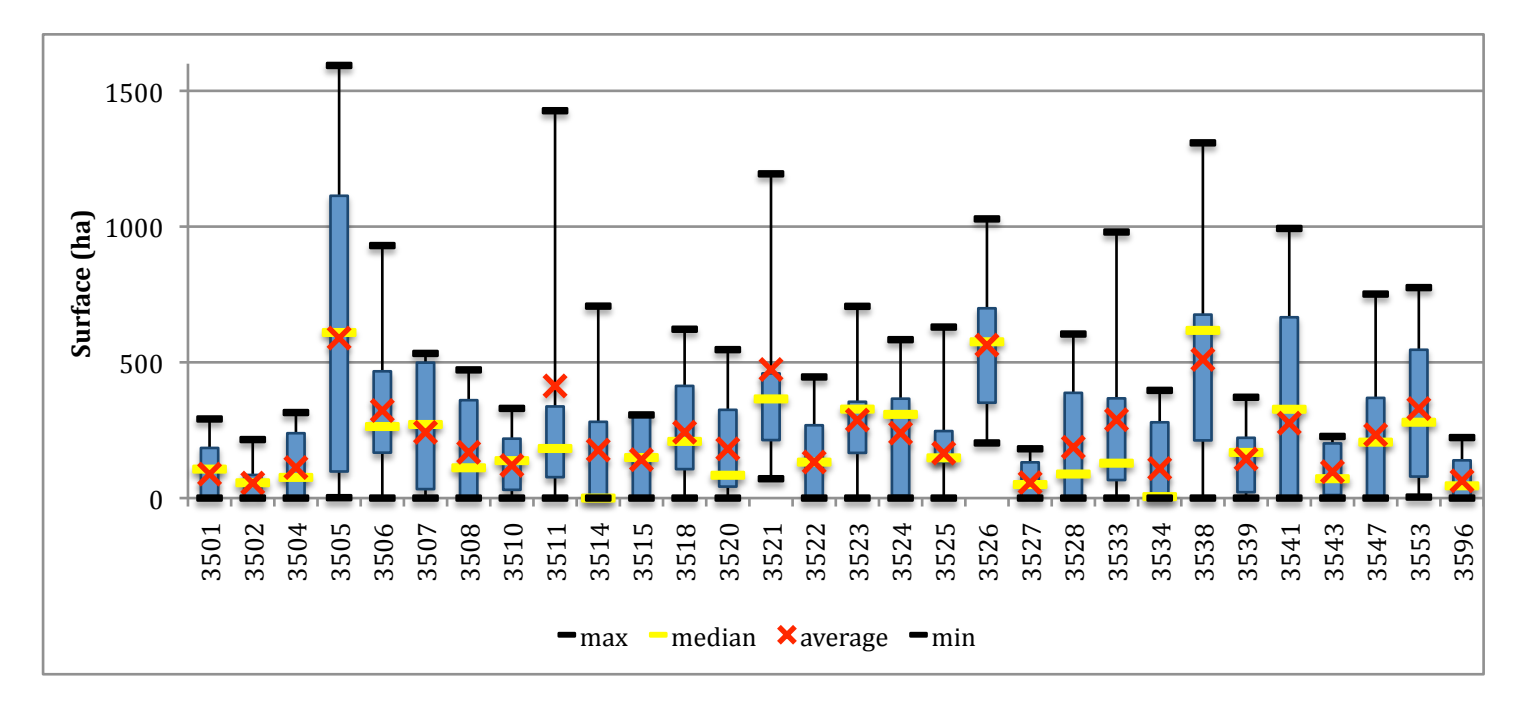

Figure 9 : Dispersion de la taille des exploitations agricoles sélectionnées dans chaque canton Source: Auteur

Quelle que soit leur taille, il y a une diversité très intéressante des assolements d'une exploitation à l'autre avec une forte tendance à la spécialisation. Précédemment nous avons expliqué de quelle manière cela est imputable au système de contraintes considéré. Il existe même quelques exploitations monoculturales dans certains échantillons. La Figure 10 illustre la diversité observée dans ces résultats.

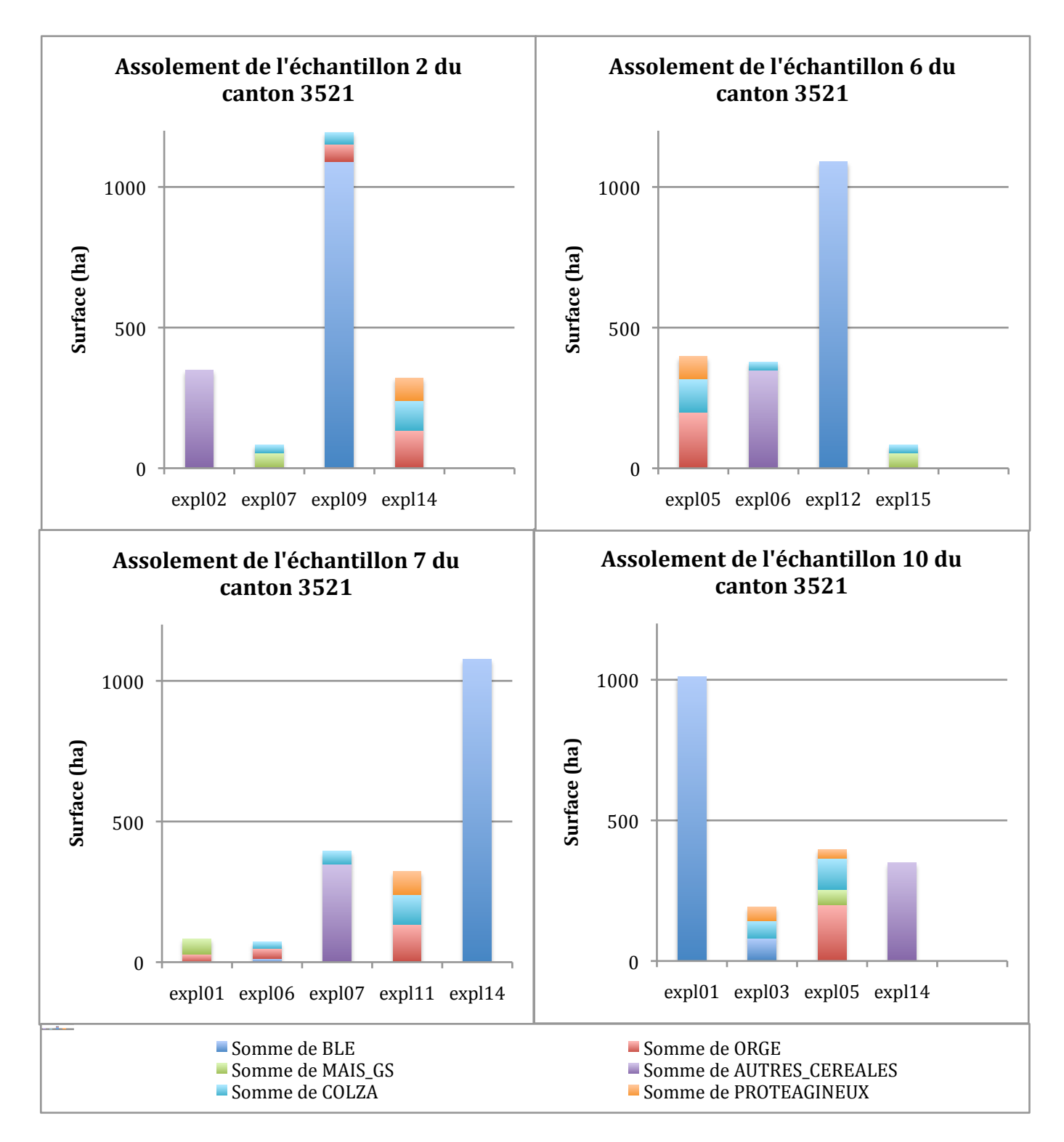

*Figure 10 : Diversité des assolements des exploitations et des échantillons d'un même canton Source : Auteur*

En regardant plus en détail, on remarque que les exploitations sélectionnées ont, en moyenne, un rendement nettement supérieur au rendement moyen déterminé par la fonction de distribution des données initiales (Figure 11). Ceci est dû à la nature de la fonction objective qui privilégie les cultures les plus rémunératrices et les exploitations les plus performantes. A noter que l'on n'observe pas le même phénomène pour la distribution des charges des exploitations ; elle est semblable à la distribution théorique. Ceci s'explique par le fait que pour une même variation de rendement ou de montant des charges, il y a un effet multiplicateur du prix de la culture pour le rendement qu'il n'y a pas pour les charges. Par

Dispersion des rendements en blé de toutes les exploitations créées par canton 120 100 Rendement (q/ha) 80 60 40 20  $\mathbf{0}$ 3547 3553<br>8596  $-$ max  $-$ median  $\times$ average  $-$ min Dispersion des rendements en blé des exploitations sélectionnées par canton 120 100 Rendement (q/ha) 80 60 40 20  $\mathbf{0}$ 3501<br>3502<br>3505 06<br>3506<br>3508<br>3511<br>3514 3547 3553<br>3596  $-$ max  $-$ median  $\times$ average  $-$ min

conséquent, la variation de marge brute est plus importante dans le cas d'une variation de rendement. Le montant des charges est donc peu déterminant dans le choix des exploitations selon le critère de la marge brute.

Figure 11 : Comparaison de la dispersion des rendements entre l'ensemble des exploitations et les exploitations sélectionnées

Source: Auteur

Lors de cette simulation, différents tests ont été envisagés dans différents cantons. Les scénarios envisagés sont les suivants :

- Canton 3524 : hausse du prix des autres céréales de 20%
- Canton 3525 : hausse du prix du maïs de 20%
- Canton 3526 : hausse du prix du blé de 20%
- Canton 3528 : baisse du prix du blé de 20%
- Canton 3533 : hausse du prix des protéagineux de 20%

Par construction du modèle, il n'y a pas d'interaction entre les cantons mais il faut s'en assurer au niveau des résultats. On s'aperçoit par l'intermédiaire de ce test préliminaire que les résultats d'un canton sont effectivement indépendants des scénarios testés dans les cantons voisins.

D'après les scénarios dans les cantons 3526 et 3528, on obtient des résultats prévisibles : une hausse du prix du blé provoque un accroissement de la surface qui lui est consacrée au détriment des autres cultures, tandis qu'une baisse provoque l'effet inverse. A noter toutefois que dans le cas étudié, une hausse du prix à des répercutions négatives sur toutes les autres cultures du canton alors que la baisse dans le canton 3528 profite uniquement à la catégorie « autres céréales ».

Dans les cantons 3524, 3525 et 3533, les hausses de prix sont simulées sur des cultures absentes de l'assolement initial. Les résultats montrent que, malgré une hausse de prix, ces cultures ne font pas leur apparition dans l'assolement. Les scénarios testés aboutissent dans certains échantillons à la disparition d'exploitations devenues moins compétitives que les autres en place. Néanmoins, on n'assiste pas à l'apparition d'exploitations.

L'étape de réinjection de la valeur duale est à l'origine de cette observation. Durant cette étape, on peut uniquement calculer les coefficients  $\delta$  des cultures dont la surface est non nulle dans l'exploitation. Le cas échéant, cela conduirait à une division par un nombre nul ce qui provoquerait une erreur. Il n'y a donc pas de coefficients  $\beta$  et  $\delta$  assignés aux cultures absentes lors de la situation initiale. La marge brute de ces cultures n'est que la différence entre les aides compensatoires et les charges opérationnelles. Autrement dit, les cultures sont très peu rémunératrices ce qui explique pourquoi elles n'apparaissent jamais.

Ceci est confirmé par des tests effectués dans le canton 3533. Qu'on augmente le prix des protéagineux, initialement absents, de 20% ou qu'on le multiplie par 2 ou par 10, on observe un statut quo par rapport à la situation initiale. Par contre, en augmentant le prix du blé de 20%, 40% ou 60% dans les cantons 3526, après simulation, on observe une augmentation de la surface de blé d'autant plus élevée que son prix est élevé.

#### *3.1.2. Analyses de sensibilité*

Les tests ci-dessous sont effectués sur les cantons 3526, 3528 et les scénarios sont les mêmes que dans le *3.1.1*.

#### *3.1.2.1. Nombre maximum d'exploitations*

D'après le test préliminaire, parmi les 15 exploitations maximales créées, le modèle n'en retient en moyenne que 3 ou 4. Le nombre maximum ayant été choisi arbitrairement, il faudrait étudier la nature des résultats avec des maxima différents. En comparant, deux simulations identiques en tout point à l'exception du nombre maximum d'exploitations (10 et 30), les résultats sont semblables comme l'illustre la Figure 12. Cependant, les exploitations retenues ont, en moyenne, un rendement plus élevé dans le cas où 30 exploitations sont créées par canton. Par construction du modèle, un faible nombre d'exploitations maximum conduit à des échantillons qui peuvent être très différents les uns des autres. Par contre, la Figure 13

explique pourquoi, pour un maximum élevé, des exploitations très performantes sont sélectionnées. En outre, plus ce maximum est élevé plus les échantillons seront similaires.

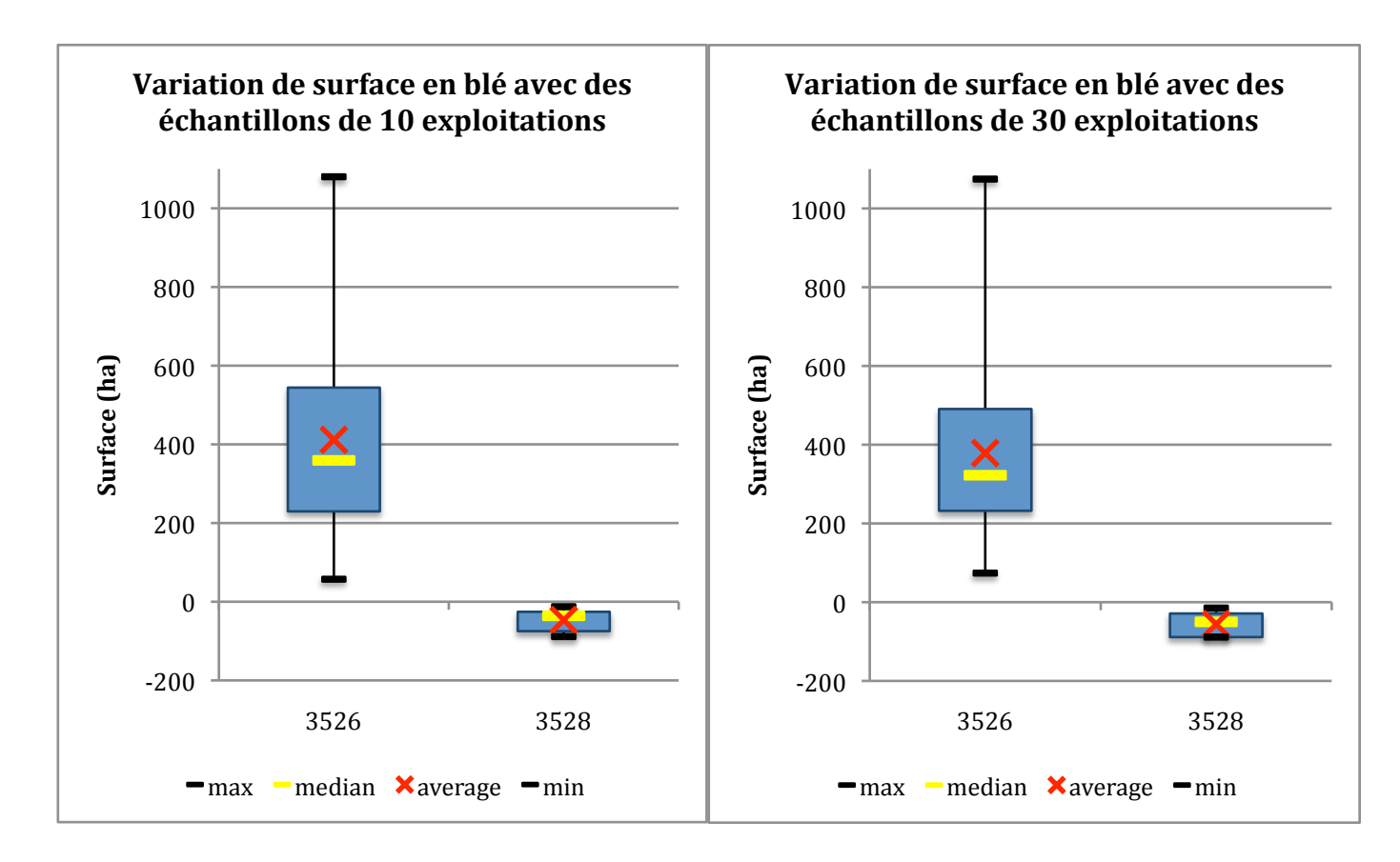

*Figure 12 : Variation de surface en blé en fonction du nombre d'exploitations dans les échantillons*

*Un grand nombre d'exploitations par échantillon induit la sélection d'exploitations performantes Source : Auteur*

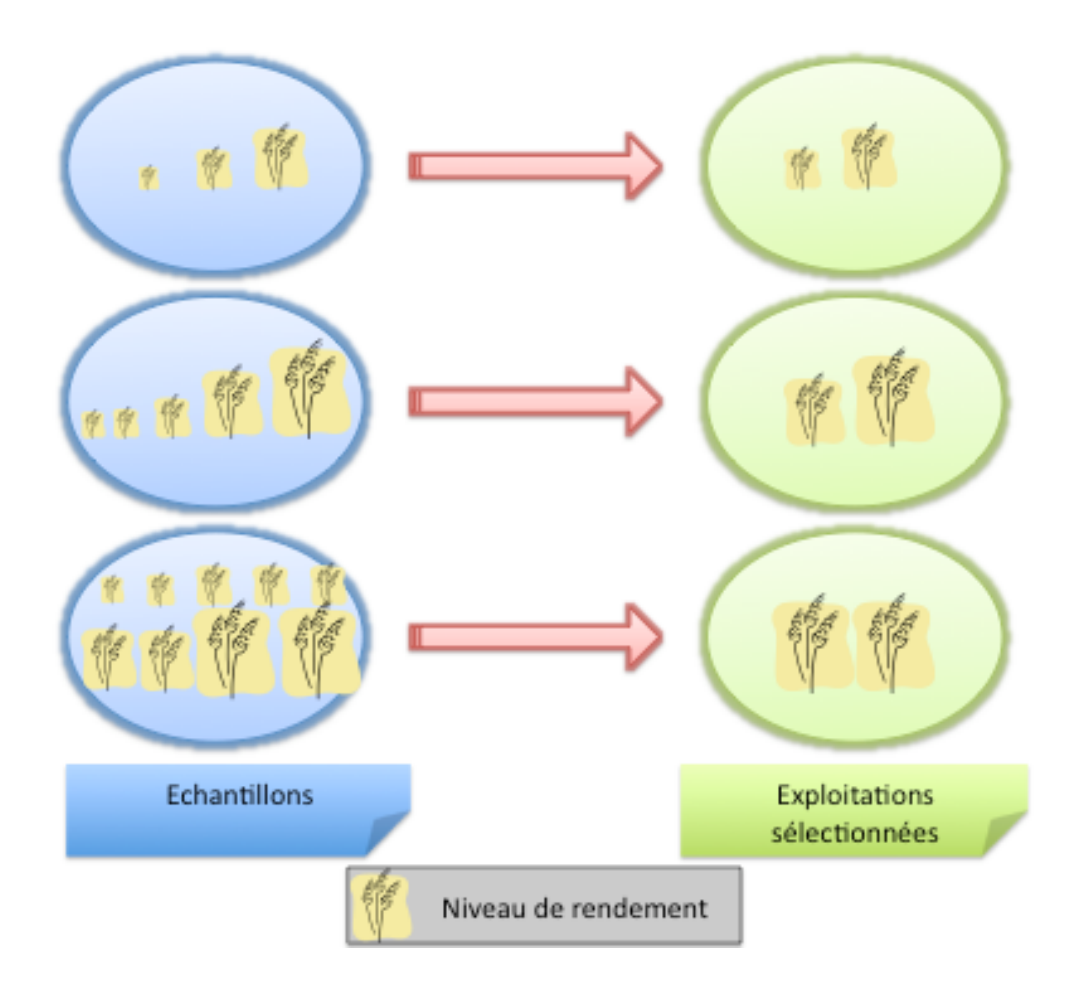

*Figure 13 : Un grand nombre d'exploitations par échantillon induit la sélection d'exploitations performantes Source : Auteur*

Cette légère différence nous incite à opter pour un maximum égal à 10 pour éviter d'aboutir à un niveau de performance trop élevé. Ceci permet par conséquent de ne pas trop s'écarter de la fonction de distribution initiale tout en obtenant des échantillons variés.

#### *3.1.2.2. Contraintes d'assolement*

Ne disposant pas d'information précise relative aux contraintes agronomiques, nous allons étudier les résultats de simulations avec différentes valeurs maximales afin de voir si celles-ci sont déterminantes. Pour ce faire, nous avons effectué trois simulations identiques excepté le maximum d'assolement du maïs. Les trois seuils étudiés sont 40%, 66% et 100%. On remarque sur la Figure 14, représentant la hausse de prix du blé dans le canton 3526, une similitude importante entre les résultats des simulations à 66% et 100%. La simulation à 40% se démarque par ces modifications d'assolements plus faibles. A l'inverse, dans le cas d'une baisse du prix du blé dans le canton 3528, la simulation à 66% se rapproche plus de la simulation à 40% (Figure 15). Ces constatations sont liées à la nature des assolements des exploitations représentatives. En effet, moins la limite est contraignante, plus les exploitations seront spécialisées. Ainsi, dans la plupart des échantillons, pour « 40% », plusieurs exploitations cultivent du maïs tandis que pour « 100% », il n'est pas rare de constater qu'une seule exploitation concentre toute la production (Figure 16). En outre, plus le maximum est élevé, plus les rendements moyens sont élevés puisque, par construction, ce sera nécessairement l'exploitation avec le rendement le plus élevé qui sera sélectionnée dans le cas d'une monoculture. De ces observations, on conclut qu'il est préférable de fixer une limite agronomique modérée pour obtenir des exploitations relativement différenciées et non excessivement spécialisées. En revanche, cette limite ne doit pas empêcher le modèle de trouver une solution lors du calibrage. C'est pourquoi l'étude de la base de données des assolements cantonaux est le critère déterminant principal pour le choix de ces maximums agronomiques.

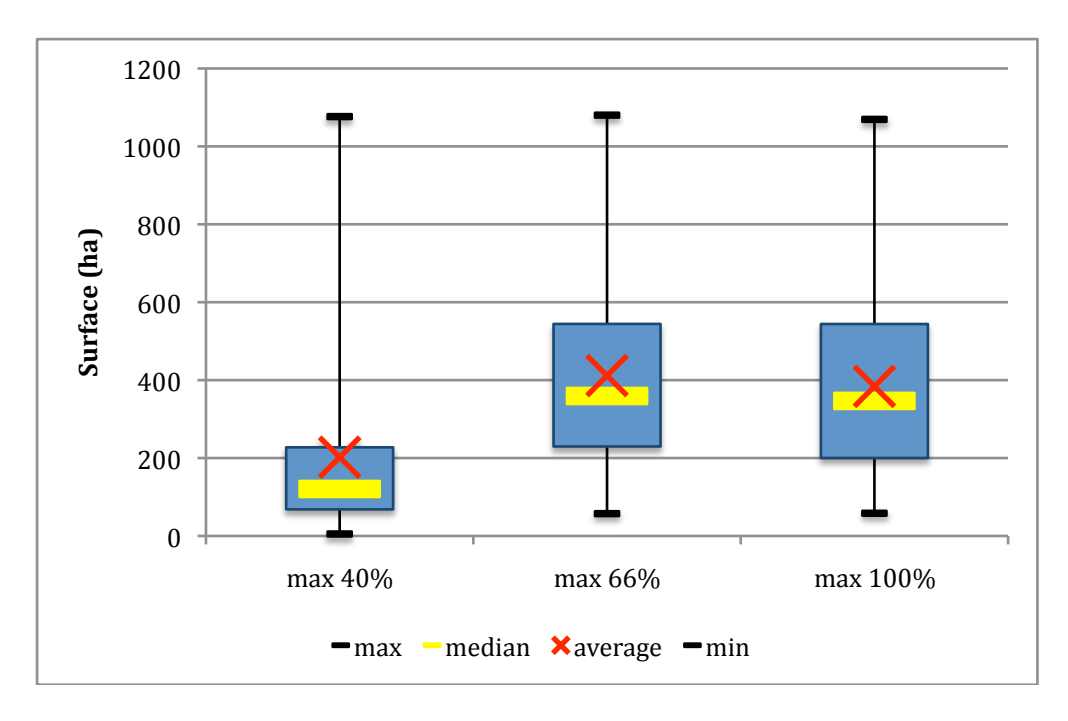

*Figure 14 : Variation de la surface en blé dans le canton 3526, suite à une hausse du prix du blé de 20%, pour différents assolements maximum de maïs Source : Auteur*

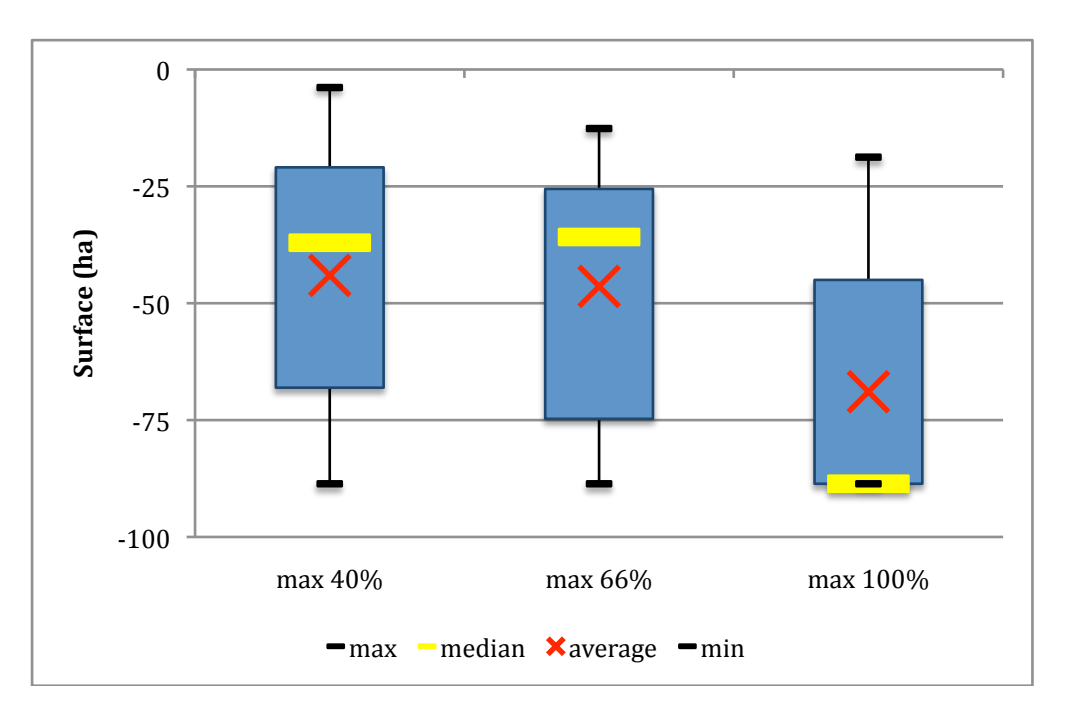

*Figure 15 : Variation de la surface en blé dans le canton 3528, suite à une baisse du prix du blé de 20%, pour différents assolements maximum de maïs Source : Auteur*

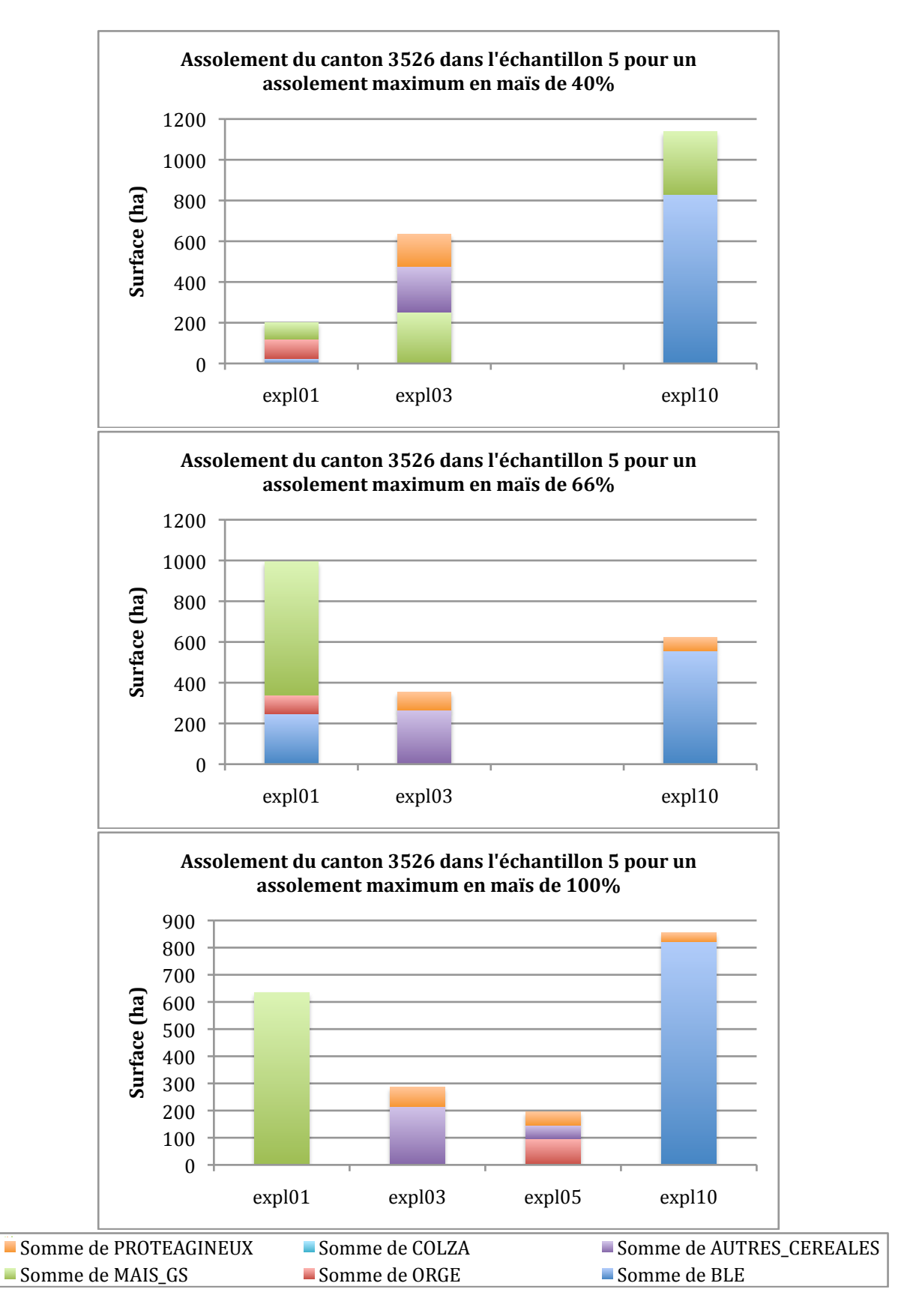

Figure 16 : Assolement des exploitations d'un même canton en fonction du maximum d'assolement en maïs Source: Auteur

#### *3.1.2.3. Les fonctions de distributions*

Il est expliqué plus haut que les fonctions de distributions de rendements et de charges sont approximées arbitrairement par des lois normales pour simplifier la modélisation. De plus, les écarts-types des distributions de charges ont eux aussi été choisis arbitrairement. Dans le futur, il est certain qu'il sera important d'avoir des renseignements plus précis. Pour l'heure, il faut s'assurer que les résultats ne sont pas affectés par le choix de ces écarts-types. A partir de la simulation originelle, on en effectue trois autres après n'avoir modifié que les écarts-types : une où l'on divise tous les écarts-types par deux, une où on les double et une dernière où on les triple. Sans remettre en cause fondamentalement les résultats, faire varier les écarts-types a des répercutions sur les résultats (Figure 17). Plus la dispersion est importante, plus la gamme de rendements dans les échantillons créés est large (Figure 18). La PMP (Howitt, 1995) sert lors du calibrage à supprimer cette disparité de prix de la terre. En fonction de l'importance de cette disparité, les valeurs duales obtenues seront plus ou moins élevées. Par conséquent, les paramètres  $\delta$  et  $\beta$  et a fortiori les résultats finaux dépendent indirectement des distributions initiales. Ainsi, en l'état actuel des choses, le modèle présenté est un outil intéressant pour effectuer des observations qualitatives tandis que son utilisation reste limitée concernant des observations quantitatives.

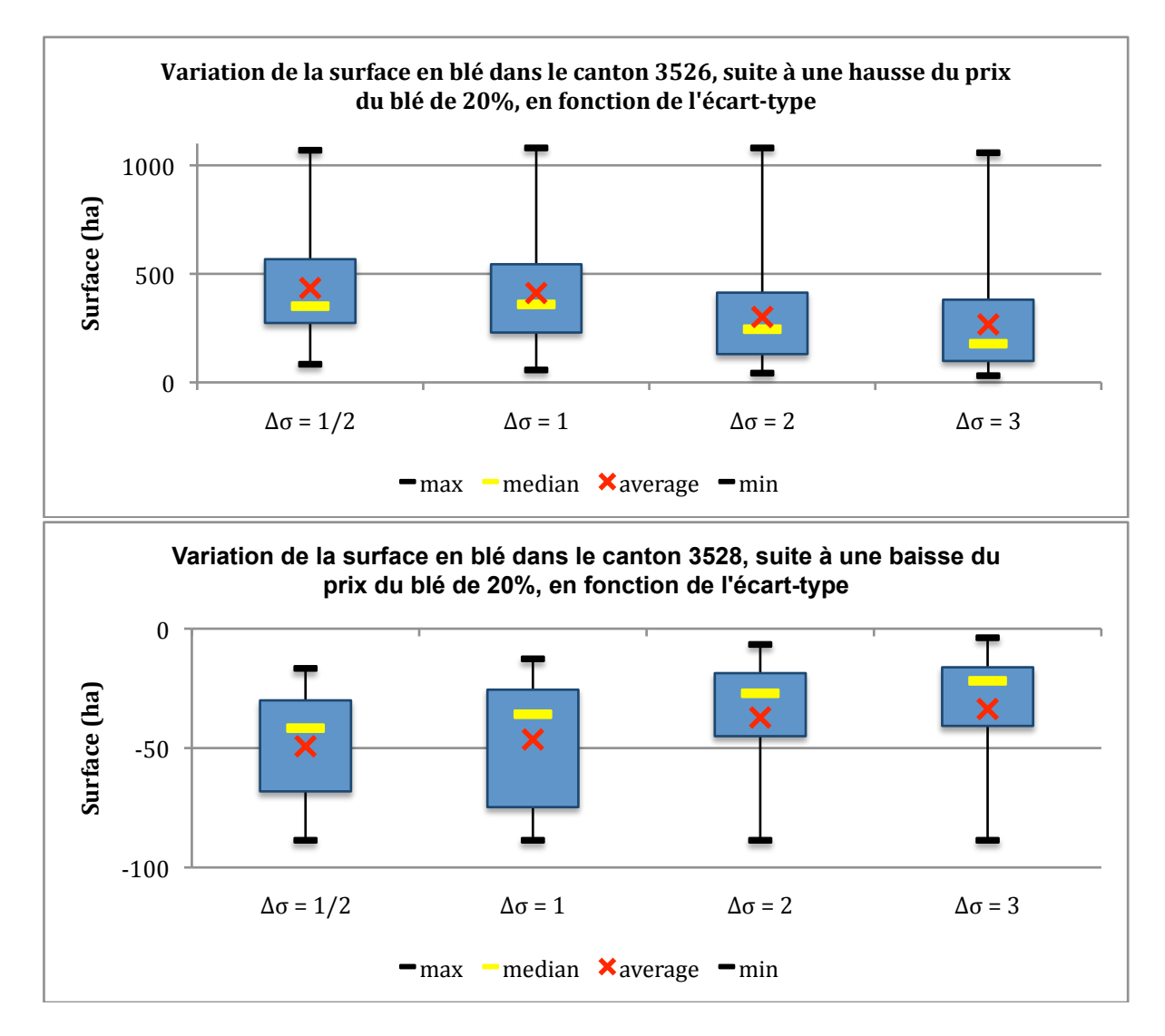

*Figure 17 : Effet de la valeur des écarts-types sur les variations d'assolements Source : Auteur*

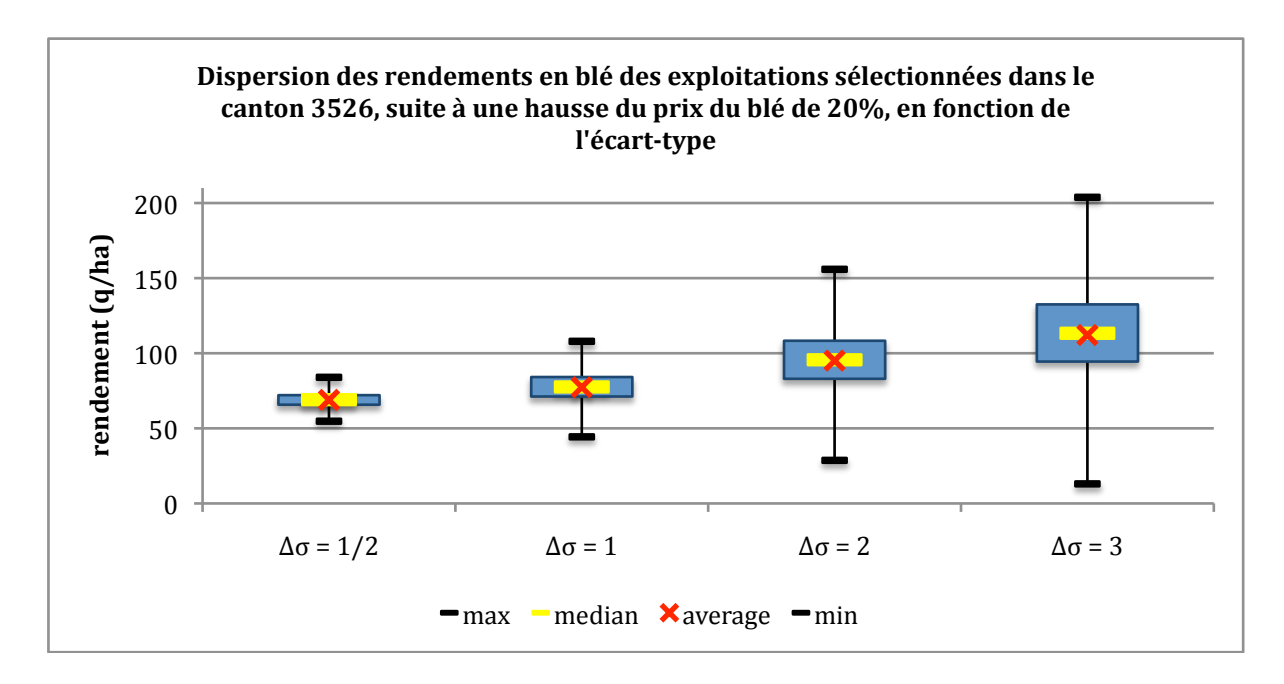

*Figure 18 : Effet de la valeur des écarts-types sur les niveaux de rendements des exploitations sélectionnées Source : Auteur*

#### **3.2. Etude d'un cas concret**

Afin de montrer le type d'informations qu'est susceptible d'apporter ce modèle, nous allons présenter un exemple de simulation réalisée grâce à ce modèle de production. Pour ce faire, nous allons aborder la problématique du découplage des aides à la production mis en place en 2006 suite à la dernière réforme de la Politique Agricole Commune du 26 juin 2003. Avant cette date, toutes les aides à la production étaient couplées à la quantité produite. Dorénavant, une partie des aides est découplée de la production. Ce montant d'aide, fixe, appelé Droit à Paiement Unique (DPU) est calculé, en France, selon une approche historique, c'est-à-dire à partir des niveaux de production des années passées. Le découplage est dit partiel si seulement une partie des aides n'est pas fonction de la production et intervient dans le calcul des DPU. Il est dit total si toutes les aides interviennent dans le calcul des DPU.

Le modèle part d'une situation initiale pour aboutir à une situation finale compte tenu des modifications qui sont apportées aux paramètres et aux variables entre temps. Ainsi, partant de la situation de 2005 où les aides étaient encore intégralement couplées à la production, nous allons envisager différents scénarios et établir la situation résultante pour l'année 2007. On tiendra compte de l'évolution des prix des différentes cultures modélisées ainsi que de la variation globale des charges opérationnelles et on se limitera comme précédemment à l'étude du cas des agriculteurs céréaliers l'Ille-et-Vilaine.

Le premier scénario présente la situation qu'aurait connu le département d'Ille-et-Vilaine s'il n'y avait pas eu de modification de politique. Le second tient compte d'un découplage partiel de 25% tandis que le troisième envisage un découplage complet. Enfin, le dernier scénario examine la situation où toutes les aides sont supprimées. Par conséquent, les calculs de marges brutes sont différents dans chacun des cas. La marge brute globale pour une exploitation s'écrit sous la forme :

 $\sqrt{2}$ 

1er. dans le cas d'un statut quo :

$$
MB_{ech,r,e} = \sum_{c} \left( Y_{ech,r,e,c} \cdot P_{ech,r,c} - \sum_{w} W_{ech,r,e,c,w} + A_c \right) \cdot S_{ech,r,e,c}^{2007}
$$

2e. dans le cas d'un découplage partiel à 25% :

$$
MB_{ech,r,e} = \sum_{c} \left( Y_{ech,r,e,c} \cdot P_{ech,r,c} - \sum_{w} W_{ech,r,e,c,w} + 0.75 \cdot A_c \right) \cdot S_{ech,r,e,c}^{2007} + \sum_{c} (0.25 \cdot A_c) \cdot S_{ech,r,e,c}^{2005}
$$

3e. dans le cas d'un découplage total :

$$
MB_{ech,r,e} = \sum_{c} \left(Y_{ech,r,e,c} \cdot P_{ech,r,c} - \sum_{w} W_{ech,r,e,c,w}\right) \cdot S_{ech,r,e,c}^{2007} + \underbrace{\sum_{c} (A_c) \cdot S_{ech,r,e,c}^{2005}}_{DPU}
$$

4e. dans le cas d'une suppression totale des aides :

$$
MB_{ech,r,e} = \sum_{c} \left(Y_{ech,r,e,c} \cdot P_{ech,r,c} - \sum_{w} W_{ech,r,e,c,w}\right) \cdot S_{ech,r,e,c}
$$

bétail. D'autre part, les charges opérationnelles ont fortement augmenté compte tenu entre Entre 2005 et 2007, l'agriculture a fait face d'une part à une augmentation des prix des céréales, profitable aux céréaliers et pénalisante pour les éleveurs quant à l'alimentation du autre de la flambée du prix du baril de pétrole. Partant des données de prix de 2005 utilisées pour le calibrage (FAO, 2005), on utilise les données fournies par le site Web d'Agreste pour connaître l'évolution des prix durant cette période (Agreste, 2008). Concernant les charges opérationnelles, les données dont on dispose originellement sont peu précises donc il est inenvisageable de prétendre reproduire l'augmentation des charges avec rigueur. C'est pourquoi, grâce aux indications données par l'article *Les comptes prévisionnels de l'agriculture pour 2007* (INSEE, 2007), on estimera l'augmentation globale des charges à 5% pour chaque culture. Ainsi, partant de la situation initiale de 2005, dont les marges brutes moyennes par culture figurent dans le Tableau 1, et tenant compte uniquement des effets conjoncturels, en 2007 on obtient de nouveaux niveaux de marges brutes moyennes par culture tels qu'ils figurent dans le Tableau 2.

Les caractéristiques de la simulation sont les suivantes :

- 25 échantillons
- 10 exploitations au maximum par canton
- + 5% du montant total des charges opérationnelles
- variations des prix des cultures dans tous cantons entre 2005 et 2007
	- $\circ$  + 92% pour le blé
	- $\circ$  + 62% pour l'orge
	- o + 92% pour les « autres céréales »
	- $\circ$  + 73% pour le maïs
	- $\circ + 62\%$  pour le colza
	- $\circ + 62\%$  pour le pois protéagineux

A noter que :

- les données sont les mêmes que celles utilisées dans les tests précédents (cf. 3.1.1.)
- les cantons 3503, 3512, 3513, 3517, 3535, 3536 et 3542 d'Ille-et-Vilaine n'ont pas pu être étudiés au moyen de ce modèle compte tenu des incompatibilités mises en évidence précédemment entre ces données et la nature du modèle.

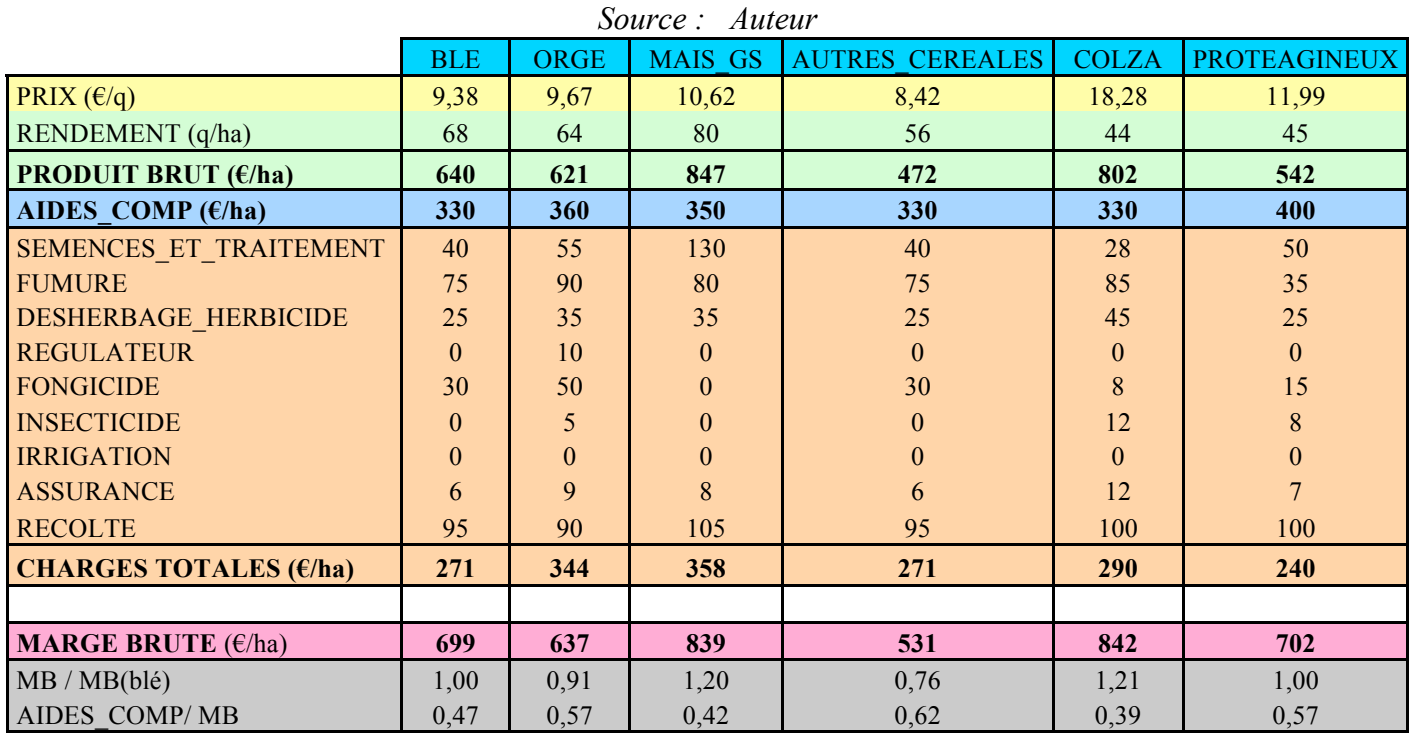

*Tableau 1 : Calcul de la marge brute moyenne pour chaque culture dans la situation initiale de 2005.*

*Tableau 2 : Calcul de la marge brute moyenne pour chaque culture suite aux effets conjoncturels en 2007 Source : Auteur*

|                                                   | <b>BLE</b> | ORGE         | <b>MAIS GS</b> | <b>AUTRES CEREALES</b> | <b>COLZA</b> | <b>PROTEAGINEUX</b> |
|---------------------------------------------------|------------|--------------|----------------|------------------------|--------------|---------------------|
| PRIX $(\epsilon/q)$                               | 18,01      | 15,67        | 18,37          | 16,17                  | 29,61        | 19,42               |
| RENDEMENT (q/ha)                                  | 68         | 64           | 80             | 56                     | 44           | 45                  |
| <b>PRODUIT BRUT (€/ha)</b>                        | 1228       | 1006         | 1466           | 905                    | 1300         | 878                 |
| AIDES COMP $(\epsilon / ha)$                      | <b>330</b> | 360          | 350            | 360                    | 330          | 400                 |
| SEMENCES ET TRAITEMENT                            | 42         | 58           | 137            | 42                     | 29           | 53                  |
| <b>FUMURE</b>                                     | 79         | 95           | 84             | 79                     | 89           | 37                  |
| <b>DESHERBAGE HERBICIDE</b>                       | 26         | 37           | 37             | 26                     | 47           | 26                  |
| <b>REGULATEUR</b>                                 | $\theta$   | 11           | $\theta$       | $\theta$               | $\Omega$     | $\theta$            |
| <b>FONGICIDE</b>                                  | 32         | 53           | $\Omega$       | 32                     | 8            | 16                  |
| <b>INSECTICIDE</b>                                | $\theta$   | 5            | $\theta$       | $\theta$               | 13           | 8                   |
| <b>IRRIGATION</b>                                 | $\theta$   | $\mathbf{0}$ | $\theta$       | $\theta$               | $\Omega$     | $\theta$            |
| <b>ASSURANCE</b>                                  | 6          | 9            | 8              | 6                      | 13           | $\overline{7}$      |
| <b>RECOLTE</b>                                    | 100        | 95           | 110            | 100                    | 105          | 105                 |
| <b>CHARGES TOTALES (<math>\epsilon</math>/ha)</b> | 285        | 361          | 376            | 285                    | 305          | 252                 |
|                                                   |            |              |                |                        |              |                     |
| <b>MARGE BRUTE</b> $(\epsilon / ha)$              | 1274       | 1005         | 1440           | 981                    | 1326         | 1026                |
| MB / MB(blé)                                      | 1,00       | 0,79         | 1,13           | 0,77                   | 1,04         | 0,81                |
| AIDES COMP/MB                                     | 0,26       | 0,36         | 0,24           | 0,37                   | 0,25         | 0,39                |

### *3.2.1. La situation initiale*

Pour commencer, nous allons présenter les exploitations créées lors de la première phase du modèle à partir des données fournies au modèle. Premièrement, bien que chaque canton pouvait contenir au maximum dix exploitations, on remarque dans tous les cantons

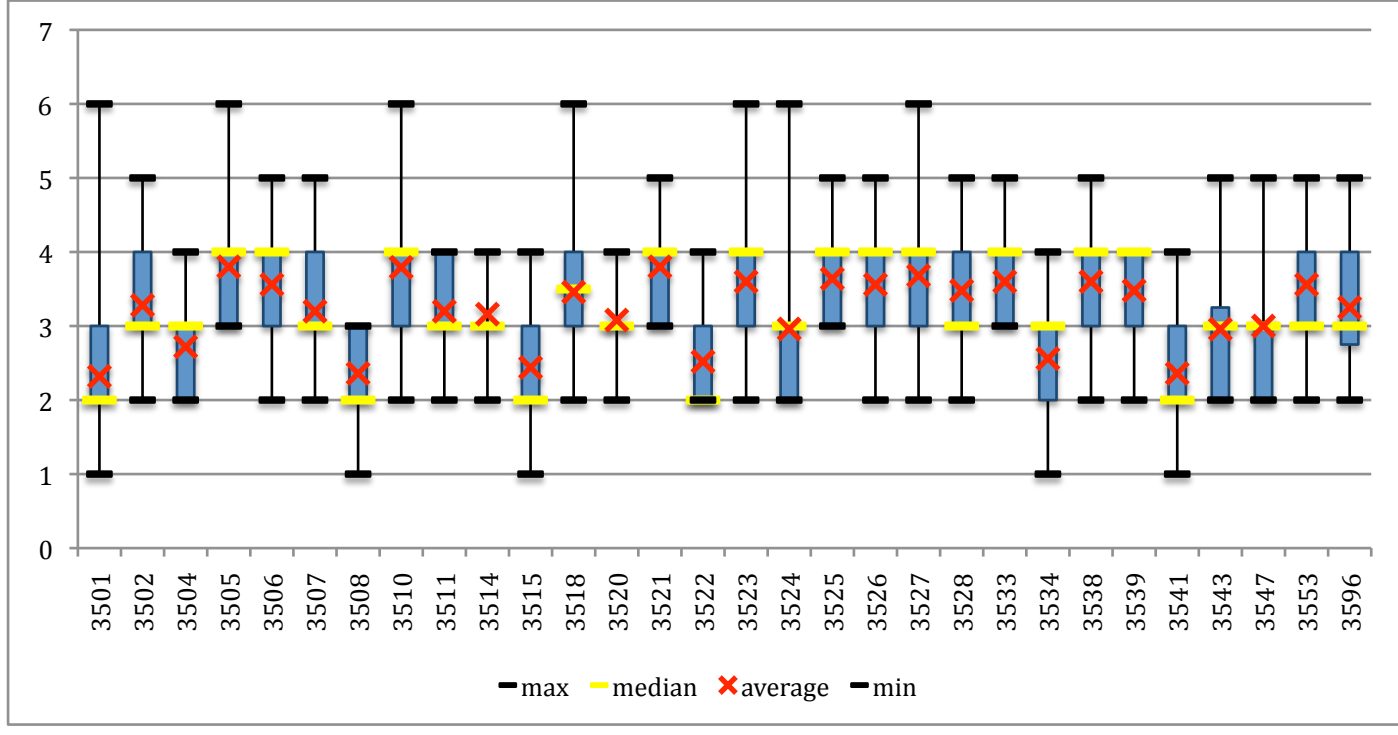

étudiés le nombre moyen est compris entre deux et quatre (Figure 19). Deuxièmement, ces exploitations sont de taille très variable comme l'illustre la Figure 20.

Figure 19 : Nombre d'exploitations par canton dans la situation initiale (2005) Source: Auteur

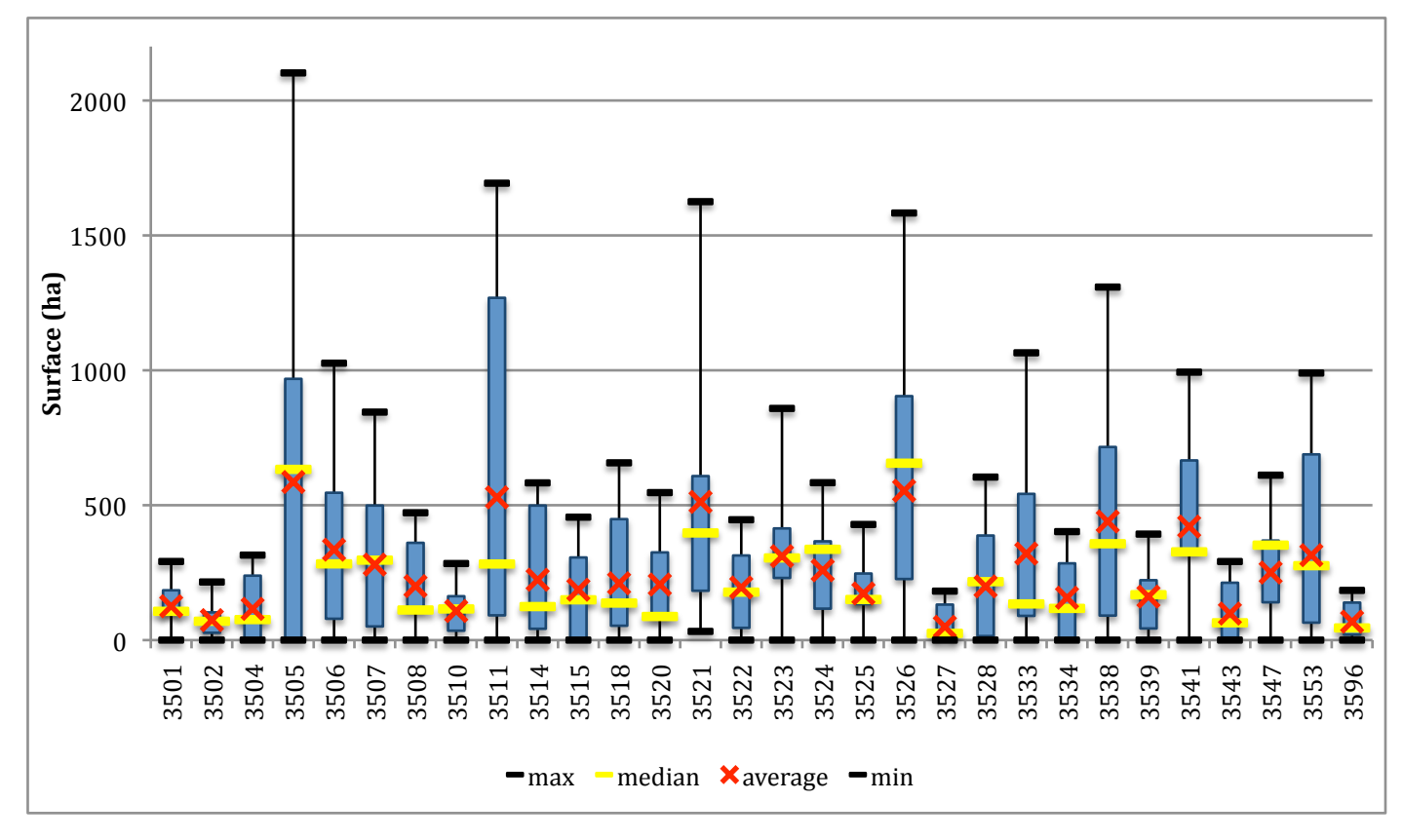

Figure 20 : Dispersion de la taille des exploitations par canton dans la situation initiale Source: Auteur

Les Figure 21 et Figure 22 mettent en évidence en premier lieu la surface totale qui était consacrée à chacune des cultures modélisées dans tous les cantons simulés en 2005. Au sein d'un canton, la somme des assolements de toutes ces cultures est la surface totale disponible dans ce canton. Celle-ci étant supposée constante, elle sera inchangée en 2007. En second lieu, les surfaces sont converties en pourcentage afin de mieux apprécier la part de chaque culture dans l'assolement des différents cantons.

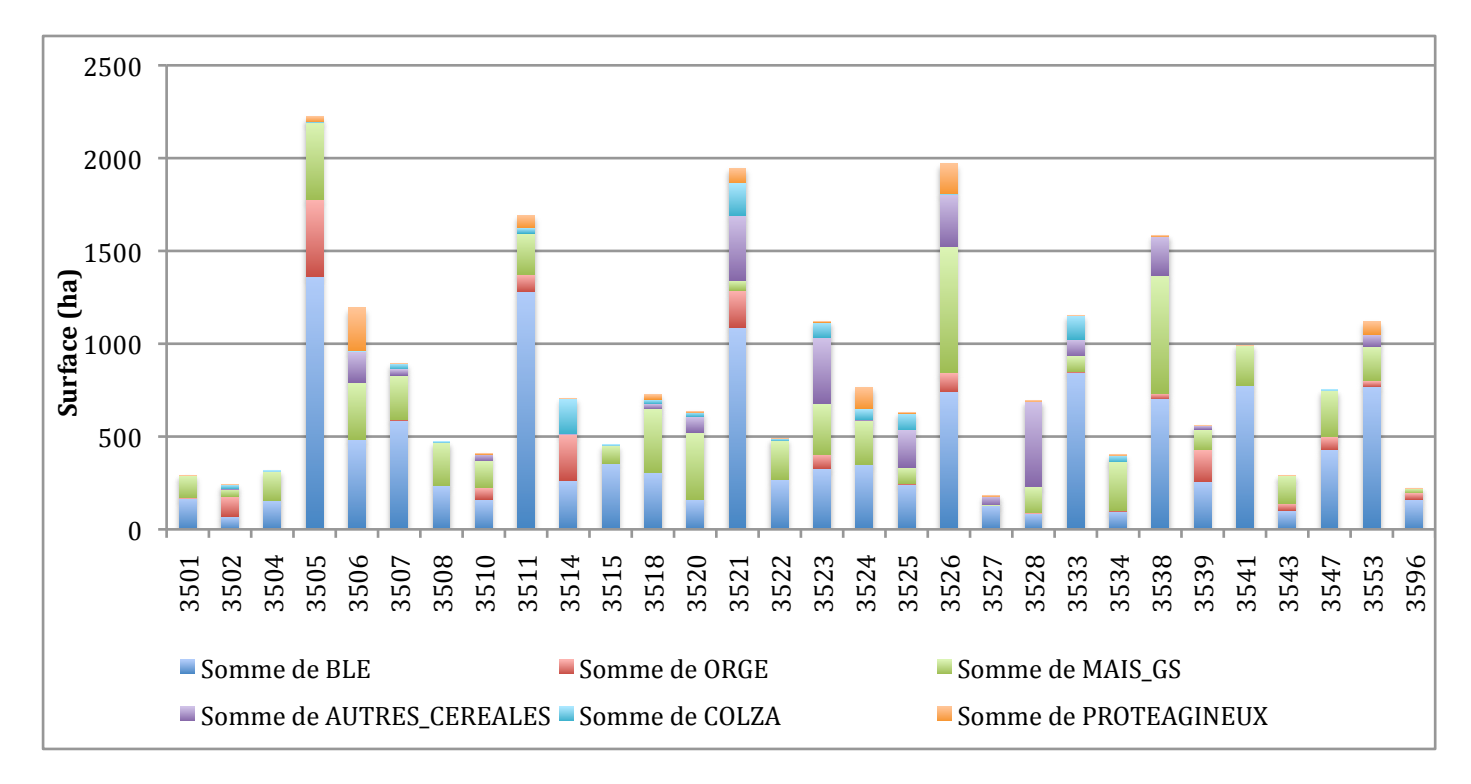

*Figure 21 : surface allouée à chaque culture et surface totale pour chaque canton Source : Auteur*

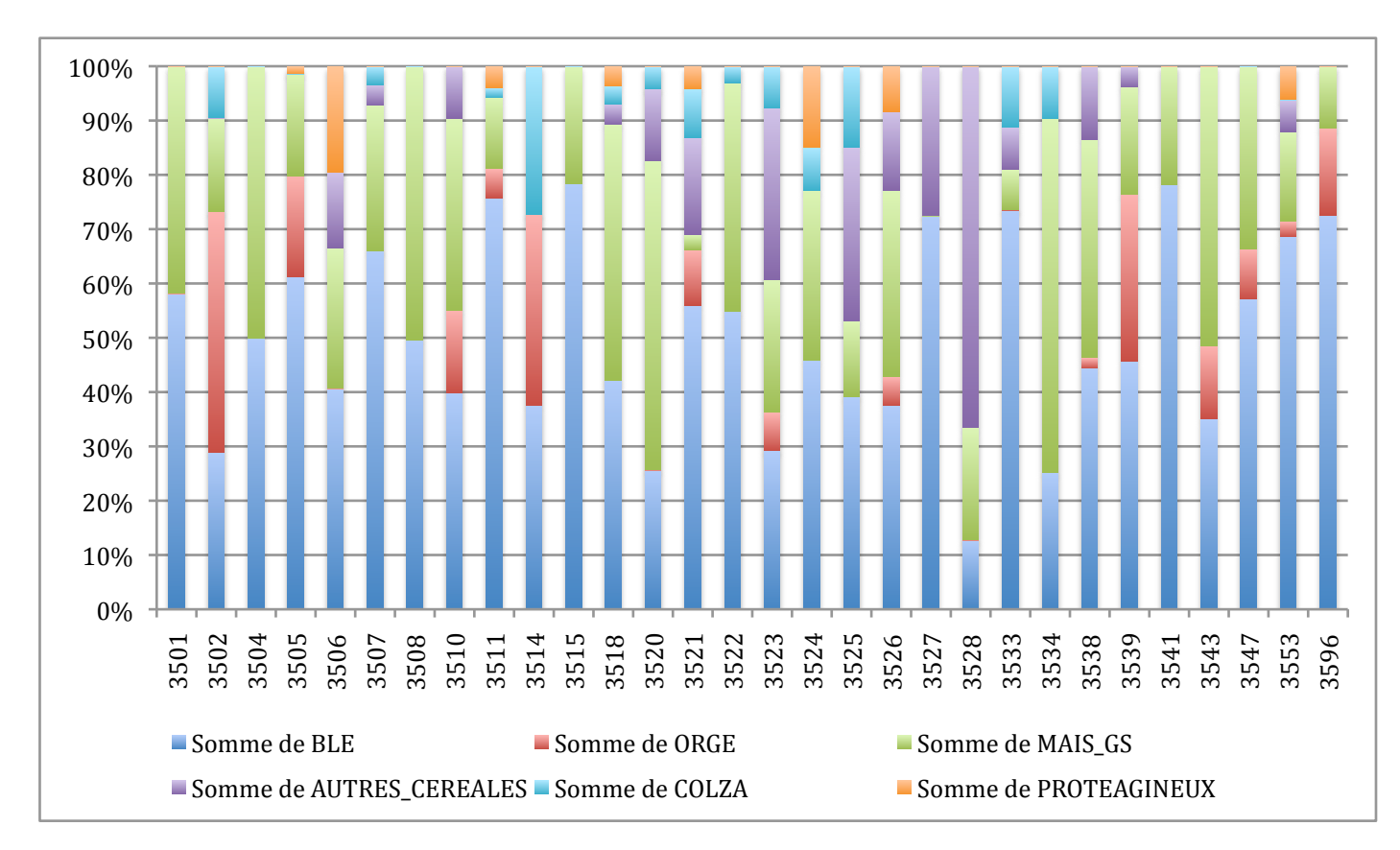

*Figure 22 : Part de chaque culture dans l'assolement cantonal dans la situation initiale Source : Auteur*

On retrouve dans cette simulation les caractéristiques mises en évidence dans ce rapport a savoir que les rendements des exploitations sélectionnées sont, en moyenne, supérieurs à la valeur moyenne de la distribution théorique. La distribution des exploitations créées dans chaque canton est centrée de manière analogue à la distribution théorique alors que la distribution de rendements des exploitations sélectionnées est centrée à un niveau nettement supérieur. Ainsi, on constate qu'au lieu de s'établir aux alentours de 68 q/ha, la moyenne des rendements des exploitations sélectionnées est comprise dans la plupart des cantons entre 80 q/ha et 85 q/ha. A noter que, comme lors des tests préliminaires de ce rapport, la distribution des charges opérationnelles ne subit pas de telles perturbations. En effet, dans la plupart des cantons, pour chaque culture et chaque charge, la valeur moyenne est peu modifiée.

Les vingt-cinq échantillons élaborés créent des situations très diverses en terme d'assolement sur les exploitations sélectionnées. Pour chaque canton, pratiquement toutes les configurations possibles sont reproduites. Prenons l'exemple du canton 3526 pour illustrer ceci (Figure 23). Dans certains échantillons, on est confronté à des exploitations monoculturales, c'est le cas par exemple dans l'échantillon 8. Dans cet échantillon, le canton 3526 dénombre trois exploitations dont une qui cultive du blé tendre sur l'intégralité de sa surface. Qui plus est, elle réalise l'intégralité de la production de cette culture. Dans l'échantillon 3, ceci est poussé à l'extrême. En effet, parmi les deux exploitations que compte cet échantillon, le blé tendre, le maïs et le pois sont entièrement produits dans l'une tandis que l'orge et les « autres céréales » sont intégralement produites dans l'autre. Il existe également des situations présentant plus de diversité. On peut évoquer par exemple l'échantillon 18 présenté ci-dessous. Dans celui-ci, figure une exploitation de taille microscopique (l'exploitation 10). Malgré le fait qu'elles n'aient pas de réalité physique, étant donné leur petite taille, ces très petites exploitations ne compromettront pas les résultats du modèle.

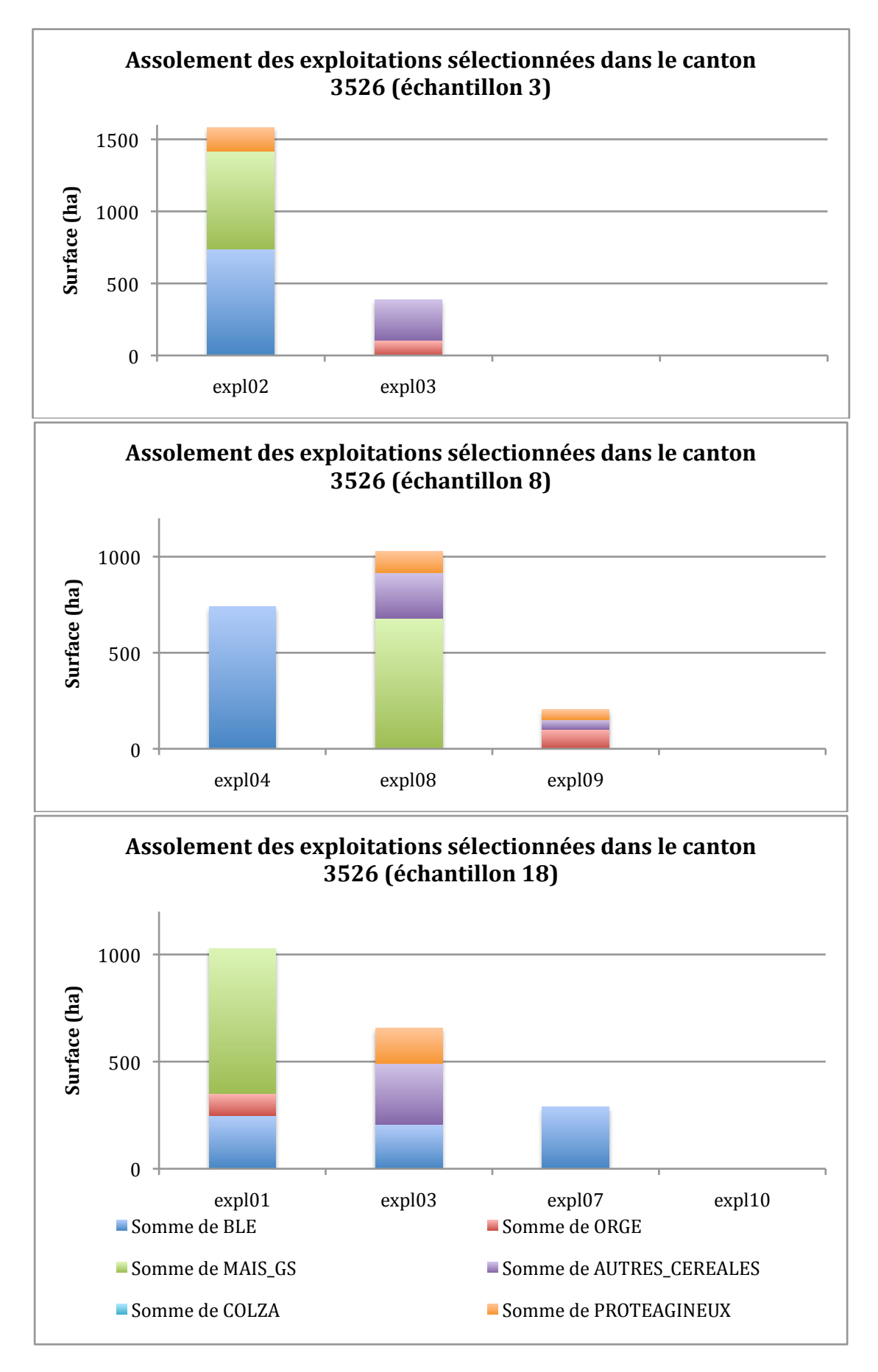

Figure 23 : Diversité d'assolement pour un même canton en fonction de l'échantillon considéré Source: Auteur

#### *3.2.2. Les effets conjoncturels*

Analysons, dans un premier temps, les résultats obtenus si l'on ne prend en compte que les effets des variations de prix des productions et de l'augmentation globale des charges. D'après les résultats, les cantons sont composés le plus souvent d'environ trois exploitations et la diversité de taille de celles-ci est toujours aussi conséquente. Par l'observation des modifications d'assolement cantonaux, à l'aide de *box plots* on remarque la grande diversité des résultats suivant l'échantillon considéré. Cette diversité est mise en évidence en prenant l'exemple de la culture de maïs dont les résultats figurent dans la Figure 24. En première approche, il semblerait que la surface de maïs au sein d'un même canton puisse croître ou décroître fortement suivant l'échantillon considéré mais l'espace interquartile indique que la majorité des résultats sont globalement du même ordre de grandeur. Autrement dit, bien que les valeurs extrêmes soient tantôt positives, tantôt négatives, les box plots nous apprennent que les valeurs comprises dans l'intervalle interquartile conduisent à des conclusions similaires.

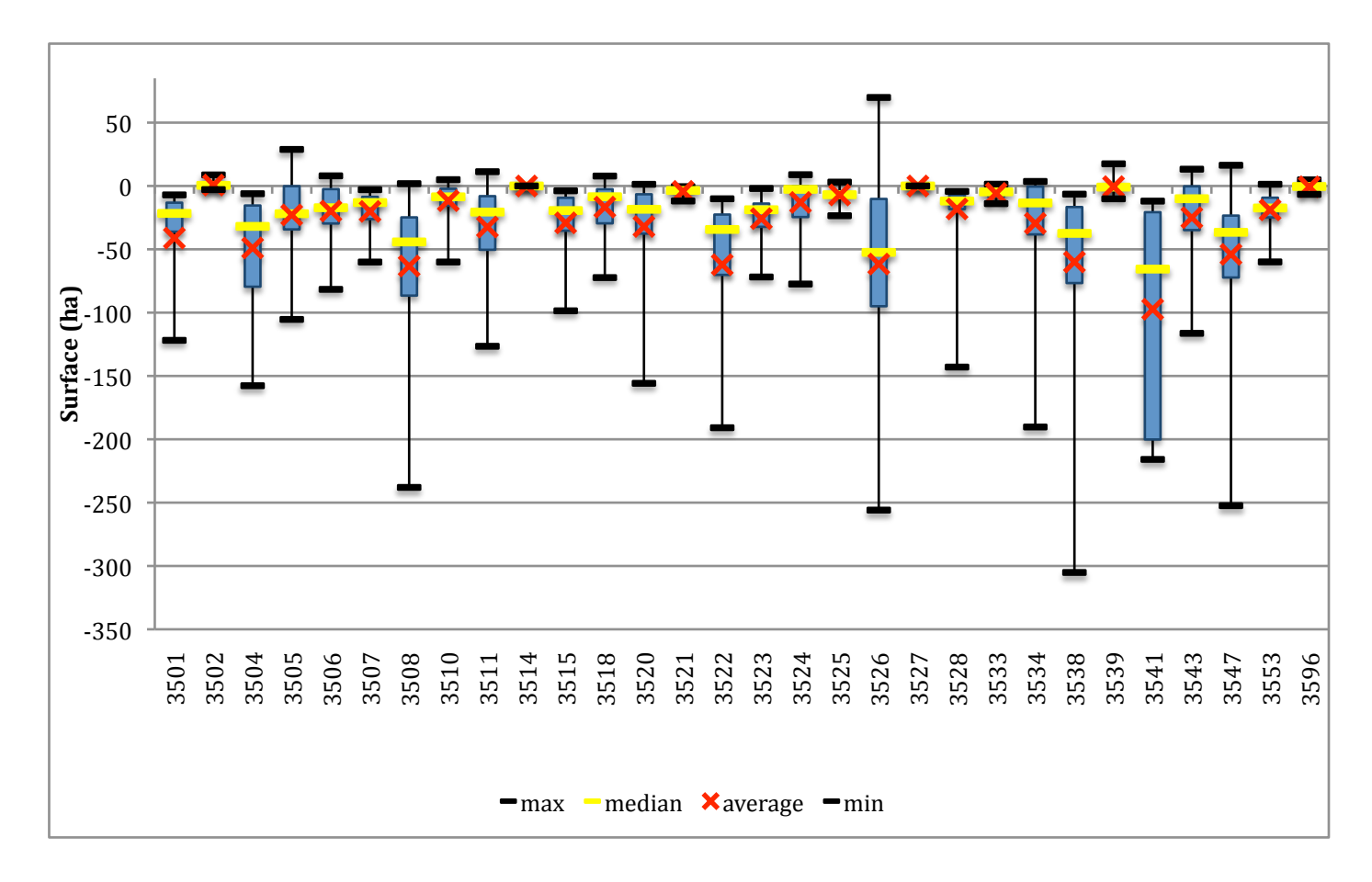

*Figure 24 : Dispersion de l'évolution d'assolement de la culture de maïs due aux effets conjoncturels Source : Auteur*

Etudier en détail ce qui conduit le modèle à produire de telles valeurs extrêmes, par l'analyse des assolements des exploitations représentatives entre autres, permettrait d'établir des liens de causalité entre la situation initiale (caractéristiques des exploitations : nombre, taille, assolements, niveaux de rendements et de charges) et les résultats. Nous nous contenterons d'évaluer les évolutions d'assolement en utilisant la valeur médiane qui permet de ne pas tenir compte des valeurs extrêmes. Les résultats correspondants, séparés par culture, sont regroupés dans la Figure 25.

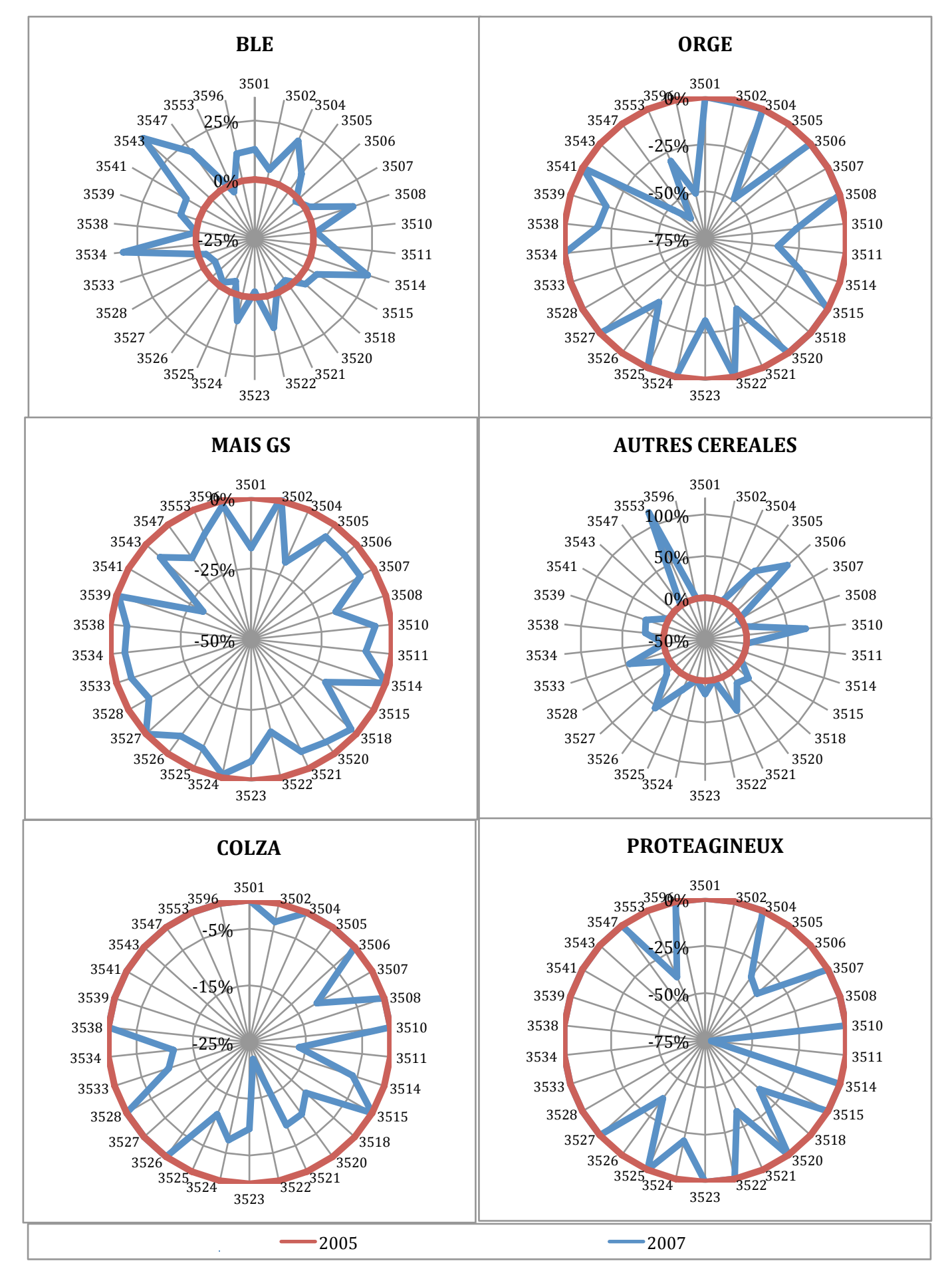

Figure 25 : Evolution de la surface de chaque culture dans tous les cantons d'Ille-et-Vilaine suite aux effets conjoncturels entre 2005 et 2007 Source: Auteur

De ces diagrammes, on en déduit des tendances globales pour chaque culture. Les cultures dont l'assolement croît sont le blé et les autres céréales. Ceci s'effectue au détriment des autres cultures. La comparaison des tableaux 1 et 2 montre en effet que ces variations de prix et de charges profitent au blé et aux autres céréales puisque ces deux cultures ont profité des plus importantes hausses de prix, + 92% pour chacune de ces deux productions. Ceci et la hausse plus modérée du prix des autres cultures, expliquent la hausse constatée de la marge brute dans tous les cantons d'Ille-et-Vilaine répertoriés dans la Figure 26.

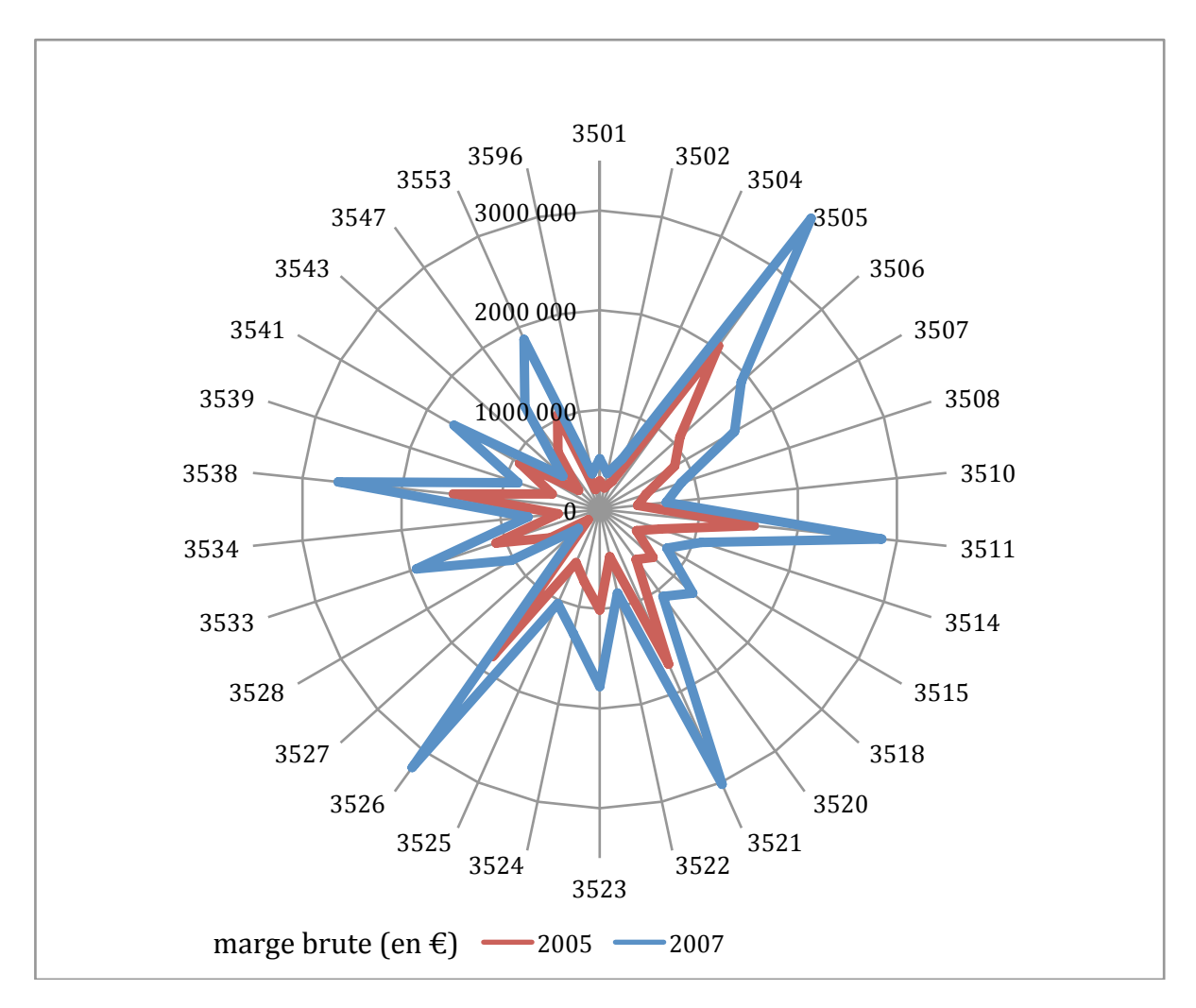

*Figure 26 : Marge brute totale cantonale en 2005 et 2007 Source : Auteur*

#### *3.2.3. Les conséquences d'un découplage partiel*

A l'instar du blé figurant sur la Figure 27, toutes les cultures modélisées ne subissent pas de modifications significatives de leur assolement. Le premier élément d'explication est que les variations de prix modifient les rapports des marges brutes des différentes cultures de la même manière que dans le 3.3.2.. Cependant, dans le cas présent, ces ajustements des assolements pour maximiser la marge brute globale du canton sont affectés par le découplage partiel. Le montant des DPU n'a pas d'effet sur l'assolement puisque son calcul est indépendant des surfaces consacrées aux diverses cultures pour l'année 2007. La source de cette légère variation provient du fait que les aides couplées à la production de l'année 2007 valent 75% de leur montant à l'hectare en 2005. Cette baisse de montant se répercute sur le calcul des marges brutes par culture et par voie de conséquence sur l'assolement global. Plus

précisément, le fait que les aides couplées ne représentent plus que trois quarts du montant de 2005 pour toutes les cultures modifie les rapports entre les différentes marges brutes culturales et par construction, le modèle s'ajuste en conséquence pour maximiser la marge brute totale cantonale.

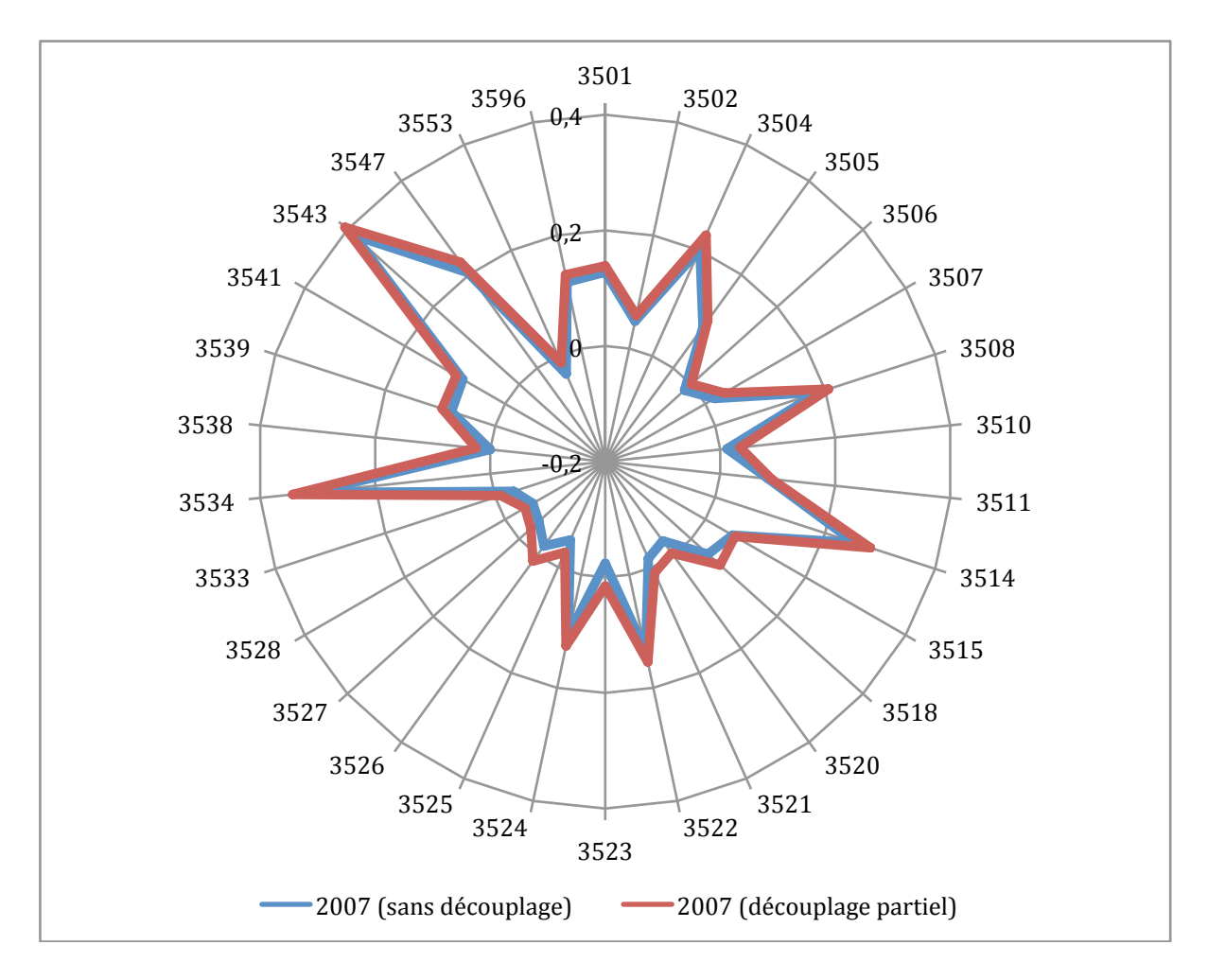

Figure 27 : Variation de la surface en blé en 2007 dans le cas d'un découplage partiel et d'un découplage total par rapport à la situation de 2005

On remarque que, par construction du modèle, le découplage partiel conduit à la même valorisation de la terre puisque les marges brutes cantonales restent inchangés en 2007 (Figure 28). A noter que les DPU représentent, dans chaque canton, environ 5% de la marge brute globale.

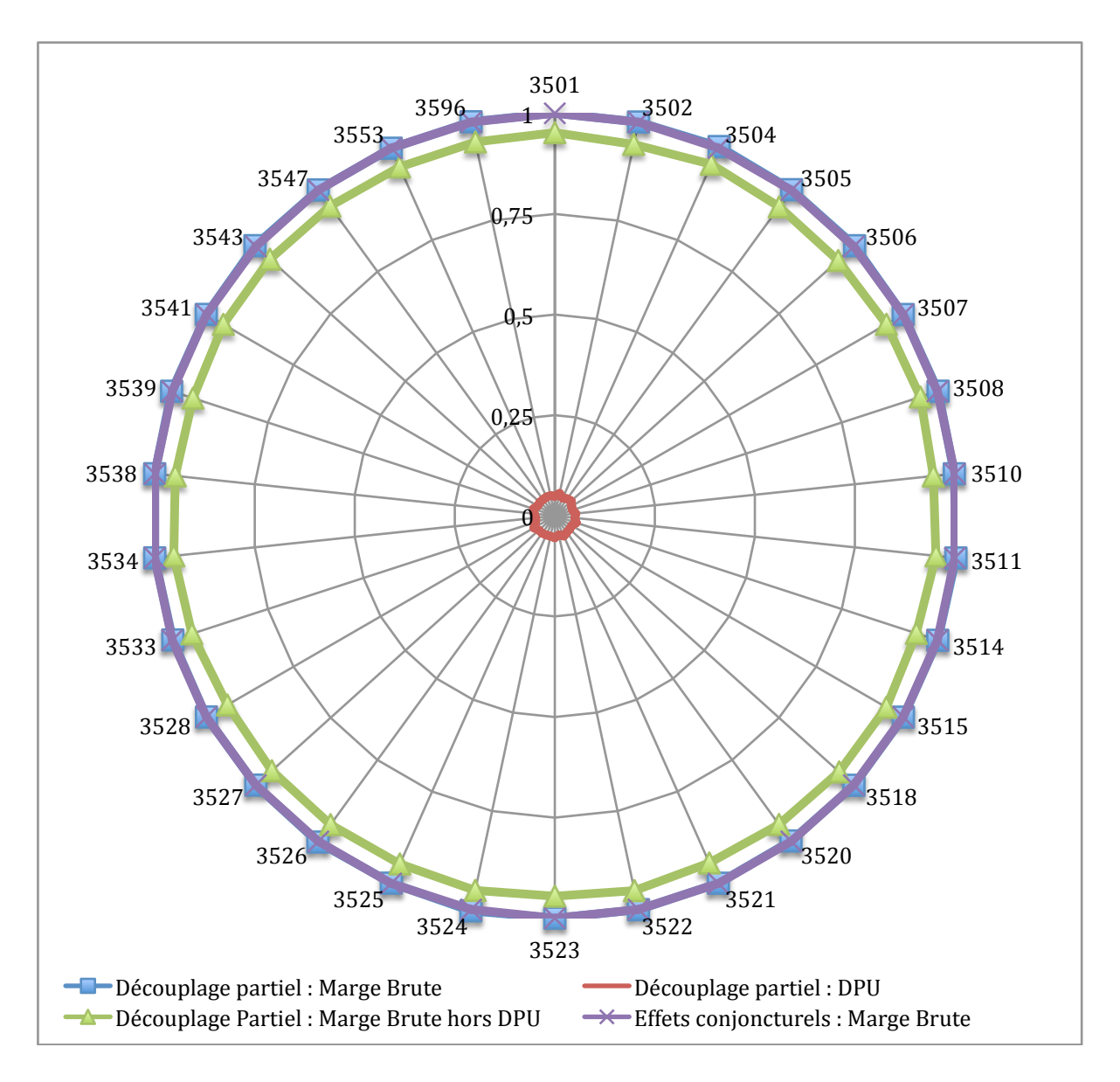

*Figure 28 : Niveau de la marge brute cantonale dans le cas d'un découplage partiel par rapport à la situation conjoncturelle (2007) Source : Auteur*

#### *3.2.4. Les conséquences d'un découplage total*

Les constatations sont les mêmes que pour un découplage partiel hormis le fait que les DPU ne représentent plus 5% mais 20% de la marge brute totale cantonale (Figure 29) et que des ajustements de l'assolement surviennent une fois de plus en conséquence. Il est pleinement logique que dans le cas d'un découplage total, les DPU rapportent quatre fois plus que lors d'un découplage partiel à 25% puisqu'ils sont calculés en fonction des surfaces en 2005 pour l'intégralité des aides et non pour le quart d'entre elles. Il en résulte que le montant des aides perçues n'intervient plus du tout en compte dans le choix d'assolement de l'agriculteur. Ainsi, les modifications d'assolements, bien que faibles, s'expliquent par ce phénomène car certaines cultures, dont les aides intéressantes financièrement intervenaient dans le choix de l'agriculteur en 2005 lorsque toutes les aides étaient couplées, peuvent se voir préférer d'autres cultures dont la production est plus lucrative s'il n'y a pas d'aides couplées.

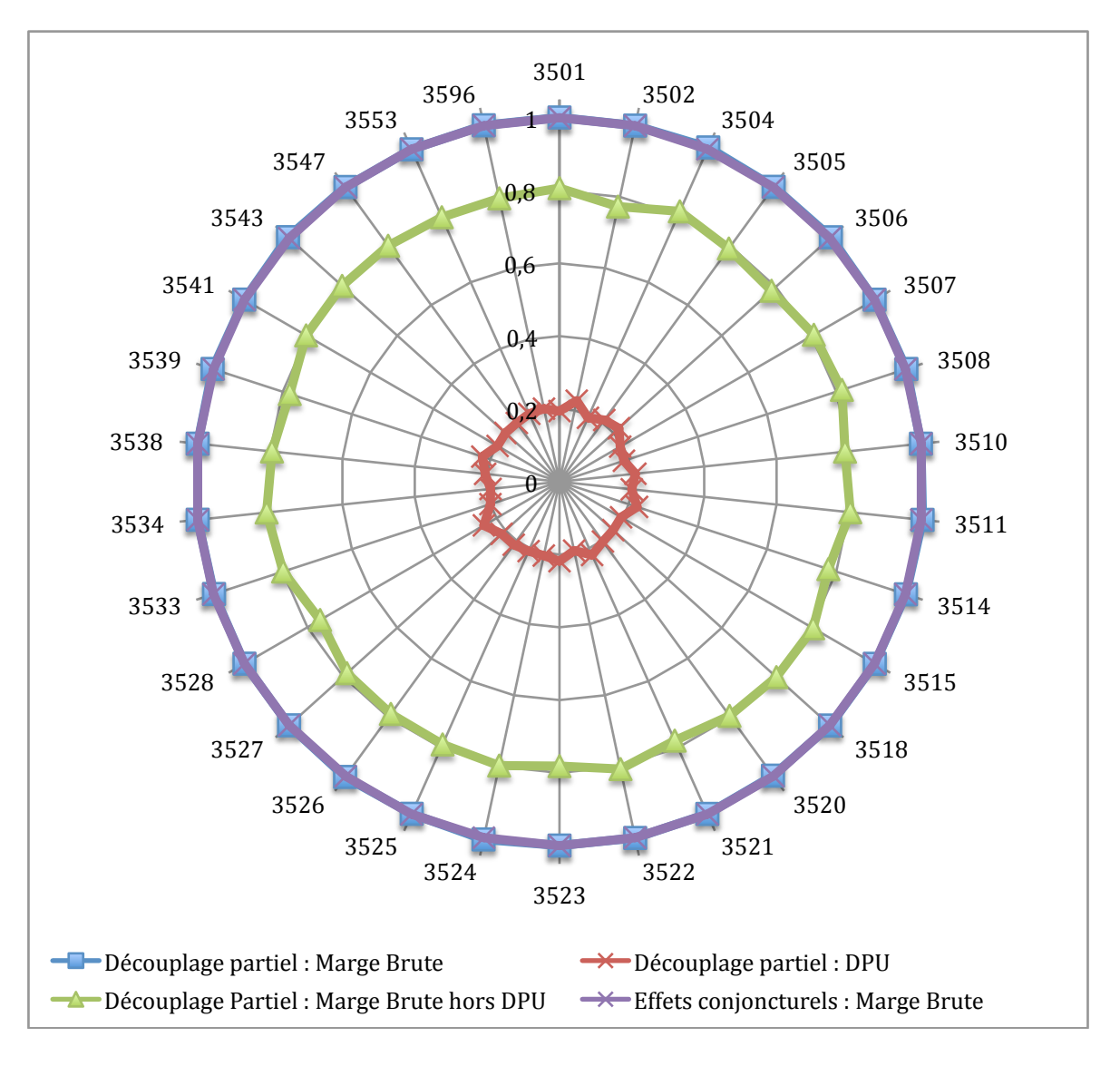

*Figure 29 : Niveau de la marge brute cantonale dans le cas d'un découplage partiel par rapport à la situation conjoncturelle (2007) Source : Auteur*

#### *3.2.5. Les conséquences de la suppression intégrale des aides*

Premièrement, on constate que les assolements sont les mêmes que lors d'un découplage total et deuxièmement que la marge brute totale cantonale subit une importante baisse (Figure 30). En effet, nous venons d'expliquer que les DPU n'entrent pas en compte dans la démarche des agriculteurs pour maximiser leur marge brute, or la seule différence entre le cas d'un découplage total et la suppression intégrale des aides est la suppression de ces DPU. Par conséquent, les agriculteurs maximisent de la même manière l'assolement cantonal puisque, par rapport à un découplage total, aucun changement n'a lieu dans l'équation de la fonction objectif qui puisse modifier l'allocation des surfaces aux six cultures modélisées. Ceci confirme encore une fois le bon fonctionnement du modèle, en plus des tests réalisés (cf. 3.1.) En revanche, cette suppression des aides se répercute sur la marge brute totale de chaque canton. Elle est égale à la marge brute obtenue dans le cas d'un découplage total diminuée du montant total des DPU. Etant donné les explications fournies ci-dessus, ce résultat est logique.

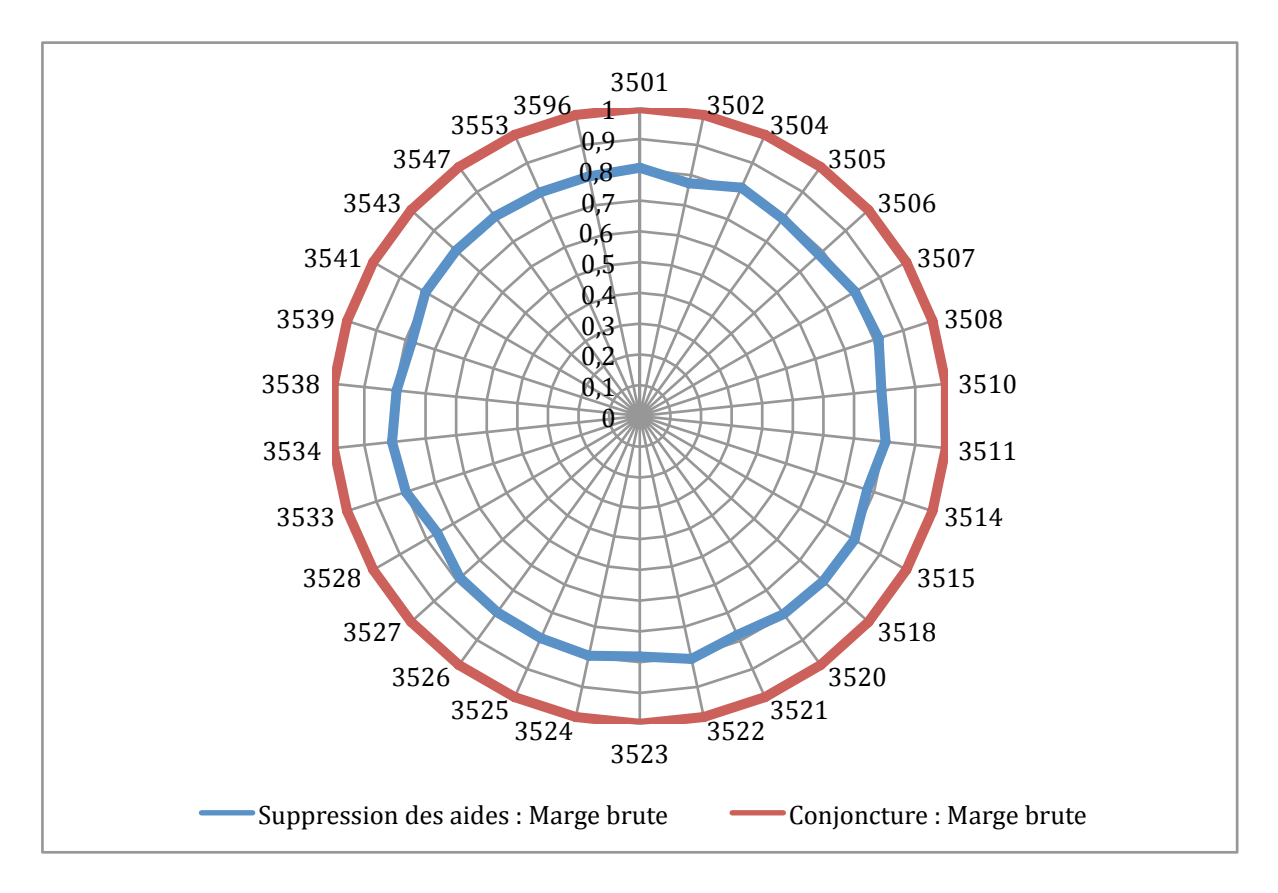

*Figure 30 : Niveau de la marge brute cantonale dans le cas d'une suppression totale des aides par rapport à la situation conjoncturelle (2007) Source : Auteur*

### *3.2.6. Conclusions de cette simulation*

Les résultats présentés ci-dessus nous indiquent en premier lieu que les variations de prix des cultures ont des répercutions sur les assolements cantonaux. Celles-ci conduisent à une hausse globale de l'assolement du blé et des « autres céréales » au détriments des autres cultures. Les marges brutes cantonales s'en trouvent également modifiées puisque dans chaque canton on observe une augmentation du montant de celles-ci. En second lieu, on constate que, quelque soit le niveau de découplage des aides, l'assolement cantonal est très peu affecté. Le montant des aides par culture explique cette observation. En effet, historiquement, le montant des aides compensatoires des productions de grandes cultures a été établit afin d'homogénéiser la rentabilité de chaque culture. Il n'est donc pas surprenant de constater que, pour les grandes cultures, l'effet du découplage est minime sur les niveaux des marges brutes cantonales et des assolements cantonaux.

#### **3.3. Discussions**

Le modèle tel qu'il est présenté ici n'est pas abouti. Il subsiste un certain nombre d'améliorations indispensables à apporter et d'autres, complémentaires, qui enrichiraient d'autant plus le fonctionnement et les résultats du modèle.

#### *3.3.1. Modifications futures indispensables*

Tout d'abord, il est primordial d'ajouter une contrainte de calibrage supplémentaire au modèle pour pouvoir effectuer des analyses quantitatives des productions. En effet, dans l'état actuel des choses, le modèle ne tient pas compte des quantités initialement produites lors de la phase de calibrage. Ceci a de multiples conséquences. Premièrement, ceci explique pourquoi les rendements des exploitations fictives sont nettement supérieurs aux rendements observés dans la réalité puisque le modèle cherche à maximiser tant que possible la marge brute cantonale sans tenir compte des quantités qui y sont réellement produites. Il en résulte que le modèle privilégie les exploitations réalisant de très bons rendements. Deuxièmement, et par voie de conséquence, les quantités produites modélisées dans les cantons sont supérieures à la réalité. Enfin, la quantité totale produite dans chaque canton n'étant pas fixée, elle fluctue d'un échantillon à l'autre. Ainsi, on ne peut pas comparer quantitativement les volumes produits par modèle aux données sources, de même que l'on ne peut pas les comparer quantitativement entre échantillons.

Une autre lacune importante figure actuellement dans le modèle. Il est établi une classification du blé en fonction de son précédent cultural. Outre le fait que cela permet de mettre au point un système de contraintes rotationnelles, cela devrait mettre en exergue les différences de qualité de têtes d'assolement des cultures. De ce fait, il faut incorporer aux contraintes du modèle, qu'en fonction de la tête d'assolement qui les précède, les parcelles de blé auront globalement des rendements plus ou moins élevés. De plus, selon le précédent cultural les traitements à apporter ne sont pas nécessairement les mêmes, cela peut donc conduire à des variations du montant des charges opérationnelles.

#### *3.3.2. La PMP, un outil intéressant mais contraignant*

L'usage de la PMP s'accompagne d'effets non désirés. En effet, le modèle ne permet pas de tester simplement une équivalence entre une baisse des charges dans les mêmes proportions qu'une hausse de prix. Ceci s'explique par la modification de la fonction objectif induite par la PMP. Sans PMP, le calcul de la marge brute est linéaire, le prix est simplement multiplié par le rendement. Avec PMP, le prix est multiplié par une combinaison entre les coefficients ( $\beta$  et  $\delta$ ) et la surface allouée à la culture dans l'exploitation. Ce qui revient à dire que la production, en PMP, est dépendante de la surface allouée à la culture considérée. En revanche, les coûts sont indépendants de la surface. Par conséquent, une augmentation de prix ne se répercutant pas à l'identique sur chaque exploitation, on ne peut pas trouver de variation de charge équivalente identique à toutes les exploitations. Ainsi, répondre à certaines questions comme la détermination du niveau de prix à atteindre pour compenser une certaine flambée des charges opérationnelles, nécessite un travail préalable fastidieux.

L'approche PMP est reprise et discutée, par exemple, par Gohin & Chantreuil (1999) et Heckelei & Britz (2005). Dans leur publication, Gohin & Chantreuil (1999) reviennent sur le calibrage de la culture la moins profitable. En effet, la variable duale associée à la contrainte de calibrage est nulle pour la culture la moins rémunératrice puisqu'elle n'est pas saturée. Par conséquent le rendement marginal calculé à partir de celle-ci est également nul. Cette hypothèse est peu réaliste, c'est pourquoi ils proposent plusieurs alternatives pour y remédier. La méthode de programmation mathématique positive utilisée par Gohin & Chantreuil (1999) s'appuie sur une fonction de coût variable comme Arfini & Paris (1995) et non une fonction de rendement variable comme le modèle présenté dans ce rapport. Dans ce cas, c'est le coût marginal de production qui est nul pour la culture la moins profitable. Leur principale solution consiste à ajouter une contrainte de coût total. Cette équation stipule que le coût total supporté par une exploitation est égal à la somme des surfaces de chaque culture multipliées par les coûts variables totaux associés. La subtilité de la méthode réside dans le fait que ces coûts variables dépendent des variables duales de la contrainte de calibrage. Cette méthode implique de connaître le niveau de coût variable total de chaque exploitation. Pour parvenir à introduire ce procédé dans le modèle présenté ici, on peut envisager soit d'essayer d'adapter le raisonnement effectué sur la fonction de coût variable à un raisonnement basé sur une fonction de rendement variable soit d'envisager le modèle différemment en centrant la PMP sur une fonction de coût variable.

#### *3.3.3. Pour aller plus loin…*

Dans la méthode décrite, les rendements et les charges sont tirés aléatoirement sans prendre en compte une éventuelle corrélation entre ces deux variables. Des tests de corrélations permettraient de savoir si, en réalité, il n'y a de dépendance entre un niveau de rendements et le niveau de charges correspondant au sein d'une même exploitation. En effet, on peut supposer que plus un agriculteur investit dans certains postes de charges opérationnelles, comme les engrais par exemple, plus les rendements escomptés seront importants. Intuitivement, il semble exister une dépendance entre le rendement et le montant des charges. Si c'est le cas, ces tests permettraient de chiffrer ces corrélations et même d'envisager de mettre au point une distribution conjointe des rendements et des charges.

De même, il pourrait être intéressant d'étudier l'existence d'une corrélation entre différents rendements des cultures sur une même exploitation. En effet, il se pourrait que de bons rendements dans une culture soient corrélés positivement, ou au contraire négativement, et de manière significative aux rendements d'autres cultures.

Ces deux tests de corrélations permettraient d'apporter un degré de précision supplémentaire au modèle en modélisant des exploitations présentant des systèmes de production plus fidèles à la réalité.

Concernant le nombre d'exploitations maximum par canton, nous avons observé précédemment, qu'en réalité, le modèle ne sélectionne que trois ou quatre exploitations dans la plupart des cas. Compte tenu de la structure du modèle, le nombre maximum d'exploitations sélectionnées est forcément inférieur au nombre total de cultures. En effet, s'il n'y avait pas de contraintes agronomiques, dans le cas extrême, six exploitations monoculturales seraient sélectionnées, chacune la plus performante pour une des six cultures. Les contraintes agronomiques empêchant certaines monocultures, le nombre maximum est ainsi nécessairement inférieur. De plus, dans certains échantillons, certaines exploitations sélectionnées sont microscopiques. Ces deux éléments nous amènent à remettre en question l'approche suivie dans ce modèle. Une réflexion pourrait être menée afin de savoir si, compte tenu des objectifs que doit réaliser ce modèle, il ne serait pas préférable d'envisager un modèle utilisant une exploitation cantonale, unique et représentative, tout en profitant des avantages de la PMP évoqués dans ce rapport. Par contre, procéder ainsi supprimerait totalement la diversité (assolement, charges, rendements) qu'apporte la méthode présentée dans ce rapport. En somme, il faudrait déterminer si cette diversité est pertinente et utile en comparant les résultats à une situation analogue où il n'y aurait qu'une seule exploitation par canton.

## **Conclusion**

Le modèle FEEDSIM, développé par Dronne (UMR SMART, INRA Rennes), intègre, à ce jour, la production agricole bretonne de façon exogène. Or, en vue de modéliser les flux de matières premières agricoles entre les industriels et les exploitations agricoles avec plus de précision, il faudrait intégrer au modèle FEEDSIM un modèle de production agricole spatialisé. Voilà pourquoi nous venons de présenter une méthode, limitée à l'étude des cultures céréalières et oléoprotéagineuses des exploitations des OTEX 13 et 14 en Ille-et-Vilaine, mêlant programmation linéaire et programmation mathématique positive permettant d'y parvenir.

La principale motivation du recours à la programmation linéaire est de disposer d'un système de contraintes concernant le fonctionnement et la structure des exploitations agricoles comme l'ont fait Guindé & al. (2004) dans le modèle MAORIE. Greffer la PMP dans un modèle avec un tel système de contraintes permet de « linéariser » la nature des résultats, souvent sujets à la formation de « solutions en coin » en programmation linéaire. La notion de spatialisation est ajoutée au modèle grâce à un maillage finement défini de la zone étudiée, ici l'Ille-et-Vilaine. Pour ce faire, tous les cantons de ce département breton ont été individualisés de sorte que la production de chacun d'entre eux soit modélisée de façon indépendante. Or, certaines données nécessaires au calibrage des paramètres intervenant dans le système de contraintes de type MAORIE ne sont pas disponibles à l'échelle cantonale. De ce fait, un procédé a été mis au point afin de modéliser la production cantonale malgré l'absence de ces données.

La principale originalité de ce modèle réside dans le fait que la représentativité à l'échelle cantonale est obtenue à partir d'exploitations fictives. Pour ce faire, on établit, dans un premier temps, des fonctions de distribution de rendements et de charges opérationnelles par culture pour l'Ille-et-Vilaine. Dans un second temps, par l'intermédiaire de tirages aléatoires dans ces distributions, on crée un nombre fixe d'exploitations fictives par canton. Dans un dernier temps, le modèle créé sélectionne un certain nombre de ces exploitations fictives et leur attribue un assolement précis de sorte que celles-ci soient représentatives du canton considéré. Cette opération est effectuée plusieurs fois afin d'obtenir plusieurs échantillons pour chaque canton. Ces échantillons sont autant de situations possibles. Ainsi, en effectuant une même simulation sur ces différents échantillons, on peut envisager une approche statistique des résultats en étudiant la dispersion de ceux-ci.

Afin de tester la validité du modèle, plusieurs tests ont été effectués. Il a fallu, par exemple, s'assurer de la robustesse du modèle quant à l'indépendance des résultats d'un canton à l'autre. De plus, les distributions de rendements et de charges établies étant issues d'une approximation par une loi normale, une analyse de sensibilité a été effectuée dans le but d'observer dans quelle mesure les écart-types choisis pour ces distributions déterminent la nature des résultats. Suite à ces tests, ce modèle a été mis en application dans le cas de l'étude de l'effet du découplage des aides à la production. Depuis la mise en place des DPU en 2006, suite à la dernière réforme de 2003, les aides à la production ont été découplées. Ainsi, plusieurs simulations ont été effectuées grâce à ce modèle où différents niveaux de découplage ont été testés pour l'année 2007. Les résultats ont été comparés entre eux et à la situation initiale de 2005. Il en résulte que, d'après le modèle, le découplage des aides, qu'il soit partiel ou total, ne modifie pas en profondeur l'assolement cantonal des cultures céréalières et oléoprotéagineuses. Ce résultat s'explique en partie par le fait qu'historiquement, les montants des aides pour ces cultures avaient été harmonisés de sorte que les marges brutes résultantes soient proches.

Il subsiste toutefois un certain nombre de points à améliorer dans le modèle présenté dans ce rapport. En effet, dans l'état actuel des choses, le modèle ne tient pas compte lors de la phase de calibrage des quantités initialement produites puisque les contraintes prises en compte ne portent que sur les surfaces. Par conséquent, les quantités produites modélisées ne correspondent pas aux quantités réellement produites. Actuellement, il est donc impossible de tirer des conclusions concernant l'évolution des quantités produites lors de simulations. En outre, l'utilisation de la PMP, malgré les avantages explicités précédemment, peut être perfectionnée. En effet, avec la PMP telle qu'elle est utilisée présentement, le rendement marginal de la culture la moins rémunératrice au sein d'une exploitation est nul. Ceci n'étant pas satisfaisant, plusieurs solutions ont été abordées dans ce rapport. Qui plus est, la méthode en elle-même fait l'objet d'une discussion afin d'évaluer la pertinence et l'utilité de représenter un canton à l'aide de plusieurs exploitations fictives.

Une fois la méthode aboutie, compte tenu des réflexions à mener concernant les limites évoquées ci-dessus, on pourra adapter le modèle résultant aux exploitations d'élevage en Bretagne afin de modéliser la production de ces élevages. Ceci permettra par voie de conséquence de localiser les sites de productions animales.

## **Bibliographie**

- Agreste. (2008). Conjoncture agricole Principales séries mensuelles Grandes cultures.
- Agreste. (s.d.). *En savoir plus sur les régions agricoles (RA) et petites régions agricoles (PRA)* . Consulté le mai 2008, sur site Web Agreste: http://agreste.maapar1.agriculture.gouv.fr/IMG/pdf/lesregionsagricoles.pdf
- Agreste. (2005). Enquête Structure 2005.
- Agreste. (2000). Recensement Agricole 2000.
- Agreste. (2005). Tableaux de l'agriculture bretonne.
- Agreste. (2006). Tableaux de l'agriculture bretonne.
- Agreste. (2007). *Télécharger le fichier des petites régions agricoles par régions; départements, arrondissements pseudocantons, communes définies selon le code officiel géographique 2007 (format txt zippé)*. Consulté le mai 2008, sur site Web Agreste: http://agreste.maapar1.agriculture.gouv.fr/IMG/zip/comm-ra-pra2007.zip
- Arfini, F., & Paris, Q. (1995). A positive mathematical programming model for regional analysis of agricultural policies. 17-35.
- Balmann, A. (1997). Farm-based modelling of regional structural change : a cellular automata approach. *European Review of Agricultural Economics* (24), pp. 85-108.
- Berger, T. (2001). Agent-based models applied to agriculture : a simulation tool for technology diffusion, resource use changes and policies analysis. *European Review of Agricultural Economics* (25), pp. 245-260.
- Boussard, J. (1970). *Programmation mathématique et théorie de la production agricole.* Paris: Marchés et Structures agricoles.
- Brooke, A., Kendrick, D., Meeraus, A., & Raman, R. (1998). *GAMS : A User's Guide.* San Francisco: The Scientific Press.
- Dronne, Y. *Le Modèle FEEDSIM.* INRA Rennes, Economie et Sociologie Rurales.
- Eau & Rivières de Bretagne. (2007). *Contentieux Européen*. Récupéré sur site Web Eau & Rivières de Bretagne: www.eau-et-rivieres.asso.fr/index.php?43/227
- FAO. (2005). *FAOSTAT*. Consulté le juillet 2008, sur site Web de la FAO: http://faostat.fao.org/site/570/DesktopDefault.aspx?PageID=570
- Gohin, A., & Chantreuil, F. (1999). *La programmation mathématique positive dans les modèles d'exploitation agricole.* INRA, Secteur Société, Economie et Décision - Département Economie et Sociologie Rurales, Rennes.
- Guindé, L. (2005). *Analyse des impacts économiques et environnementaux des évolutions des itinéraires techniques dans des exploitations de grandes cultures.* DEA, ENGREF - EHESS - INAPG - X - ENPC, PARIS X.
- Guindé, L., Millet, G., & Sourie, J. (2004). *Analyse micro-économique de scénarios de réforme de l'OCM sucre à l'aide d'un modèle d'offre agricole.* UMR Economie publique INA-INRA, Paris.
- Happe, K. (2004). *Structural, efficiency, and income effects of agricultural policies : an agent-based analysis of the regin 'Hohenlohe" in southwest Germany.* Universität Hohenheim, Institut für Landwirtschaftliche Betriebslehre.
- Hazel, P., & Norton, R. (1986). *Mathematical Programming for Economic Analysis in Agriculture.* New York: Macmillan.
- Heckelei, T., & Britz, W. (2005). Models based on Positive mathematical programming : State of the art and further extensions. Dans A. F., *Modelling agricultural policies : state of the art and new challenges* (pp. 48-74). Parma: MUP.
- Helming, J. (2005). *A model of Dutch agriculture based on Positive Mathematical Programming with regional and environmental applications.* PhD thesis, Wageningen University, the Netherlands.
- Howitt, R. (1995, mai). Positive Mathematical Programming. *American Journal of Agricultural Economics* (77), pp. 329-342.
- INSEE. (2008). Estimation d'emploi.
- INSEE. (2007, décembre). *Les comptes prévisionnels de l'agriculture pour 2007*. Récupéré sur site Web de l'INSEE: http://www.insee.fr/fr/ffc/ipweb/ip1168/ip1168.html
- INSEE. (2008). Recensement de la population.
- Lehtonen, H. (2005). *Principles, structure and application of dynamic regional sector model of Finnish agriculture.* MTTL, Agrifood Research Finland. Helsinki: PUBLICATIONS 98.
- McCarl, B. (1982). Cropping Activities in Agricultural Sectors Models : A methodological Proposal. (64), 768-771.
- Teyssier, D. (2004). *INDEX des prix et des normes agricoles 2004-2005* (éd. 20e édition). Paris: Synthèse Agricole.

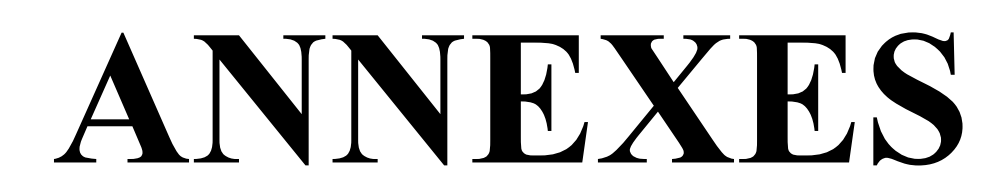

# **Annexe 1:** Tableau des coefficients du modèle MAORIE dans (Guindé, 2005)

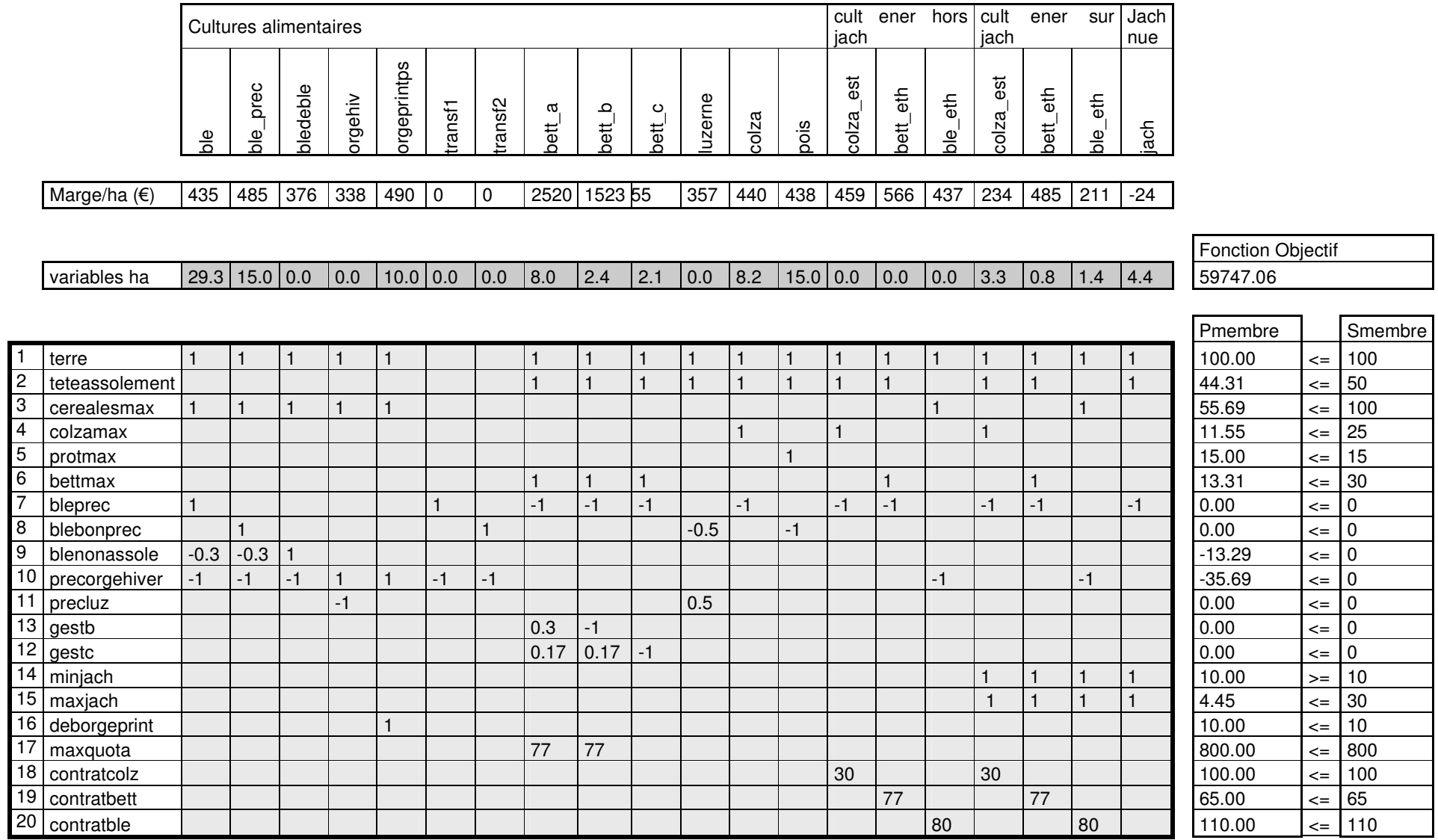
# **Annexe 2 : Ecart entre les surfaces fournies par le Recensement Agricole 2000 et par l'Enquête Structure 2005 (Agreste)**

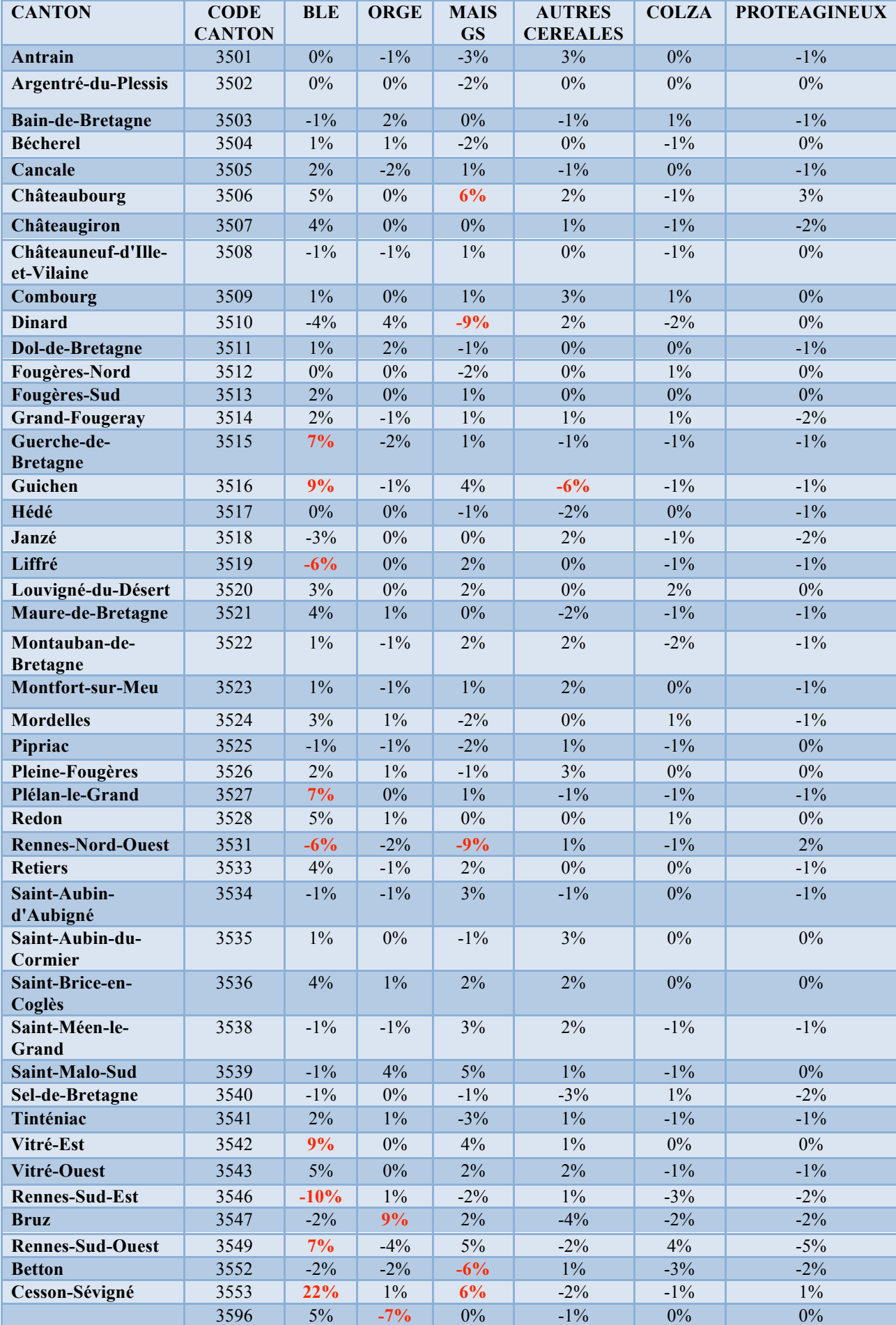

# **Annexe 3 : Surface totale allouée à chaque culture en Ille-et-Vilaine dans les exploitations des OTEX 13 et 14 (Agreste, 2005)**

*Surfaces en hectares*

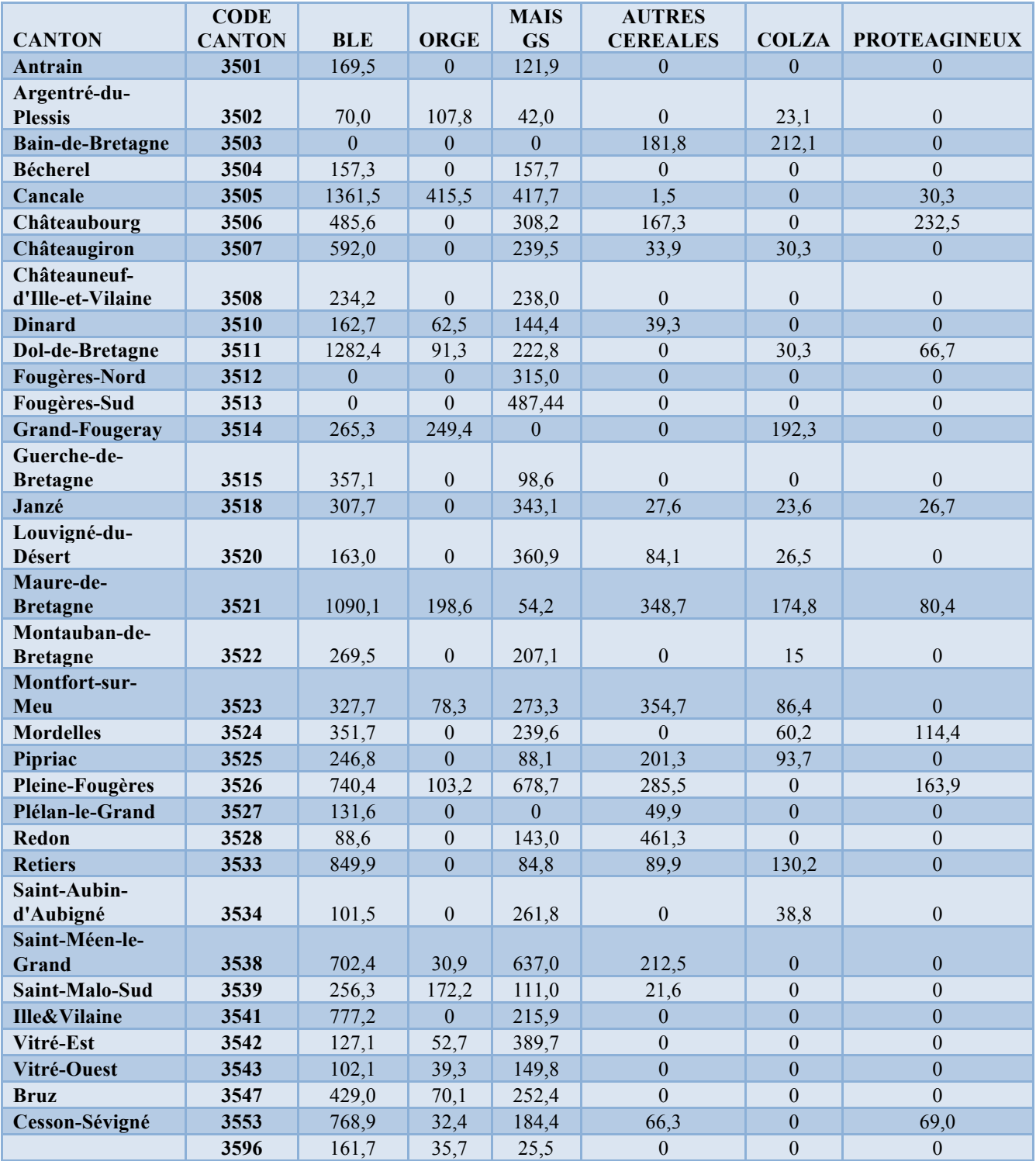

## **Annexe 4 : Données nécessaires pour les calculs des marges brutes des exploitations agricoles**

**Annexe 4 a: Rendements moyens en Ille-et-Vilaine (Agreste, 2005)** *Rendements en q/ha*

|                  | <b>BLE</b> | ORGE | <b>MAIS GS</b> | <b>AUTRES</b><br><b>CEREALES</b> | <b>COLZA</b> | <b>PROTEAGINEUX</b> |
|------------------|------------|------|----------------|----------------------------------|--------------|---------------------|
| <b>RENDEMENT</b> | 68         | 64,2 | 79,8           | 56,0                             | 43.9         | 45.2                |

#### **Annexe 4 b: Aides compensatoires et charges opérationnelles moyennes (Teyssier, 2004)**

*Montants en*  $\epsilon$ */ha* 

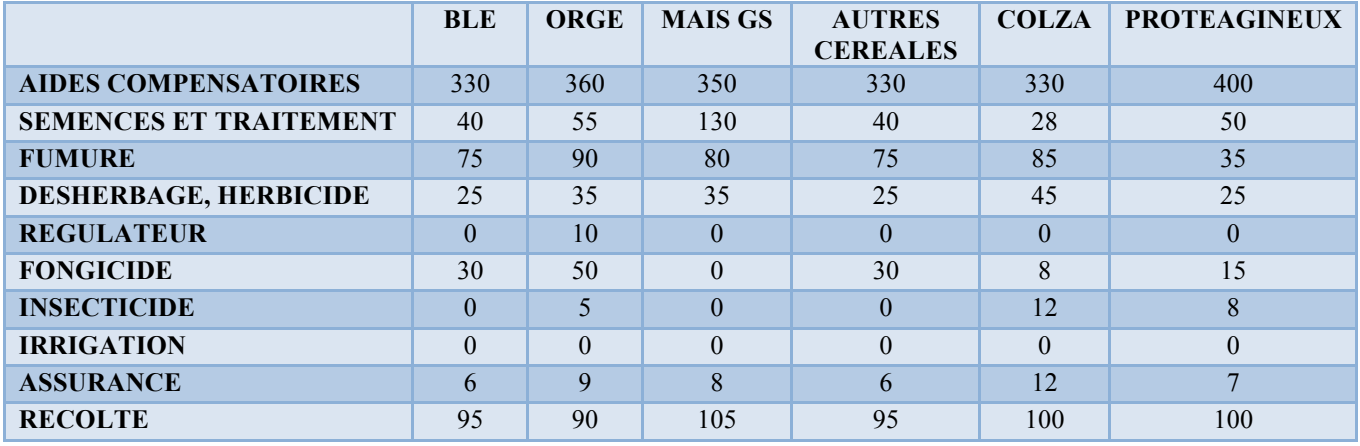

### **Annexe 4 c: écarts-types relatifs à l'approximation par une loi normale de chaque paramètre**

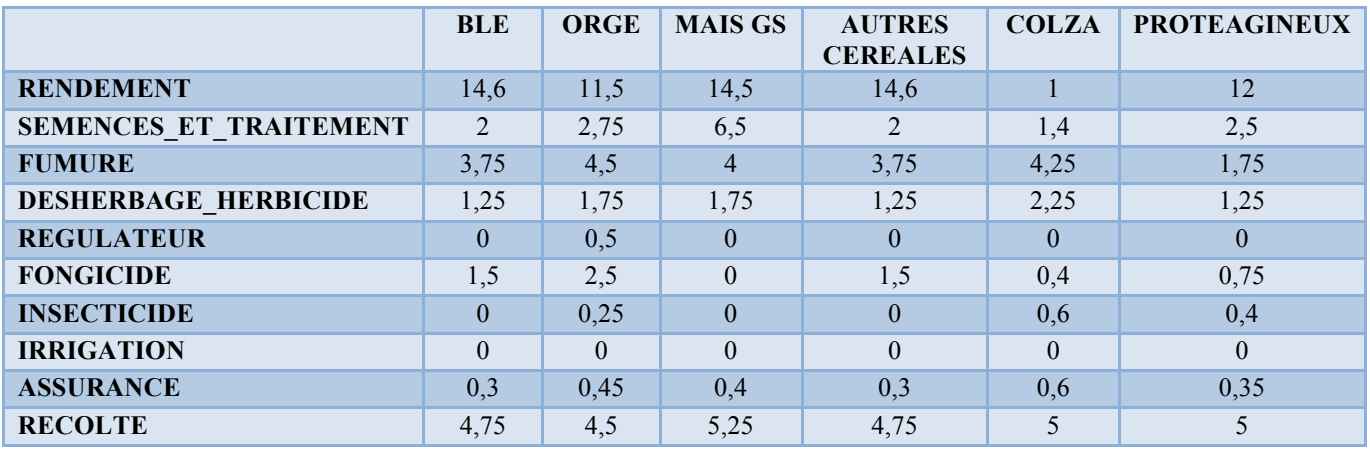

### **Annexe 4 d: Prix à la production des cultures (FAO, 2005)**

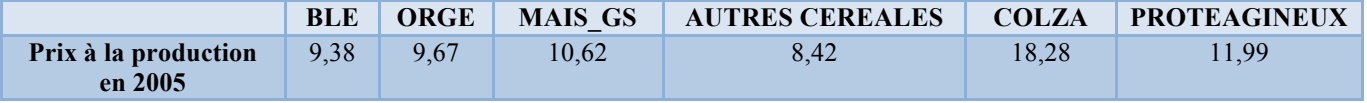

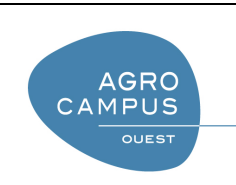

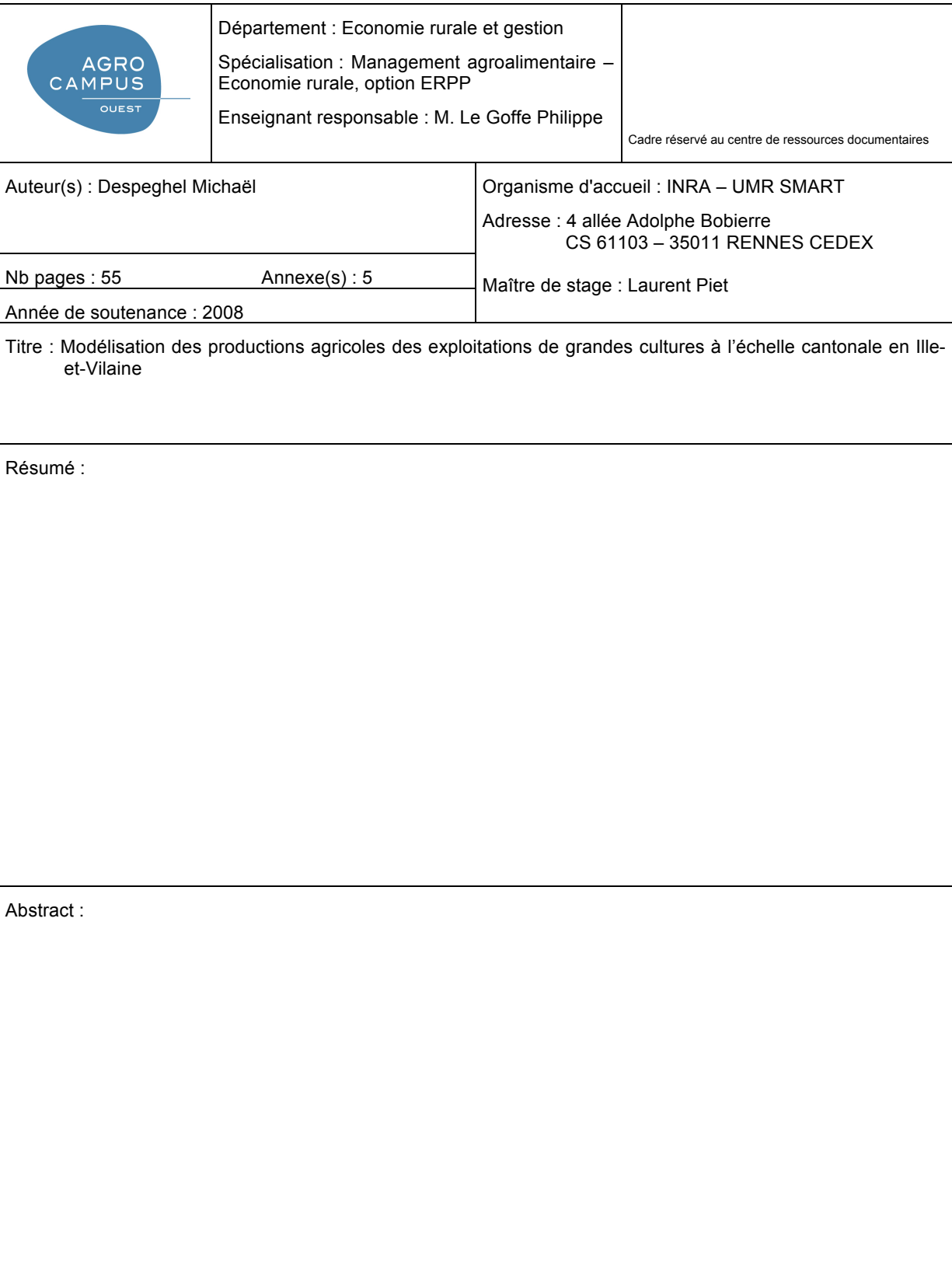

Ξ

Je soussigné, Michaël Despeghel, propriétaire des droits de reproduction du résumé du présent

document, autorise toutes les sources bibliographiques à signaler et publier ce résumé.

Mots-clés : **Diffusion :** Non limitée